# ZEUS-3D USER MANUAL

Version 3.5

David A. Clarke Institute for Computational Astrophysi
s Saint Mary's University Halifax NS, Canada B3H 3C3 http://www.i
a.smu.
a/zeus3d

October, 2007 Copyright David A. Clarke, 2007

# Contents

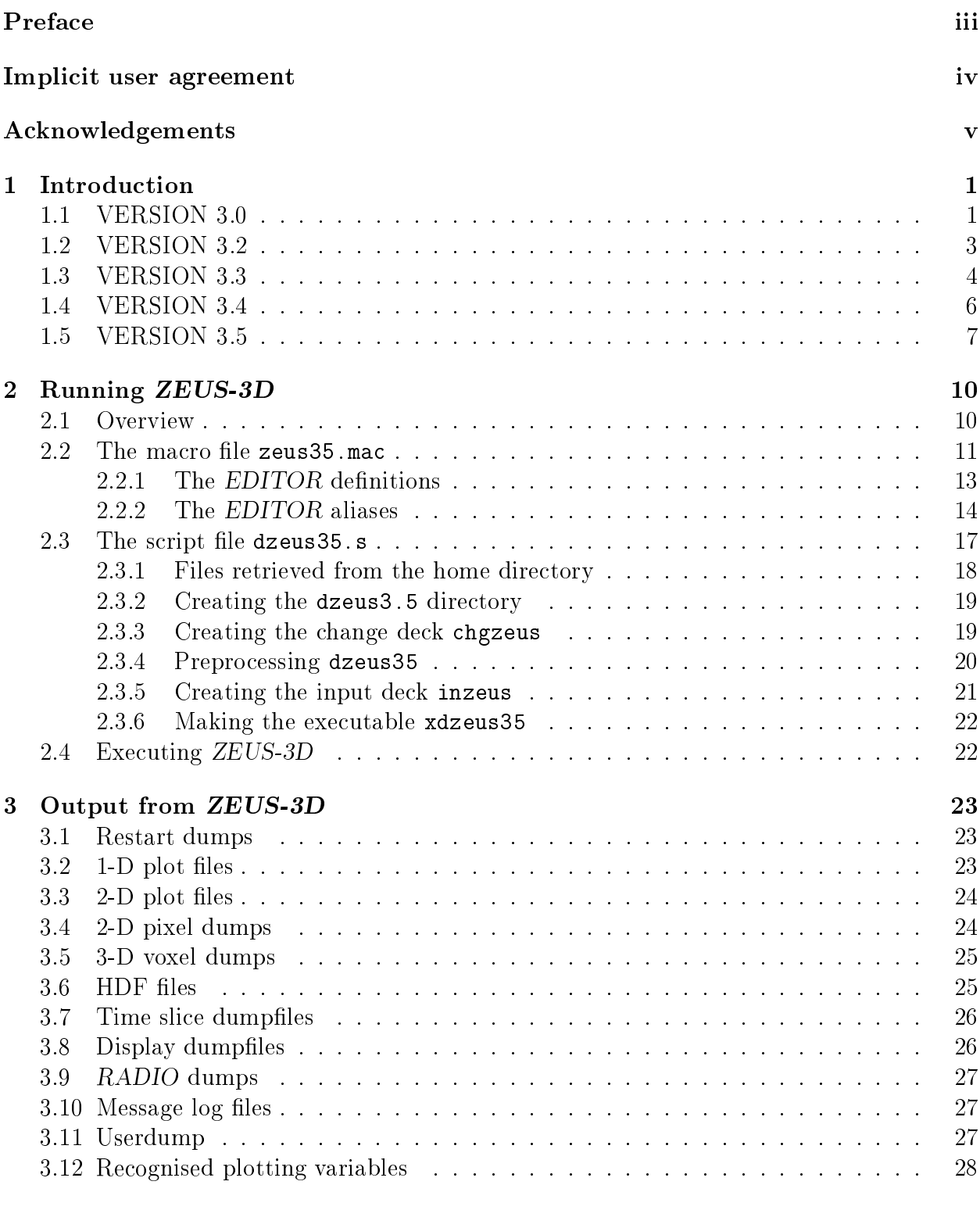

 $30\,$ 

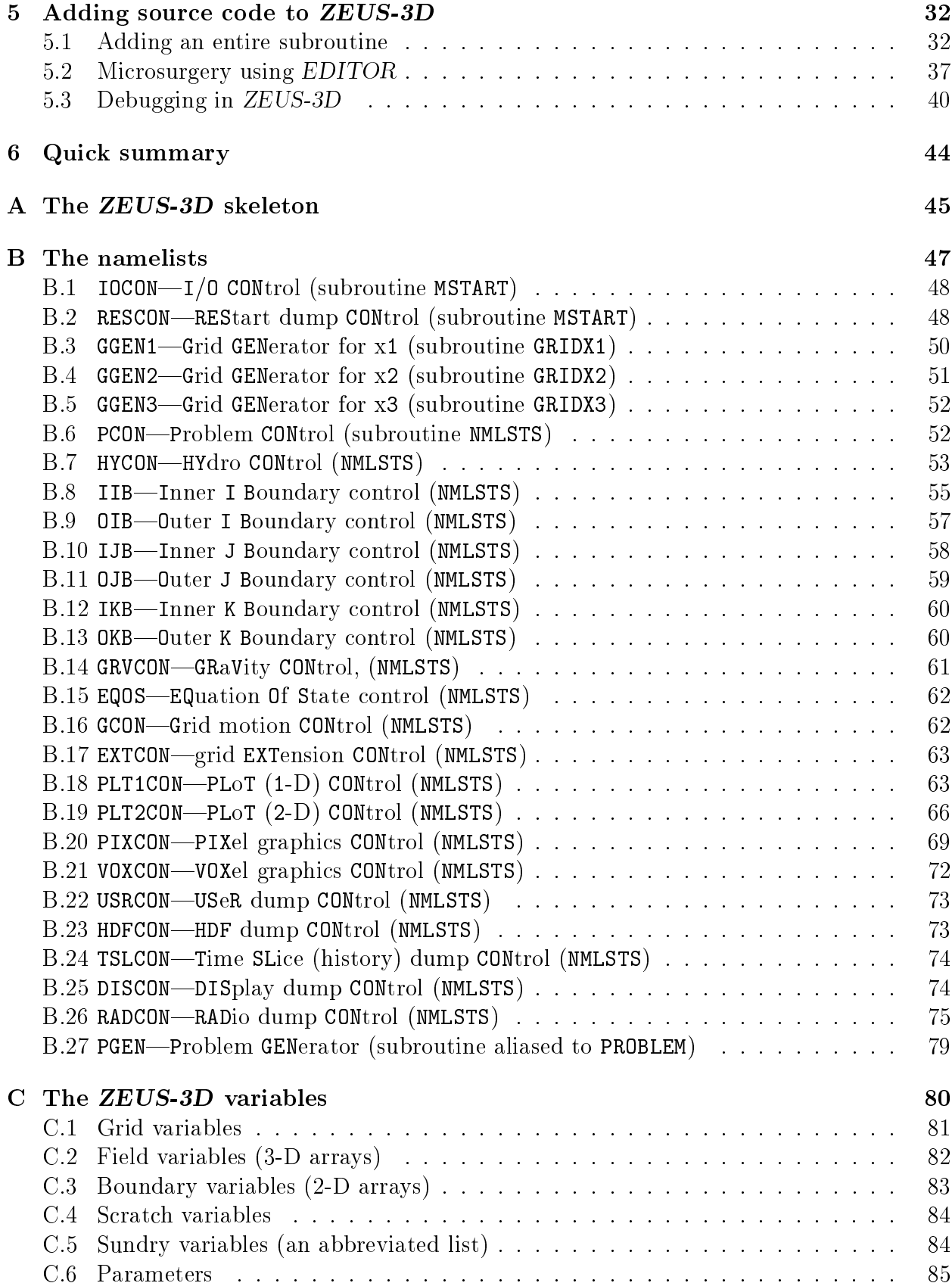

# Prefa
e

Most, if not all of the astrophysi
al MHD odes used around the world bearing the name ZEUS an tra
e their roots to the original 2-D ode developed by Mi
hael Norman and myself in 1986. Of these, this manual des
ribes a version of the ode that I have been developing and maintaining ever since. The interested reader will find a complete history of this code from its inception to the present release in the "history deck" of the source code.

The pervasiveness of ZEUS throughout the world is in large part due to the generous spirit of Michael Norman whose vision included "astrophysical community codes" to serve theorists much like AIPS serves radio astronomers. ZEUS-3D was first developed at the National Center for Super
omputing Appli
ations (NCSA) between 1988 and 1990, and in 1992 version 3.2 was made available to the publi
. A few years later, MLN released the MPI version of the code (ZEUSMP) and use of the code spread. Many versions of the code now exist and have been significantly modified by various users to perform simulations from omet-planet ollisions to osmology.

While the *ZEUS*-family of codes are not fully-upwinded (like a Godunov scheme, for example), they have proven to be flexible and robust. One can add almost any physical process to the code without worrying too much about its effects on the underlying MHD scheme. It has therefore found a niche amongst numerically literate, though perhaps not expert, astrophysicists who have a computational problem to investigate but neither the time nor the resour
es to develop their own ode.

One of the roles of the re
ently formed Institute for Computational Astrophysi
s (ICA) at Saint Mary's University is to provide and in some ases support ode to the astrophysical community. To this end, the ICA web page (http://www.ica.smu.ca/zeus3d) now places into the public domain this author's double-precision version of ZEUS-3D (version 3.5; dzeus35). This code is distinct from the NCSA/UCSD/LCA version of the code (ZEUSMP; http://lca.ucsd.edu) which has not enjoyed significant algorithm development in more than a decade. As evident in the  $\S1$ , version 3.5 has undergone significant code development and bears little resemblence algorithmically to version 3.2 released more than 15 years ago and, for that matter, to *ZEUSMP*. This includes, for example, a "planar-split" MHD algorithm, fully conservative in 1-D, self-consistent boundary conditions, an "N-log N" Poisson solver, and a full suite of graphics. Future releases will be fully conservative in 3-D and second order accurate in both time and space as operator splitting is abandonned. The code now runs under *openMP* with  $98\%$  parallelism [yielding a speed-up factor of 12.5 (20) with 16 (32) processors and  $AZEuS<sup>1</sup>$ , an AMR version of the code and still under development at the time of this writing, will become available from a parallel site (http://www.ica.smu.ca/azeus) in the near future.

Conditions for use of this code are on the next page. The proper citation for referencing the algorithms used in dzeus35 is:

Clarke, D. A., A Consistent Method of Characteristics for Multidimensional MHD, 1996, ApJ, 457, 291.

It is requested that any publication reporting results performed by dzeus35 or any of its

<sup>&</sup>lt;sup>1</sup>Adaptive Zone Eulerian Scheme

derivatives include the following acknowledgement:

Use of *ZEUS-3D*, developed by D. A. Clarke at the Institute for Computational Astrophysics (www.ica.smu.ca) with financial support from the Natural Sciences and Engineering Resear
h Coun
il of Canada (NSERC), is hereby a
knowledged.

If length is an issue, the following will also suffice:

Use of  $ZEUS-3D$ , developed by D. Clarke at the ICA (www.ica.smu.ca) with support from NSERC, is acknowledged.

Inquiries about this software, constructive criticism, bug reports, *etc.*, should be directed to the ZEUS forum, accessible on line at http://www.ica.smu.ca/zeus3d.

David Clarke, O
tober, 2007 Institute for Computational Astrophysi
s Saint Mary's University Halifax, NS, Canada B3H 3C3

# Implicit user agreement

In what follows, this software refers to "ZEUS-3D, version 3.5" (dzeus35), and the author refers to David A. Clarke, ICA, Halifax. It is assumed that anyone using this ode has read, understood, and agreed to the following conditions of use:

- 1. Distribution of this software shall remain the purview of the author. A user is free to share this software with students and o-workers, but requests from those not working directly with the user should be directed to www.ica.smu.ca/zeus3d.
- 2. This software shall be used exclusively for education, research, non-profit, and nonmilitary purposes. Specific written permission from the author must be obtained before any ommer
ial use of this software is undertaken.
- 3. The banner and history decks (first two modules of the source code) shall remain with this software and any des
endent developed from and still based substantially upon this software.
- 4. The name(s) of the institution(s) with whi
h the author is or has been aÆliated shall not be used to publicise any data and/or results generated by this software. All findings and their interpretations are the opinions of the user and do not necessarily reflect those of the author nor the institution(s) with which the author is or has been affiliated.

The author makes no representations about the suitability of this software for any purpose. Subject to the above conditions, this software and accompanying manual are provided "as is" without expressed or implied warranty.

## A
knowledgements

The author wishes to express his gratitude to students, resear
h asso
iates, and ollaborators, past and present, for their valuable ontributions toward the development of dzeus35, and in particular in debugging, providing and/or developing subroutines and algorithms, giving advice, and development of this user manual. In alphabetical order, these include Jack Burns, Mike Casey, Jean Pierre DeVilliers, Kevin Douglas, Phil Hardee, John Hawley, Chris Howard, Byung-Il Jun, Chris Loken, Pierre-Yves Longaretti, Ni
k Ma
Donald, Alexander Men'sh
hikov, Ra
hid Ouyed, Jon Ramsey, Mark Ri
hardson, Alex Rosen, Jim Stone, Martin Sulkanen, and Joel Tanner.

Acknowledgement is made of the use and incorporation of routines from Numerical Recipes by William Press, Saul Teukolsky, William Vetterling, and Brian Flannery. This is an epic tomb of enormous benefit to the computational science community, and the ZEUS-3D project has benefited from this classic text on numerous occasions.

The author wishes to thank Kevin Kohler of the O
eanographi Center at Nova Southeastern University (http://www.nova.edu/ocean/psplot.html) for his kind permission to make available the source code of PSPLOT with dzeus35. PSPLOT has simplified enormously in-line graphics which had traditionally been accomplished with NCAR graphics.

The author also wishes to thank Professor Tom Jones of the Department of Astronomy at the University of Minnesota for his permission to in
lude his Riemann solver into this release. These modules provide the "analytical" comparator for the suite of 1-D Riemann problems that comprise a significant portion of the test suite used to confirm ZEUS-3D.

Over the years, financial and technical support for the  $ZEUS$  development project(s) has been provided by many sources, including the NCSA and the University of Illinois. the Ameri
an National S
ien
e Foundation and NASA, the Harvard-Smithsonian Center for Astrophysi
s, Saint Mary's University, and NSERC.

Finally, and most profoundly, the author wishes to thank his former advisor and mentor, Michael Norman, for his vision of a community astrophysics code which came to be known as ZEUS. Some of the oding in dzeus35 still bears Mike's signature, and ertainly the fundamental stru
ture of the program follows the Jim Wilson and Mike Norman s
hool of thought.

# ZEUS-3D USER MANUAL Version 3.5, David A. Clarke, ICA, October 2007

# 1 Introduction

### 1.1 VERSION 3.0

ZEUS-3D is a 3-D magnetohydrodynami
s (MHD) solver, and although it was designed with astrophysical applications in mind, fluid dynamic problems in the other physical sciences can be addressed with this code too. The code is now about 35,000 lines of FORTRAN and growing, and represents many years of work by many people. During the past two years, I have been the primary developer of the code, although algorithms and structures developed by many others over the past 20 years have been freely used. These in
lude Philip Colella, Chu
k Evans, John Hawley, Mi
hael Norman, Larry Smarr, Jim Stone, Bram van Leer, Jim Wilson, Karl-Heinz Winkler, Paul Woodward, and others.

ZEUS-3D was reated as part of the ZEUS development proje
t, begun and headed by Dr. Michael Norman at the NCSA (National Center for Supercomputing Applications). It has been Mike's continuing efforts to support this project, both financially and intellectually. that have made the development of ZEUS-3D possible. Dr. Jim Stone, also a member of the ZEUS development project, was the principle creator of ZEUS-2D, the predecessor to ZEUS-3D. Although the two codes now differ substantially, the efforts that Jim and Mike made to develop the magnetic field algorithm and the modularity of the code are still very evident in ZEUS-3D.

In its present incarnation, ZEUS-3D is a three-dimensional ideal (non-resistive, nonviscous, adiabatic) non-relativistic magnetohydrodynamical (MHD) fluid solver which solves the following coupled partial differential equations as a function of time and space:

$$
\frac{\partial \rho}{\partial t} + \nabla \cdot (\rho \mathbf{v}) = 0 \tag{1}
$$

$$
\frac{\partial \mathbf{s}}{\partial t} + \nabla \cdot (\mathbf{s} \ \mathbf{v}) = -\nabla p - \rho \nabla \Phi + \mathbf{J} \times \mathbf{B}
$$
 (2)

$$
\frac{\partial e}{\partial t} + \nabla \cdot (e\mathbf{v}) = -p \nabla \cdot \mathbf{v}
$$
 (3)

$$
\frac{\partial \mathbf{B}}{\partial t} = \nabla \times (\mathbf{v} \times \mathbf{B}) \tag{4}
$$

where:

 $\rho$  $=$  matter density

- $\mathbf{v}$  = velocity flow field
- $s = \rho v =$  momentum density vector field
- $\mathcal{D}$ = thermal pressure
- $=$  gravitational potential Φ
- ${\bf J}$  $=$  current density
- В  $=$  magnetic induction
- $=$  internal energy density (per unit volume) e

The code possesses the following numerical attributes:

- 1. finite differencing on an Eulerian mesh (but possibly moving in an average sense with the fluid):
- 2. fully explicit in time and therefore subject to the CFL limit;
- 3. operator and directional splitting of the MHD equations;
- 4. can be used efficiently for 1-D and 2-D simulations with any of the coordinates reduced to symmetry axes;
- 5. Cartesian geometry for 3-D simulations, Cartesian and cylindrical coordinates for 2-D simulations, Cartesian, cylindrical, and spherical coordinates for 1-D simulations;
- 6. written in a "covariant" fashion to minimise the effects of the different coordinate systems on the structure of the code;
- 7. fully staggered grid, with scalars (density and internal energy) zone-centred and vector components (velocity and magnetic field) face-centred derived vector components (current density and *emfs*) are edge-centred.
- 8. von-Neumann Richtmyer artificial viscosity to smear shocks;
- 9. upwinded, monotonic interpolation using one of donor cell (first order), van Leer (second order), or piecewise parabolic interpolation—PPI (third order) algorithms;
- 10. Consistent Advection used to evolve internal energy and momenta; and
- 11. Constrainted Transport modified with the Method of Characteristics used to evolve the magnetic fields.

This code is strictly Newtonian. Relativistic astrophysics cannot be simulated in any way with this version. No explicit account for relativistic particles is incorporated either. The code assumes strict charge neutrality at all times—it is not a plasma code. It is assumed that the fluid is thermal, and is coupled to the magnetic fields via collisions with an ionised component which never undergoes charge separation. Pressure is assumed to be isotropic and gravitation is limited to the specification of a point mass. A fully three-dimensional Poisson-solver is planned for the next version  $(3.1)$  which will account for the self-gravity of the fluid.

The purpose of this manual is not to educate the potential user on numerical techniques. physical justification of the assumptions inherent to the code, or even what the potential problems to be solved are. Instead, it is assumed that the user is intimately familiar with the fundamentals of MHD and has come up with a complex problem to solve which is completely

D. Clarke, February 1991

## 1.2 VERSION 3.2

The ode has undergone numerous hanges sin
e the release of version 3.0 and has grown to nearly 45,000 lines of FORTRAN and more than 160 subroutines. Version 3.1 was never actually released as such, and so there is no corresponding manual. This, then, is the first revision of the user manual. The major differences between versions 3.0 and 3.2 include:

- 1. Line-of-sight integrations through the data volume for a variety of variables, in
luding the Stokes parameters (see  $\S 3.9$ ) are possible in both XYZ and ZRP coordinates. The EDITOR definition RADIO  $(\S 2.2.1)$  must be set to invoke this display option.
- 2. An option has been added to generate time slice plots. The *EDITOR* definition TIMESL has been added which now must be set in order to get time slice output.
- 3. Subroutines pe
uliar for generating polar pixel dumps (written by Carol Song) have been expunged. ZEUS-3D now converts polar slices to Cartesian slices "on the fly" before generating pixel dumps.
- 4. 2-D NCAR graphi
s have been enhan
ed with better annotation. Polar ontours and vector plots now work properly.
- 5. An EDITOR alias FINISH has been added which represents a subroutine called after the main loop of the main program zeus3d. This gives the user a slot in whi
h to perform various tasks at the end of the run.
- 6. The code can be micro-tasked for the Crays. Tests indicate that for typical runs, a real-time speed-up of 3.9 can be achieved with 4 dedicated processors.
- 7. The code will now run efficiently *(i.e.*, it vectorises) as a uni-tasked process on the Convex. This is done by defining the EDITOR definition CONVEXOS. Multi-tasking on a Convex using the -O3 option an be done, but yields a real-time speed-up of only about 2.5 on a four pro
essor ma
hine. For runs on the Crays, UNICOS must now be defined.
- 8. More ombinations of dimension and geometry are now known to work. The list now includes Cartesian  $(XYZ)$  with any two, any one, or no symmetry flag(s) set, cylindrical (ZRP) with either JSYM+KSYM or KSYM set, spheri
al polar (RTP) with either JSYM+KSYM or KSYM set. Other ombinations will be debugged as needed.
- 9. One can now select an isothermal equation of state. A new EDITOR definition ISO has been added to take advantage of the reduction in memory and computation requirements for isothermal systems.
- 10. Yu Zhang (NCSA) has implemented a 3-D self-gravity module using the soalled DADI (Dynamical Alternating Direction Implicit) scheme. The EDITOR definition GRAV must be set if self-gravity is to be invoked.
- 11. One now has the hoi
e of solving either the total energy equation or the internal energy equation (the only choice in previous versions). The toggle itote has been introdu
ed to the namelist hy
on to spe
ify whi
h of these formalisms is to be used (Byung-Il Jun, NCSA).
- 12. Pixel, Voxel and RADIO dumps may now be made in HDF format. This avoids the cumbersome process of "bracketing" the images, but at the cost of more than four times the disc space requirements.
- 13. The ommon blo
ks have been radi
ally restru
tured, and the way restart dumps are generated has been overhauled entirely. It is now possible to read a restart dump, for example, that was generated by a compiled version of the code with different EDITOR macro settings and different values for the array parameters.
- 14. Ragged boundaries are no longer available. This feature has been expunged from the code for lack of use and because of the increasing effort necessary to incorporate it into new features. Boundaries must now be regular.

Users of version 3.0 will be happy to note that there are no major changes in the way ZEUS-3D is compiled or executed, and the namelist parameters have remained more or less xed. Still, there are enough subtle hanges that it might do the experien
ed user some good to review these notes before attempting to run a job with this new version. Also note that version 3.2 annot read restart dumps reated by version 3.0, and vi
e versa.

D. Clarke, August, 1992

#### VERSION 3.3  $1.3\,$

The NCSA, under the auspi
es of the Laboratory for Computational Astrophysi
s and the leadership of Dr. Michael Norman, has developed zeus 32 into an MHD-cosmology code and continues to make their code available to the community. Independent of the NCSA effort, I and my co-workers have developed zeus 32 into an CR-MHD (CR  $\equiv$  cosmic rays) code (zeus 33). This manual, therefore, describes the first non-NCSA version of the code and was developed at the Harvard-Smithsonian Center for Astrophysi
s. This version ontains more than 52,000 lines of sour
e ode and is the most extensive re-write of the ode sin
e version 3.0 was first generated from the 2-D template. Most of the routines in the PHYSICS groupincluding the hydrodynamics—have been rewritten in order to implement the new Consistent Method of Characteristics (CMoC). The CMoC was developed to solve the chronic problem of magnetic field explosions in previous MHD algorithms. While substantive to the code. these changes are mostly transparent to the user. Changes of significance to the user include:

1. The EDITOR alias MOC has been removed, sin
e the MoC algorithm has been repla
ed with the CMoC algorithm. The option to use the original CT scheme has also been eliminated sin
e, unlike MoC, CMoC redu
es to the original CT s
heme in the weak field limit. The EDITOR alias FASTCMOC has been added to activate the more efficient version of CMoC for cases where the ratio of the flow and Alfvén velocities is not expected to exceed 10° for 64-bit words, and 10° for 52-bit words.

- 2. A two-fluid approximation for a relativistic fluid has been installed (Byung-Il Jun, NCSA). It is turned on by specifying the EDITOR macro TWOFLUID. The two-fluid approximation takes after Jones & Kaing  $(1991, ApJ, 363, 499)$  and can reproduce all of their results. The diffusion coefficient is determined by a subroutine linked with the  $EDITOR$  alias DIFFUSION. The diffusion operator is performed using a time-centred, sub-cycling algorithm which allows the CFL limit to be specified independently of the diffusion time scale.
- 3. A time-centred subcycling option for the artificial viscosity has been installed and is activated by setting iscyqq=1 in namelist hycon. This renders the CFL limit independent of the viscous time scale. For applications with strong shocks, this can reducing omputational time by a fa
tor of 2 or more.
- 4. An additional option for ARTIFICIALVISC has been introdu
ed (gasdiff) by Byung-Il Jun. This routine uses ordinary gas diffusion to stabilise shocks. It does so without any excess heating often associated with viscosity, but tends to render the solution very smooth sin
e it is applied everywhere.
- 5. The variables iordd, iorde, etc. and istpd, istpe, etc. have been expunged. In this release, iord and istp specify respectively the order of the interpolation algorithm and whether the steepener is to be applied in the third order PPI algorithm for all variables.
- 6. The  $I/O$  has been updated with the two-fluid variables. In addition, the conventions used in the various  $I/O$  routines have been standardised. In particular, with the ex
eption of RADIO variables, virtually all variables available for output in any one I/O routine are available in all. By ne
essity, the RADIO variables remain limited.
- 7. A "pseudogravity" option has been added. The pseudogravity "holds onto" artificial pressure gradients (e.g., a King atmosphere) much like ordinary gravity was used in ZEUS04 (the predecessor to ZEUS-2D). The pseudogravity is activated by setting the EDITOR macro PSGRAV which is mutually exclusive with GRAV. The pseudogravitational potential has the same units as pressure (*i.e.*,  $\rho v$  ) rather than the usual units of gravitational potential (*i.e.*,  $v$ ). The pseudo-gravitational acceleration is given by  $dv/dt = -(\nabla \phi)/\rho$  and is treated exactly as a pressure in the source term routines. Thus, to "hold onto" an artificial atmosphere in a problem initialisation routine, simply define PSGRAV and set  $gp(i, j, k) = p(i, j, k)$ .
- 8. Bremsstrahlung emission has been added to the RADIO dumps.
- 9. The code has been generalised to run on SUN SPARCstations. The EDITOR macro SUNOS must be specified for either SUNOS or SOLARIS operating systems.

It has been more than a decade since version 3.3 was completed. Except for one bug found in the CMoC algorithm (to do with density, and des
ribed below), it has proven to be an extremely robust algorithm. The main problem with the code is its boundary conditions, and this version has seen numerous rewrites and experimentation with its boundary ondition routines, none satisfactory.

The main problem is that as released, version 3.3 ould not do something as simple as launch an Alfvén wave from an inflow boundary. As released, version 3.4 can, but at the cost of introducing monopoles at an inflow boundary in some circumstances (such as Ouved-type jets from problem generator CORONA), and numerous pat
hes have been installed to prevent or at least limit these. In particular, inflow/outflow boundary conditions should be used with great aution. On the plus side, with help form Pierre-Yves Longaretti, periodi boundary conditions are now *exact*, with both sides of a periodic grid committing identical machine round-off errors.

Other changes to the code include:

- 1. The ode has been upgraded to double pre
ision, and is now alled dzeus34. Creating the executable xdzeus 34 now requires linking the double precision libraries:
- 2. The problem generator for launching jets from accretion discs (à la Ouyed and Pudritz) has been added (corona). A new EDITOR definition POLYTROPE has been added if the results of solving the internal energy equation are to be set aside in favour of a stri
t polytrope  $(p = \kappa \rho)$ . This feature should be used with extreme caution as a polytrope is not physi
ally equivalent to an adiabati equation of state (the former forbidding irreversible pro
esses).
- 3. The problem generator for Couette type flows (Longaretti) has been added.
- 4. PSGRAV and GRAV may now be set simultaneously, if needed.
- 5. Yu Zhang's DADI gravity routines, whi
h never worked properly, have all been expunged and two new Poisson solvers have been installed by A. Men'sh
hikov: SOR (Successive Over-Relaxation), and FMG (Full Multi-Grid). The algorithm is chosen by setting gravalg to 1 or 2 for SOR or FMG. Only SOR is fully debugged.
- 6. The code is now portable to  $AIX$  (IBM) and  $LINUX$ , as well as other flavours of ompilers su
h as NAG and WATCOM.
- 7. A bug in the CMoC algorithm was fixed. The original scheme used four-point averages of the density to the location of the *emf* when estimating the characteristic velocities. However, it was found that at steep density gradients, this proved disastrous. A degree of freedom overlooked in the original CMoC implementation was exploited to allow the density to be upwinded too, thus preventing steep gradients from over- or underestimating  $emfs$ .
- 8. Kinemati vis
osity has been added to the ode (
onstant vis
osity only), and is triggered by specifying a non-zero value for "nu", a global variable, in namelist HYCON. "nu" is the kinematic viscosity defined by  $\nu = VL/R$ , where R is the Reynolds number of the flow and  $L$  and  $V$  are length and velocity scales of the problem.
- 9. A. Men'shchikov has introduced  $PSPLOT<sup>2</sup>$  to the plotting library  $grfx03$ .a. Three namelist parameters (norpp1, norpp2, norpts1) will allow for publication-quality graphi
s with olour without linking any NCAR libraries. Two additional userreatable libraries psplot a and noncar a must be linked instead for this option to work.
- 10. The subroutines CURRENT\* have been replaced with CURL\*, which compute components of the curl. It is a generalisation that may be used to compute the vorticity as well.
- 11. Vector potentials are now available in all graphics options  $(e.g., \S B.18, \S B.19, \S B.20, \S B.20)$ etc.). To allow this, "inverse curl" routines have been added (following Arfken, ed. 5, pp. 73–74) that compute a vector potential from a given magnetic field.

D. Clarke, September, 2005

### 1.5 VERSION 3.5

Modifications to the code from version 3.4 are numerous and invasive, and needed to correct long-standing problems with boundary conditions and to complete the installation of the total energy equation. The ode now has more that 90,000 lines of FORTRAN and 350 subroutines.

A selfonsistent framework for setting magneti boundary onditions has been developed and installed in this release. In particular, inflow and outflow boundary conditions, while still not perfect, are now much cleaner than in dzeus34, and can be used with some confidence. For the user, the visible onsequen
es are four-fold:

- 1. A distinction is now made between the *skin* values (*e.g.*, variables on the **i**=**is** face at the inner-*i* boundary) and proper *boundary* values (*e.g.*, variables, face-centred or zone-centred, at  $i = i$ sm1 and  $i = i$ sm2 at the inner-i boundary). For inflow conditions, the user must now set the skin values of the transverse (to the boundary normal) components of the emf (thus,  $\varepsilon_2$  and  $\varepsilon_3$  at the inner-i boundary), and the boundary values of the transverse magnetic field components (thus,  $B_2$  and  $B_3$  at the inner-i boundary). Note that there are no skin values for the transverse magnetic field and the boundary values of the transverse  $emfs$  are set directly by a new routine BVALEMFS alled at the top of CT.
- 2. Arrays containing desired inflow values for the normal (to the boundary) magnetic field components  $(e, q, \mathbf{b1iib1}, \mathbf{b2ijb1}, etc.)$  are no longer available. Instead, the normal magnetic field component is now set by the solenoidal condition and therefore "floats".

<sup>&</sup>lt;sup>2</sup> with kind permission from its author, Kevin Kohler. Please see Acknowledgements for the full citation.

- 3. Routines BVALB1, BVALB2, and BVALB3 used to set magneti boundary values in previous versions are no longer available. Instead, the user must initialise every element of the magnetic field arrays  $(b1, b2, and b3)$  in their problem generator including boundary zones making sure that  $\nabla \cdot \vec{B} = 0$  at  $t = 0$  everywhere.
- 4. Boundary type 8, a *selective inflow* boundary condition, can now be set and is suitable for sub-magnetosonic inflow conditions. At a given inflow boundary, as many boundary conditions may be set as there are characteristics pointing into the grid  $(e.g.,)$  see Bogovalov, 1997,  $A\&A$ , 323, 634). For supermagnetosonic flow, this means all seven variables, namely  $\rho$ ,  $p$  (or  $e$ ), all three components of the velocity, and the two transverse components of the magnetic field (the normal component being determined by the solenoidal condition). On the other hand, for sub-slowmagnetosonic inflow, only four characteristics point into the grid, and three of the inflow variables must be allowed to "float". A variable floats if one sets the boundary type  $[e, q, \text{niib}(j, k)]$  to 8, and if the inflow array for that variable [e.g., diib1(j,k) for density, etc.] is set to "huge" (a global parameter; see  $\S C.6$ ).

Complete details are given in  $\S$ B.8. Other changes made to this release include:

- 1. A new parameter, iords  $(\S B.7)$ , now lets one specify the order of interpolation for the scalars (e.g.,  $\rho$ , e, etc.) separately from the vector components, which are still ontrolled by iord. The default value for iords is iord, whose default is still 2 (van Leer). Note that with the scalars interpolated with PPI (iords=3) and the contact steepener activated ( $i$ stp=2), contacts in most 1-D Riemann problems are as steep as fast shocks—two or three zones.
- 2. Additional interpolation schemes have been partially added *(i.e.*, available for scalars only), most notably a velocity-corrected second-order van Leer scheme (iord=-2). See xB.7 for details.
- 3. The new boundary conditions fix many problems, including a long standing one with 3-D toroidal fields in propagating jets. Previously, it was noted that such a field introduced a strong axial field from the *i*=is skin, and tapering the magnetic profile to zero before the jet radius was necessary to avoid this. 3-D toroidal fields now leave the i=is skin perfectly cleanly, with zero (to machine round off errors)  $B_1$  left on the skin itself.
- 4. Stone's MOC and the Hawley-Stone variation, HSMOC, have been installed to allow for comparisons among the various algorithms. New EDITOR aliases MOC and HSMOC are used to engage these algorithms  $(\S2.2.1)$ .
- 5. Parameter ijkn is now ijkx ( $x \Rightarrow$  maximum) and a new parameter ijkn ( $n \Rightarrow$ minimum) has been added. Confusion between the old and new uses of i jkn is minimised as these are now set automati
ally and no longer need to be set by the user in the script file, dzeus35.s  $(\S2.3)$ .
- 6. Installation of the total energy equation is omplete, and is now the default (itote=1). This has mitigated numerous changes throughout the code, including removal of consistent advection from the energy equations, and the introduction of a new global variable, et, that always ontains the total energy density, regardless of whi
h energy equation is being solved. The old energy variable, e, and its related inflow variables, e.g., eiib1, etc., have been changed to  $e1$  and  $e1$ iib1, etc., and always contains the internal energy density, regardless of which energy equation is being solved. See  $\S B.7$ for further details.
- 7. Tom Jones' "Reimann solver" has been included, and is compiled when the EDITOR macro RIEMANN is defined. Its purpose is strictly to provide the "analytical" solution for the suite of 1-D Riemann test problems, and is controlled via namelist plt1con  $(S3.2).$
- 8. EDITOR macro VECPOT has been added to allow the vector potential to be used as the primary magnetic variables instead of the magnetic field. In principle, this should cause differences only at the machine round-off level, and other than setting the macro, requires no hanges by the user. For example, the user would still initialise the magneti field components everywhere. With VECPOT set, the code would then use the "anticurl" routines,  $ACURL*, *=1, 2, 3$ , to compute the initial vector potential from the initial magnetic field.
- 9. Toru Okuda's flux-limited diffusion algorithm for radiation HD has been included, though in an incomplete and untested form. It is activated by setting the EDITOR macro RADIATION.
- 10. The code has been tuned for *openMP*, and its directives can be inserted automatically by setting iutask=2 in EDITOR's input deck inedit (part of dzeus35.s; see  $\S 2.3$ ).

D. Clarke, September, 2007

# 2 Running ZEUS-3D

### 2.1 Overview

At the time of this writing, ZEUS-3D runs under AIX (IBM), CONVEXOS (Convex), LINUX, LINUXIFC, LINUXNAG, OS2GNU, OS2WATCOM, SUNOS (Sun), SUNOSGNU, and UNICOS (Cray). This manual is written assuming the user will run the code under SUNOS (equivalent to SOLARIS), although most differences with other OSs are minor and transparent. Some discussion is given where the differences may be more significant. New users can obtain the file dzeus 35. tar required to install the code (including complete instructions) from the ICA web site (www.ica.smu.ca/zeus3d).

In order to run the code, the user will have to edit two files and must have access to various others. The two files to be edited are zeus 35 mac and dzeus 35.s. These are relatively short and painless to edit, and their omplete des
riptions are in
luded in the next two subsections.

Creating the ZEUS-3D executable is achieved by running the dzeus 35. s script file which is done by typing:

#### sh -v dzeus35.s

Running this file performs sequentially the following tasks:

- 1. retrieves all the files from a user-specified home directory;
- 2. creates a directory called **dzeus** 3.5 within the user's current directory to store all the source and object files created during compilation;
- 3. creates a change deck for dzeus35 containing preprocessor macros and aliases (zeus35. mac, next subsection), and changes to the source code (if any) required for the application (the most ommon and often the only hanges whi
h must be made to the sour
e ode are to the parameter statements whi
h set the size of the arrays needed for the run.);
- 4. fires up the *EDITOR* preprocessor;
- 5. creates the input deck for the dzeus 35 run; and finally
- 6. makes the executable xdzeus 35 (using the UNIX facility MAKE).

A description of the file naming convention is required at this point. ZEUS-3D refers in a general way to the package and its capabilities while dzeus 35 is more specific, and is a mnemonic for "double precision  $ZEUS-3D$ , version 3.5". zeus35 is the common denominator for the names of the principle files required to create the executable. Thus, the source code itself is dzeus35, the script file is dzeus35.s, the macro file is zeus35.mac (there is no leading "d" since no changes were needed in this file during migration to double precision), and the executable is  $x$ dzeus 35. However, to confuse matters, the minor files don't follow this convention. The input deck is inzeus and the change deck is chgzeus—no "35" suffix and the libraries don't even have ZEUS as part of their names. And so it goes. The bottom line, though, is that if the only changes to be made to the source code are the values of the parameters which set the array dimensions, then there are only two files to be concerned with: dzeus35.s and zeus35.mac. The rest is automatic.

#### 2.2 The macro file zeus35.mac

Below is an example of a zeus35 mac file. A similar file can be downloaded from the ICA web site. It is suggested that this file be copied and used as a general template since all the macros used by dzeus 35 are listed in this example.

```
**==*====1====*====2===*====3====*===3====*===2====x====1====*====
*********************** CONDITIONAL COMPILATION SWITCHES *******************
****1) symmetry axes: ISYM, JSYM, KSYM
******JSYM, KSYM
*define
**2) geometry: XYZ, or ZRP, or RTP
******define
          XYZ
**GRAV, ISO, MHD, POLYTROPE, PSGRAV, RADIATION, TWOFLUID
***3) physics:
****define
          MHD
***4) data output modes:
                             DISP, HDF, PIX, PLT1D, PLT2D, RADIO, TIMESL
*****VOX
***define
          PLT<sub>1D</sub>
**5) operating system:
                            AIX, CONVEXOS, LINUX, LINUXIFC, LINUXNAG,
*****OS2GNU, OS2WATCOM, SUNOS, SUNOSGNU, UNICOS
**SUNOS
*define
**6) other: DEBUG, FASTCMOC, HSMOC, MOC, RIEMANN, VECPOT
*****FASTCMOC, RIEMANN
*define
                                                                             ***************************** MODULE NAME ALIASES
                                                   ************************
****The modules "BNDYUPDATE", "SPECIAL", "SPECIALSRC", "SPECIALTRN", "FINISH", "PROBLEM", PROBLEMRESTART", "USERSOURCE", and "USERDUMP"
*****are slots available for user-developed subroutines.
******alias
          START
                             mstart
*alias
          BNDYUPDATE
                             empty*alias
          EXTENDGRID
                             empty
          GRAVITY
*alias
                             empty
*alias
          SPECIAL
                             empty
*alias
          SOURCE
                             srcstep
          SPECIALSRC
*alias
                             empty*alias
          TRANSPORT
                             trnsprt
          SPECIALTRN
*alias
                             empty
          NEWTIMESTEP
*alias
                             newdt
```
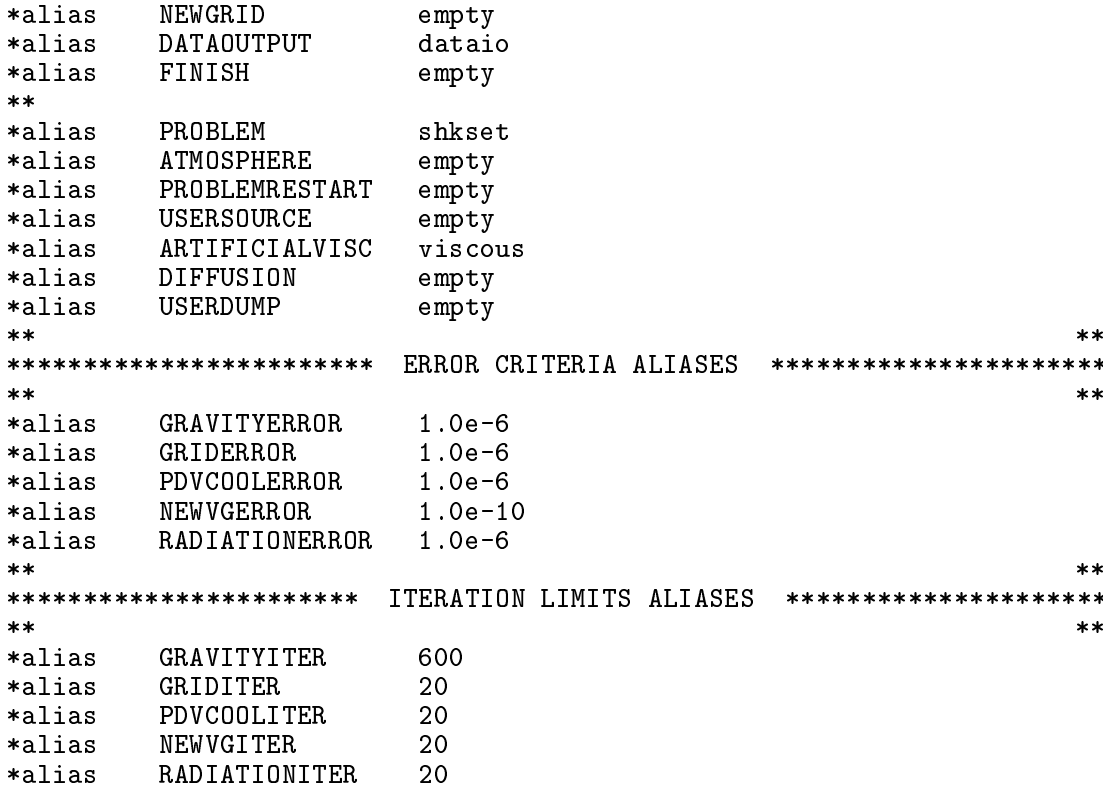

These are all preprocessor commands (the preprocessor used here is called EDITOR also developed by the author—and for those familiar with the old Cray OS CTSS, it has the "look and feel" of HISTORIAN), and become part of the "change deck" chgzeus created by the script file dzeus 35.s, described in the next subsection. A change deck is a file which is merged with the source code during the preprocessing step of dzeus35.s. Both the source code and the change deck can contain preprocessor commands which are interpreted. carried out, and then expunged from the code by EDITOR before the code is compiled by the FORTRAN compiler. All preprocessor commands have an asterisk  $(*)$  in column 1. Double asterisks indicate a comment. When the preprocessor has finished, the result is a pure FORTRAN source code tailored specifically for the problem to be solved. Therefore, in order to customise the code, it is necessary to set the EDITOR "definitions" and "aliases" (generically referred to as "macros") found in zeus35.mac.

The combined effect of the macros is two-fold. First, they determine what parts of the code are activated and what parts are ignored. Thus, it is possible to eliminate the computations and the memory requirements necessary to evolve the magnetic fields, for example. by not defining the MHD macro [this can be done by "commenting out" (double asterisk) the \*define MHD statement in the example above. The preprocessor will then remove all coding peculiar to the magnetic fields including the declarations of the magnetic field arrays during the preprocessing step. The compiler never sees the magnetic stuff, and the executable is streamlined for the hydrodynamical problem. Of course, the original source code is not altered by preprocessing it. Rather, the preprocessor creates a precompiled version of the code and stores each subroutine into its own file (to facilitate MAKE and debuggers such as DBX) in the directory dzeus3.5 which is created by the script file dzeus35.s. Second, the alias

macros can be used to substitute any character string in the code during the preprocessing step.

This manual discusses only those aspects of the *EDITOR* preprocessor necessary for the user to make changes to the code, compile it, and then execute it. A full account of EDITOR is given in the manual, edit21\_man.ps, found in the manuals directory of dzeus35.tar from www.ica.smu.ca/zeus3d.

#### $2.2.1$ The EDITOR definitions

A description of the definition macros (called "Conditional Compilation Switches" at the top of the given example of zeus35.ma above) follows:

- 1. The ode an be streamlined (optimised) for 1-D and 2-D problems by setting the appropriate symmetry macros. If symmetry along any of the i  $(x_1)$ ,  $j(x_2)$ , or k  $(x_3)$ axes is desired, then set the ISYM, JSYM, or KSYM macros. If the macros are not set and a 1-D or 2-D calculation is initialised by the input deck, *ZEUS-3D* will still carry out the sub 3-D computation correctly, but will do so less efficiently.
- 2. The geometry is set by setting ONE of the XYZ (Cartesian), ZRP (cylindrical), or RTP (spherical polar) macros. Obviously, these macros are mutually exclusive.
- 3. Defining GRAV and setting the EDITOR alias GRAVITY to gravity will turn on the Poisson solver and one of two algorithms (SOR, FMG) will be used to solve the selfgravitational potential. The ISO ma
ro should be set if an isothermal equation of state is desired. With ISO defined, an isothermal equation of state is presumed and the energy variables are not de
lared saving both omputational time and memory. By setting the MHD macro, the algorithm for evolving the magnetic fields is activated. With MHD on, additional field arrays are declared and the code peculiar to updating the magnetic field is compiled. POLYTROPE forces a strict polytropic equation of state. PSGRAV (no longer mutually ex
lusive with GRAV) a
tivates the pseudo-gravity feature used to hold onto artificial atmospheres. The macro RADIATION enables the (incomplete) flux-limited diffusion algorithm for RMHD. Defining **TWOFLUID** will activate the arrays and coding necessary to solve the energy equation for the second thermal fluid. Note that partial densities and momenta are not tracked for the second fluid; only partial internal energies (and thus partial pressures). The se
ond uid may be subje
ted to diffusion, if desired.
- 4. The graphi
s enabled during a run are set by the graphi
s ma
ros. Set DISP for display dumps, set HDF for HDF dump files, set PIX to enable 2-D pixel dumps, set PLT1D for 1-D line plots, set PLT2D for 2-D contour and/or vector plots, set RADIO for RADIO dump files, set TIMESL for time slice dumps, and set VOX for 3-D voxel dumps. As many as these may be set simultaneously as necessary. See  $\S$ 3 for a discussion of the various *ZEUS-3D* dump files.
- 5. The operating system is defined by setting only one of the macros AIX (IBM), CONVEXOS (Convex), SUNOS (SUN's old operating system; applies to all SUNOS or SOLARIS systems), LINUX, and UNICOS (Cray). In addition, the pe
uliarities of several third-party

6. The DEBUG macro turns on portions of the code designed for development and debugging, and will send all sorts of messages to the terminal and may even ause the ode to crash. It should be invoked only by developers of the code. The faster CMoC algorithm may be invoked by setting the macro **FASTCMOC**. This macro should be set only if the accuracy of the smallest of the flow and Alfven speeds is unimportant when it falls below 108 (104 ) times the largest of the speeds for 64-bit (32-bit) words. Otherwise, the general CMoC algorithm (activated by *not* setting the FASTCMOC macro) can handle arbitrarily small Alfvén and/or flow speeds accurately, but at the cost of  $25\%$  more computational time. The macros HSMOC and MOC invoke other MHD algorithms which are available for comparison, but are not recommended for general use. The macro RIEMANN is needed if 1-D analyti
al solutions are to be overlaid with the results of 1-D sho
k-tube tests, and VECPOT for
es the use of a version of the indu
tion equation based on the vector potential rather than the magnetic field.

### 2.2.2 The EDITOR aliases

The alias macros allow phrases in the code to be substituted for other phrases during the precompiling step. Thus, "Module Name Aliases" (in the middle of the given example of zeus 35 mac above) give the user control over what subroutines are called during execution. As an example, in the main program of the source code, there is a statement: call START which becomes call mstart after preprocessing using the given example of zeus35.mac. Note that there is no subroutine called **START** but there is a subroutine in the source code called mstart. Thus, the user is free, in principle, to create their own initialisation subroutine to be called instead of metart which can be linked into the code by altering the alias setting for START from mstart to the name of the user's initialising subroutine. Note that by setting any of the Module Name Aliases to empty (a subroutine in dzeus35 whi
h does nothing but return to the calling routine), a Module Name Alias can be effectively "turned off".

Aliases an also be used to set parameters in various parameter statements s
attered throughout the source code. These are the "Error Criteria Aliases" and "Iteration Limits Aliases" at the bottom of the given example of zeus35.ma above. Thus the EDITOR statement:

#### alias GRAVITYERROR 1.0e-6

sets the maximum convergence error in the self-gravity module to 10 °. Somewhere in the code is the statement parameter ( errmax = GRAVITYERROR ) and the preprocessor makes the substitution. However, the majority of the parameters (array dimensions, for example) are set directly in dzeus35.s which is described in the next subsection.

To understand better the descriptions of the "Module Name Aliases" which follow, the reader should examine the flow chart in Appendix 1 (ZEUS-3D Skeleton). This is a flow chart of the ode, and indi
ates in whi
h order the Module Name Aliases are alled. Some subroutines are charged with reading the input data from the input deck inzeus. A description of all the input namelist parameters is given in Appendix 2.

- 1. START: This module is alled just on
e before the omputations begin. It should initialise all the variables to be used in the simulation and perform all the initial I/O. Currently, the only hoi
e available for START is mstart.
- 2. BNDYUPDATE: This module is called at the beginning of each loop and allows inflow boundary onditions to be evolved in time should this be ne
essary for the simulation. Examples of evolving inflow boundary conditions include helically perturbing the inflow at a jet orifice to break the symmetry (wiggle), generating magnetic field at the boundary (bgen), or empty if no inflow boundary update is desired. The user can, of course, supply a subroutine for this alias. See  $\S 5.1$  for discussion on how to add a subroutine to the code.
- 3. EXTENDGRID: This module will allow the grid to be extended as a disturbance (shock) propagates into initially quies
ent zones. Currently, the only options are extend and empty. The subroutine extend will prevent quiescent zones from being updated until the disturbance comes within five zones, potentially saving significant amounts of omputational time. Care should be exer
ised in its use, however. If the subroutine is unsuccessful in determining when the disturbance gets close to an edge of the current omputational domain, the results an be disastrous.
- 4. GRAVITY: This module updates the self-gravitational potential. Currently, the only choices are empty and gravity. If gravity is selected, the user will have to choose a Poisson solver (grvalg in namelist grvcon), as well as a method to determine boundary values (giib,  $etc.$  in namelist iib,  $etc.$ ).
- 5. SPECIAL: This is a simplistic solution to the potentially complex problem of the user desiring to add a whole new type of physi
s to the ode. It assumes that hanges do not need to be intertwined into existing modules, whi
h in pra
tise, often will be ne
essary. The three accompanying "plugs" SPECIALSRC (for "special" source terms to be added after the artificial viscous step), USERSOURCE (for source terms to be added before the artificial viscous step, and SPECIALTRN (for "special" transport terms) allow for some flexibility in installing new physics within the current structure, but this still may not be enough for any type of sophisticated addition. Currently, all four macros are set to empty.
- 6. SOURCE: This is the module in whi
h sour
e terms are in
orporated. For full dynami
s, this should be set to sr
step (or the user's module if need be) while for problems of pure advection, this should be set to empty.
- 7. SPECIALSRC: See SPECIAL.
- 8. TRANSPORT: This is the module for the transport of variables a
ross zone boundaries and should be set to trnsprt or to the user's equivalent module. It is unlikely that empty should ever be used here.
- 
- 10. NEWTIMESTEP: This module determines how the next time step is omputed. Sin
e ZEUS-3D is an explicit code, all algorithms should incorporate the CFL limit. Current choices are newdt for full (M)HD problems, and advectdt for pure advection problems.
- 11. DATAOUTPUT: This module is responsible for data  $I/O$ . Setting this macro to dataio will cause restart dumps, plot files, pixel dumps, voxel dumps, *HDF* files, display files, RADIO dumps, time slice dumps, and any other format as specified by the macro USERDUMP to be created at time intervals set by the user  $(\S 3)$ . Setting the macro to empty will prevent all data  $I/O$ —probably not a good idea.
- 12. FINISH: This is a "plug" available to the user to have any user-supplied subroutine called once at the end of execution. It could, for example, be used to generate the final plots of ertain variables that the user has been monitoring via another user-supplied subroutine set to USERDUMP.
- 13. PROBLEM: This macro is used to link the user-supplied "problem generating" subroutine that initialises all flow variables and boundary values. It is called by the subroutine setup, which is called by mstart (START). Alternately, a number of problem generators for a variety of appli
ations already exist in the sour
e ode. In the present example, PROBLEM is set to shkset, an existing problem generator whi
h initialises the variables for a 1-D Riemann problem ("shock tube"); in this case, the so-called *Brio and Wu* problem.
- 14. PROBLEMRESTART: This macro allows the specifications of the problem to be altered should the job be restarted from a restart dump. Set the macro to empty if no alteration of the problem is desired (as, for example, to simply extend the evolution time).
- 15. USERSOURCE: See SPECIAL.
- 16. ARTIFICIALVISC: This macro specifies which artificial viscosity algorithm should be used. Current options are viscous, which uses the von-Neumann Richtmyer artificial viscosity algorithm, and gasdiff which invokes ordinary gas diffusion.
- 17. DIFFUSION: This macro specifies the subroutine to use to compute the diffusion coefficient for the two-fluid model. Currently, the only options are empty and diffco.
- 18. USERDUMP: See DATAOUTPUT.

It is unlikely that the "Error Criteria Aliases" or the "Iteration Limits Aliases" should ever have to be hanged.

Finally, in addition to the aliases listed above is module name alias ATMOSPHERE called by problem generator JETINIT whi
h allows a user to spe
ify their own routine to initialise an atmosphere through whi
h a jet is laun
hed. Existing atmosphere routines in
lude CLOUD (to set up a jetloud ollision) and KING, whi
h sets up a King atmosphere.

#### 2.3 The script file dzeus35.s

Below is a reproduction of the script file dzeus 35.s found in the zeus directory of the file dzeus35.tar downloaded from www.ica.smu.ca/zeus3d. It can be run by typing: csh  $-v$ dzeus35.s.

```
#============== SOURCE FILE TO CREATE THE ZEUS EXECUTABLE =============#
\##
#MHDSOD.X1
                                                                   ###
 itote=0, iscyqq=1: prtime=80.072079, last dt=0.19973, nhy=420
##
# itote=0, iscyqq=0: prtime=80.066829, last dt=0.16281, nhy=504
                                                                   #\#itote=1
                  : prtime=80.023102, last dt=0.16756, nhy=506
                                                                   \pm#all: iord=2, iord=3, istp=2, qcon=1.0, qlin=0.2, countno=0.75\pm\#\pmb{\Downarrow}#====================================> Get files from home directory.
if (! -e xedit21) cp ../editor/xedit21.
if (! -e dnamelist.a) cp ../nmlst/dnamelist.a .
if (! -e dsci01.a) cp ./sci/dsci01.a.
if(! = e grfx03.a) cp . / grfx/grfx03.a .if (! -e psplot.a) cp ../grfx/psplot.a.
if (! -e nopsplot.a) cp../grfx/nopsplot.a.
if (! -e \text{ noncar.a}) cp \dots / grfx/noncar.a.
#======================> If necessary, create the directory "dzeus3.5".
if (! -e dzeus3.5) mkdir dzeus3.5rm -f chgzeus
cat << EOF > chgzeus
*read zeus35.mac
*d par.42,43
                    (in = 555, jn = 1, kn = 1)parameter
                  (nxpx = 1, nypx = 1, nxrd = 1, nyrd = 1)parameter
**read chguser
E0F
#======================> Create the input deck for EDITOR, and execute.
rm -f inedit
cat \lt\lt EOF > inedit
 \$editpar inname='dzeus35'
         , ibanner=0, idump=1, job=3, safety=0.20
         , ipre=1, inmlst=1, iupdate=1, iutask=0
         , chgdk='chgzeus'
         , branch='dzeus3.5'
         , makename='makezeus', xeq='xdzeus35'
         , coptions='-g -C -ftrap=common', loptions='-g', coptions='-fast -fsimple=1', loptions='-fast'
\mathbf{C}, speccopt='-01', specdk='corona','phistv','nmlsts','plot1d'
\mathbf{C}, libs='checkin.o dnamelist.a dsci01.a grfx03.a psplot.a
                                                                   \sqrt{3}noncar.a'
        , libs='checkin.o dnamelist.a dsci01.a grfx03.a psplot.a
\mathbf{c}c noncar.a -lmfhdf -ldf -ljpeg -lz -lX11 -lcgm'
                                                                   \sqrt{3}, libs='checkin.o dnamelist.a dsci01.a grfx03.a psplot.a
\mathbf{c} and \mathbf{c}c -lmfhdf -ldf -ljpeg -lz -lX11 -lcgm -lncarg -lncarg_c -lncarg_gks
                                                                   \sqrt{3}c -lncarg_ras -lngmath'
EOF
chmod 755 xedit21
./xedit21rm -f inzeus
```

```
cat << EOF > inzeus
                                                                                  \sqrt{3}\$iocon
             iotty=6, iolog=2
                                                                                  \sqrt{3}dtdmp=0.0, idtag='xd'\$rescon
             nbl=550, x1min=0.0, x1max=550., igrid=1, x1rat=1.0, lgrid=. t.\\$ggen1
 \$ggen2
                                                                                  \$
 \$ggen3
                                                                                  \sqrt{3}\verb|\$pconnlim= 999999, tlim=80.0, ttotal=900.0, tsave=10.0
                                                                                  \$
 \$hycon
             qcon=1.0, qlin=0.2, courno=0.75, iord=2, iords=3, istp=2
                                                                                 \$
          , itote=1, iscyqq=0
 \lambdaiib
             niib(1,1)=9\sqrt{3}\lambdaoib
             noib(1,1)=9\sqrt{3}\sqrt{3}ijb
                                                                                  \sqrt{3}\sqrt{3}\sqrt{30j}\sqrt{2}\$ikb
 \$okb
                                                                                  \sqrt{3}\sqrt{3}\$grvcon
                                                                                  \sqrt{2}\$eqos
             gamma=2.0\sqrt{3}\$gcon
 \$extcon
                                                                                  \$
 \$plt1con iplt1dir=1, dtplt1=80.0, corl=1, aspect=1.0, np1h=2, np1v=2
          , norpp1=2, ip1soln=12*1, xdiscp1=200.0
          , plt1var= 'd', 'se', 'p', 'et', 'v1', 'v2', 'v3', 'ma'<br>, 'b1', 'b2', 'b3', 'bd'
                                                                                 \sqrt{3}\sqrt{3}\$plt2con
 \$pixcon
                                                                                  \$
 \$voxcon
                                                                                  \sqrt{3}\$usrcon
                                                                                  \$
                                                                                  \sqrt{3}\$hdfcon
                                                                                  \sqrt{3}\$tslcon
 \$discon
                                                                                  \sqrt{2}\sqrt{3}\text{radcon}
             idirect=1, n0=200, d0=1.000, e10=1.0, v10=0.0, b10=0.75
 \$pgen
          , b20=0.6, b30=0.8
                                                                                 \$
             idirect=1, n0=350, d0=0.125, e10=0.1, v10=0.0, b10=0.75
 \Spgen
           b20=-0.6, b30=-0.8\$
EOF
make -f makezeus
```
Note that a # in column 1 indicates a comment in a script file. In this example, two flavours of comment lines are used. Comments led with a double dashed line (=======>) indicate portions of the script file which rarely, if ever, need to be changed by the user. Comments with a single dashed line (------->) indicate portions of the script file that will probably need to be changed with every simulation. Below are descriptions of the six segments found in the script file dzeus35.s.

#### 2.3.1 Files retrieved from the home directory

The first segment retrieves the files necessary to create the ZEUS-3D executable and are retrieved only if they do not already exist on disc  $[if (! -e$  *filename*). This example assumes that the script file is launched from the directory zeus created when dzeus35.tar from www.ica.smu.ca/zeus3d is unpacked. Files already in this directory and thus not

retrieved in
lude:

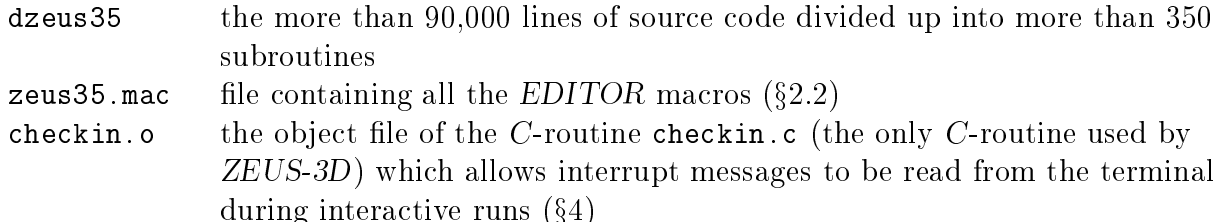

while those retrieved from other directories include:

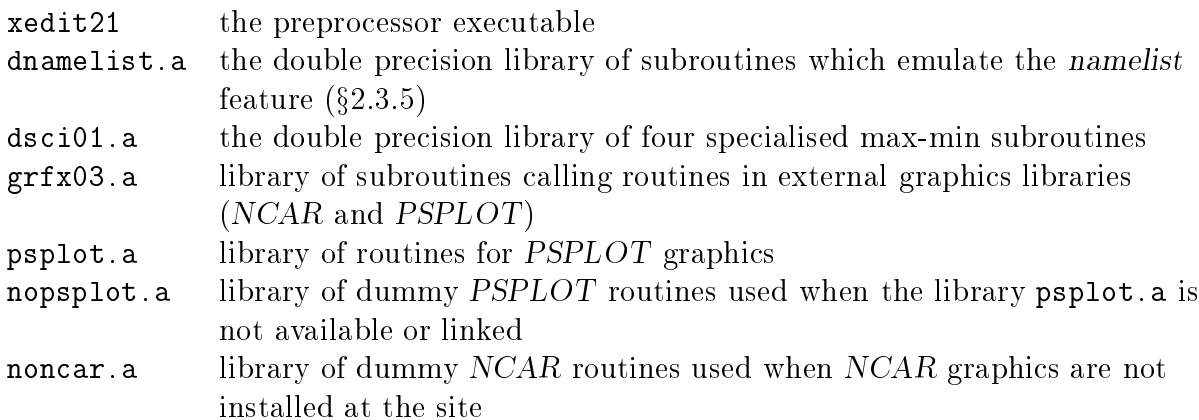

#### 2.3.2 Creating the dzeus 3.5 directory

The second segment creates the directory dzeus 3.5 on condition that it does not already exist. The precompiled source files (one subroutine per file) and the compiled object files are put here.

#### 2.3.3 Creating the change deck chgzeus

The third segment creates the change deck chgzeus which is merged with the source code  $dz$ eus 35 during the preprocessing step. The first line in chgzeus reads the  $EDITOR$  macros in zeus35 mac using the EDITOR command \*read. This command replaces the statement with the contents of the named file. Thus, the macros in zeus 35 mac become part of the change deck chgzeus, and get merged with the source code. Next, the EDITOR command \*delete (or \*d for short) is used to repla
e lines 42 and 43 in the ommon de
k par in the main sour
e ode dzeus35 with the two following parameter statements whi
h set the parameters to the desired values for the simulation. This is where the user should indi
ate the size of the arrays required for the simulation to be performed. The parameters set in the given example of the script file dzeus 35.s are all described in  $\S C.6$ .

Should the user have their own changes to the code, these can be most conveniently put into a file called chguser, for example, and the statement \*\*read chguser would then be "de-commented" by deleting one of the asterisks. This will ensure that the user's changes will be incorporated just like those in zeus35 mac and the two parameter statements discussed above. Changes should be specified using the language of EDITOR (code prepared for the old CTSS precompiler *HISTORIAN* can be processed by *EDITOR*), and would include additional subroutines su
h as the problem generator whi
h need to be ompiled with the rest of the source code. Full description of how to do this is found in  $\S5$ .

### 2.3.4 Prepro
essing dzeus35

The fourth segment creates the input deck for the preprocessor *EDITOR* and then fires it up. Changes to this segment should be needed rarely. If it be
omes ne
essary to hange the name of the main source file from dzeus 35, or to change the name of the change deck from change the name of the directory created for the precompiled and compiled subroutine files from dzeus3.5, or to change the name of the makefile from makezeus, or to change the name of the ZEUS-3D executable from xdzeus 35, or to use a compiler and loader other than the defaults (f77 under SUNOS), these hanges should be made in the EDITOR input deck inedit. In addition, various compiler options can be set as necessary. For example, the commented out (a "c" in column 1) coptions and loptions would allow full debugging under SUNOS, while the exposed (no " $c$ " in column 1) coptions and loptions represent full optimisation for the SUNOS compiler. Note that lines "commented out" in a namelist will be echoed on the CRT as the input deck is read. This is a feature of the EDITOR namelist. (See  $\S 2.3.5$  and App. B for a discussion of the EDITOR namelist feature.)

One last note on setting compiler options. On occasion, a few subroutines can cause a run to generate significantly different results when compiled with full optimisation than with little or no optimisation [often traceable to exponentiation  $(**)$ ]. Examples of such "troublesome" routines in the code known to have this property include corona, phisty, and ouette; there may well be others. In other ases, the time the ompiler takes to optimise a particular routine may far exceed any run-time benefit. Examples of such routines include plot1d, plot2d, and nmlsts. A relatively new feature of EDITOR allows one to spe
ify troublesome routines in specdk (a 1-D character\*8 array) and the special compiler options to be used for these routines in speccopt. Thus, "de-commenting" the line:

```
c , speccopt='-01', specdk='corona','phistv','nmlsts','plot1d'
```
in the sample file dzeus 35 . s above would apply lesser optimistation  $(-01)$  to the four routines listed, and full optimisation (-O4) to the rest. For additional details, the reader is referred to the EDITOR user manual: edit21 man.ps.

For parallel pro
essing, set iutask (third line of the namelist editpar) to 1 for Cray microtasking, or 2 for openMP. This will cause EDITOR to insert the appropriate scoping ommands at the beginning of the major do-loops in the ode. One then has to set the appropriate ompiler options for your ompiler to ompile the ode for multiple pro
essors.

Libraries are specified by setting libs, of which three examples are given in the sample file dzeus35.s above. The first and uncommented setting of libs requires only libraries included in dzeus35.tar (from www.ica.smu.ca/zeus3d); no systems or third-party libraries such as NCAR (for graphics, e.g.,  $\S 3.2$ ,  $\S 3.3$ ) or HDF ( $\S 3.6$ ) are required. By virtue of the *PSPLOT* library, publication-quality and full-colour graphics are possible even without NCAR which, until recently, was the only graphics capability ZEUS-3D possessed. The second libs command (commented out) is the variation used at the ICA for HDF libraries,

while the third (also commented out) is when both HDF and NCAR are linked. Additional libraries may be linked by appending them to whatever libs list is used.

With this input deck, the preprocessor will merge the change deck chgzeus with dzeus35. carry out the precompiler commands according to the aliases and definitions in the macro file zeus 35 mac, split up the precompiled source code (now containing nothing but FORTRAN syntax) into separate files for each subroutine, search the directory dzeus3.5 and write to disc only those files which do not already exist or have been changed, and finally create the makefile makezeus, described in  $\S 2.3.6$ .

#### 2.3.5 Creating the input de
k inzeus

The fifth segment is where the input deck for the *ZEUS-3D* executable is created (inzeus) and so the user should set all input parameters here (des
ribed fully in App. B). In this example, inzeus is set up for the 1-D MHD Brio and Wu shock tube problem. *ZEUS-3D* uses namelists to spe
ify input parameters but does not use the standard namelist utility. Historically, the first versions of namelist available under UNICOS were horrid (character variables ould not be set, ve
tors ould only be set one element at a time, error messages were unreadable), and so a more useful namelist utility was in
orporated into the prepro
essor EDITOR. Thus, as one of its duties, EDITOR can be instructed (inmlst=1) to replace all references to namelists with calls to subroutines found in the library dnamelist. a which is linked to the executable during the MAKE process. This step is entirely transparent to the user. Namelists an be used as always, with the usual (more or less) syntax, bearing in mind that once defined, a namelist must be read before the next namelist is defined. Since this time, namelist has become a standard feature of FORTRAN90 and has been significantly improved. Should the user prefer to use the namelist utility of the lo
al OS, then the input parameter inmlst in the EDITOR input deck inedit should be set to 0 ( $\S 2.3.4$ ). Be warned that doing this may make some of the namelists in the **dzeus** 35. s (inzeus) file unreadable and generate run-time error messages. Syntactic errors may even arise during compilation.

One major difference between the FORTRAN90 namelist and the EDITOR namelist is the latter allows for rank 2 arrays to be specified in an extremely intuitive fashion. For example, to set  $((\text{dilib1}(i,j),i=20,30),j=70,80)$  to 1.0, while setting the rest of the 100 by 100 array to 0.1, one merely needs to type:

diib1(1:100,1:100)=0.1, diib1(20:30,70:80)=1.0

where the order is important. This capacity is not supported by  $FORTRAN90$ , and so some of the namelist syntax will have to be hanged in the input de
ks inzeus and inedit should the user wish to use the standard namelist. If using the EDITOR namelist feature, remember not to allow any of the namelist lines to extend beyond the 72nd column. The first column in each line can be a blank or a  $\epsilon$  (to comment out the line) and nothing else. The second column may contain a blank or a '\$' and nothing else. (Note that because dzeus 35 . s is a script file, the \$ must be "protected" by a \. Otherwise, the script file will try to interpret the \$ as a control character rather than treating it as a character to be written to a disc file. The user will note that a  $\setminus$  does not precede the \$ in the input deck inzeus once it is written to disc by dzeus 35.s.) Text specifying the input parameters may start in column 3. If a character string is too long to fit in the 72 column format, one simply last character in the last line of the character string only. A detailed des
ription of all the namelist parameters is ontained in App. B.

#### 2.3.6 Making the executable xdzeus35

The sixth and final segment fires up the makefile makezeus created by the preprocessor EDITOR. The makefile will compile only those FORTRAN files in the directory dzeus3.5 which have been written since the last time they were compiled, then link all the object files together with the specified libraries to create the executable xdzeus35.

### 2.4 Executing ZEUS-3D

Once the script file has completed successfully, simply type **xdzeus35** followed by a carriage return, and *ZEUS-3D* will begin running. In general, one can move the two files xdzeus35 and inzeus to any other directory and the executable can be launched from that directory simply by typing xdzeus35, followed by a arriage return (enter).

Alternatively, one can run ZEUS-3D in batch mode, and for this the user should consult their systems administrator as batch facilities are highly system and installation dependent.

## 3 Output from ZEUS-3D

A variety of methods for dumping data to disc during execution are available in ZEUS-3D. Each of these methods has their specific use, and at times all types are used simultaneously. In this section, a brief description of each method is given, along with a list of the most vital statistics. These include: the *EDITOR* definition (if any) which enables the data dump, the logical unit to which the dumps are attached during execution, the namelist which controls the data dump (App. B), the convention used for naming the disc file for this type of data dump, and the format of the data in the disc file created.

#### 3.1 Restart dumps

These are full precision dumps of all variables at specified time intervals which can be used to resume a calculation should a job terminate prematurely for whatever reason. Note that for runs where the total energy density equation is being solved (itote=1), only the internal energy density is actually stored since the total energy density is easily recomputed from the primitive variables. Similarly, even if the vector potential variation of the induction equation is being used (VECPOT defined), only the magnetic field components are stored.

Execution can be instructed to overwrite the previous even (odd) numbered dump with the new even (odd) numbered dump should dis spa
e be limited. Thus, only two restart dumps would exist at any one time. Anticipate the size of a restart dumps to be about 10 - in - jn - kn words for MHD runs and 6:5 - in - jn - kn words for HD runs.

The first data written to a restart dump are the array dimensions and parameters which indicate which EDITOR macros are defined. Values of EDITOR aliases are not stored. These, then, are the first data read from a restart dump and are used to allow a restart dump to be read regardless of the differences between the array dimensions and EDITOR definition settings in the new executable (that which is reading the restart dump) and the old executable (that which created the restart dump). Thus, it is possible, for example, to resume an MHD run without the MHD definition set (and thus resume the calculation hydrodynami
ally), or to read the inner eighth of a 643 data volume into any part of a new 1283 grid, or whatever.

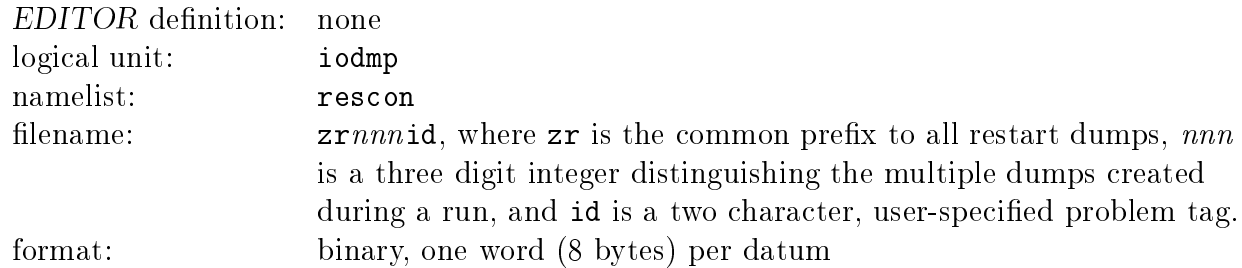

#### $3.2$  1-D plot files

These are metacode  $(NCAR)$  or postscript (PSPLOT) files each of which contains publication-quality 1-D plots along one of the specified 1-D slices through all of the selected variables. If, for example, m slices are specified for n variables, then each time 1-D plots are

required,  $m$  files will be created each containing  $n$  plots.

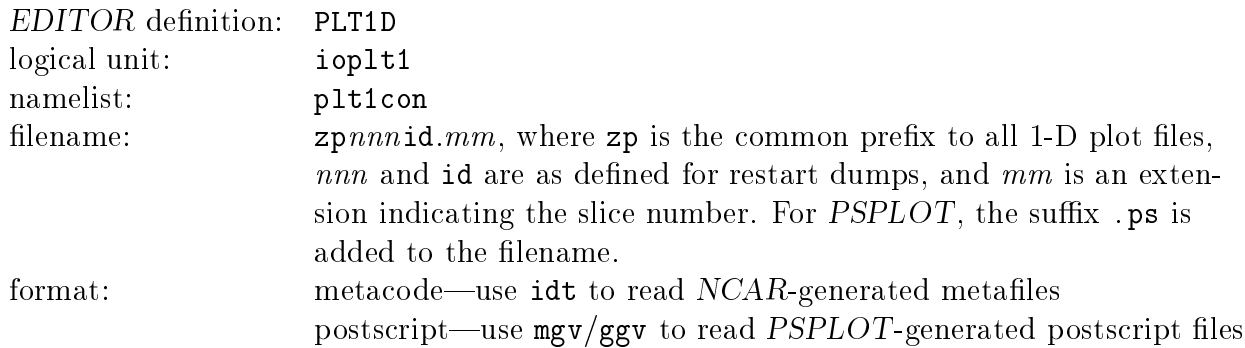

#### $3.3$  2-D plot files

These are metacode ( $NCAR$ ) or postscript ( $PSPLOT$ ) files each of which contains publication-quality 2-D plots (contours and/or vectors) on one of the specified 2-D slices through all of the selected variables. If, for example, m slices are specified for n variables, then each time 2-D plots are required, m files will be created each containing n plots.

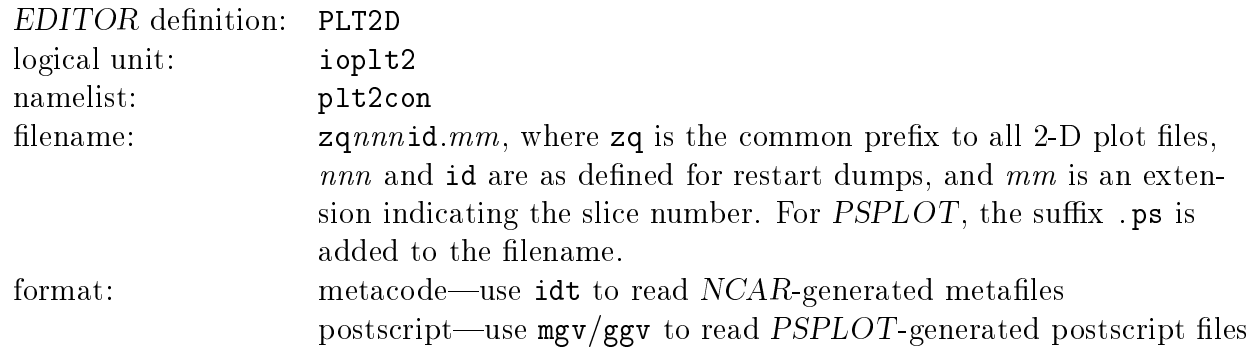

### 3.4 2-D pixel dumps

These are "binned" 2-D slices through the data volume of a single variable designed for visualisation. They an be written in either raw format (one byte per datum) or HDF (four bytes per datum). The raw format files can be read by XImage and are not intended for quantitative analysis sin
e the dynami range (256) is too small for most purposes other than qualitative rendering. The HDF files may be read by XImage as well, or any other software package capable of reading HDF files and may be used quantitatively. Polar plots are rebinned to a Cartesian plane, and dumped as Cartesian pixel plots. Because the data files are so small (especially the raw format), enough images can be written to disc during the simulation to create a smooth temporal animation of the calculation for a number of variables. Multiple slices can be specified for each variable and, in a post-processing session using DATAVU (a program available from the author which formats and annotates frames for an animation), reassembled in their proper 3-D perspective. Note that raw pixel dumps have no header. Thus, the dimensions of the dumps (needed to read the raw dumps correctly)

are noted in the message log file (see below) each time a dump is created.

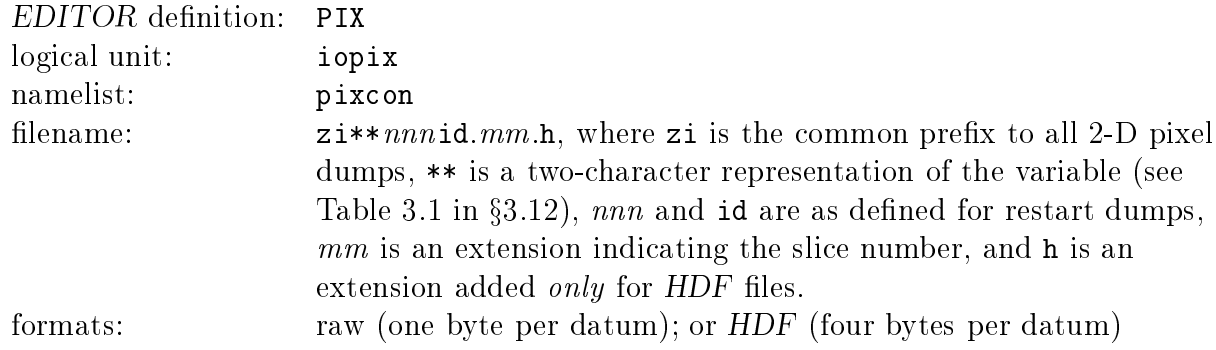

#### 3.5 3.5 3-D voxel dumps

These are 3-D dumps of a single variable rebinned to a Cartesian grid using either raw format (one byte per datum) or HDF (four bytes per datum). These are the 3-D analogues of the 2-D pixel dumps and can be used by a variety of software packages including DATAVU and Spyglass DICER. In this release, voxel dumps may be generated in both Cartesian (XYZ) and cylindrical (ZRP) coordinates. Storing enough of these images to create a smooth 3-D animation of a run is possible, but may strain local disc space limitations. As much as 4 Megabytes per raw-format image may be required for a one million zone simulation. Note that the maximum dimensions of a voxel dump are  $in-1$ ,  $2\ast in-1$ ,  $2\ast kn-1$ . Since raw voxel dumps have no header, software reading these dumps will require their dimensions as input. These are noted in the message log file as the voxel dumps are created.

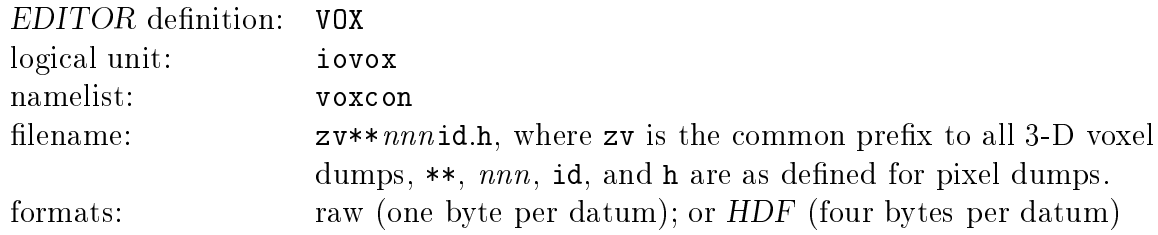

### 3.6 HDF les

HDF (Hierarchical Data Format) files contain 3-D data of one or more variables in the  $HDF$ format developed at the NCSA, and differs from the voxel HDF dumps in that these dumps are not rebinned. The data are stored in four byte words whi
h is more than adequate for quantitative graphical study. Most graphical software packages at the NCSA use this format for data dumps. HDF files are useful because they contain header information which include array dimensions, extrema of data, and the grid coordinates. The size of an HDF file containing a single variable is the number of active zones times 4 bytes. For a "total" dump (all primary variables to the same  $HDF$  file) with none of GRAV, PSGRAV, or TWOFLUID defined, the size is the number of active zones times 32 bytes for MHD runs, or times 20 bytes for HD runs.

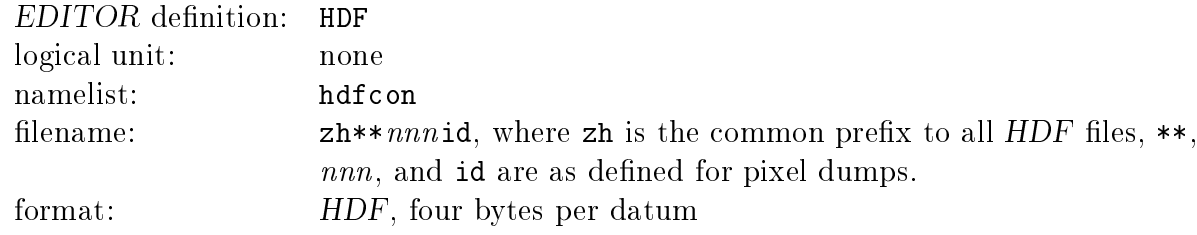

#### $3.7$ Time slice dumpfiles

There are two types of time slice dumps, and either, both, or neither may be selected. The first is a single ascii file which contains values of various scalars at specified time intervals. The second is a file (metacode or postscript) containing 1-D plots of these scalars plotted as a function of time. The user selects the time interval for the ascii and plot dumps independently. The scalars include various integral quantities such as total mass, angular momenta, magnetic monopoles, energy, etc., as well as extrema of quantities such as density, pressure, divergence of magnetic field, *etc.* The user may wish to add other scalars to this format (subroutines tsli
e and tslplot).

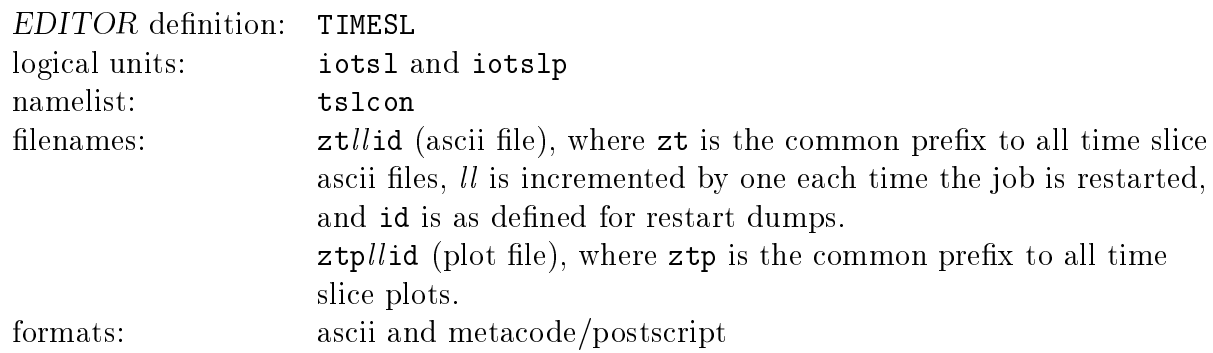

#### 3.8 Display dumpfiles

Display dumps are single ascii files (maximum of 80 characters per line) which contains a quantitative display (matrix format) of a specified portion of various 2-D slices through any of many variables at evenly spa
ed time sli
es during a simulation. The data are s
aled and converted to integers before being written to the ascii file. The dynamic range of the scaled data depends on the specified "width" of the field of view (no more than 38), and ranges from  $10<sup>2</sup>$  to  $10<sup>3</sup>$ . For very small widths ( $\leq$  8), the data are not scaled and written as real numbers, with three or four significant figures. This utility is much like PRTIM in AIPS, for those familiar with the Astronomi
al Image Pro
essing System. Its primary use is in debugging, or when one needs to view a small portion of data quantitatively and simultaneously.

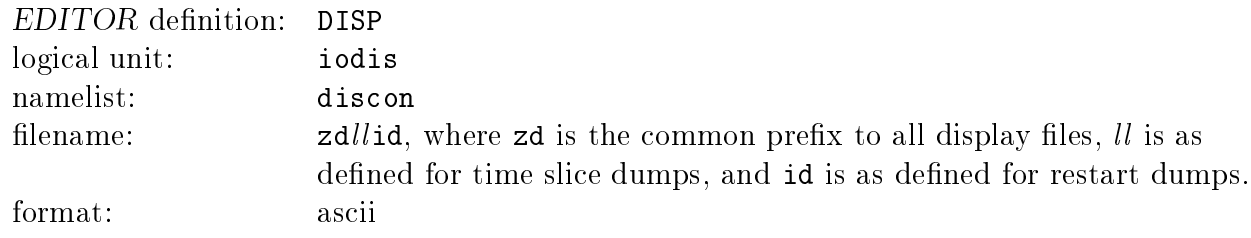

### 3.9 RADIO dumps

RADIO ) dumps are similar to the 2-D pixel dumps, but contain line-of-sight integrations of various quantities rather than 2-D sli
es through the data volume. In this release, RADIO dumps are possible in both Cartesian (XYZ) and cylindrical (ZRP) coordinates (though the latter are not fully debugged). The integrands are all s
alars (bremsstrahlung, density, internal energy, magnetic pressure, specific internal energy, velocity shear, velocity divergence, and three Stokes emissivities) and are integrated using a very fast binning algorithm that is as mu
h as 50 times faster than traditional dire
t ray-tra
ing algorithms. Files may be dumped in either raw format (one byte per datum) or  $HDF$  (four bytes per datum).

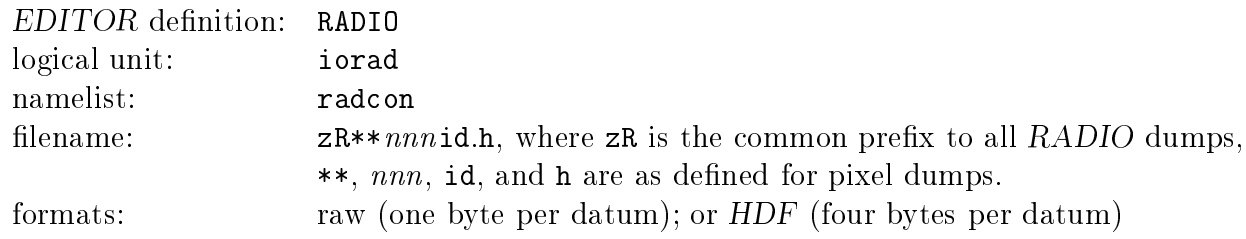

#### Message log files  $3.10$

The message log file contains all the messages that are written to the terminal by the code during execution. In addition, the grid and all the values of the namelist parameters specified in the file inzeus are dumped here. It serves as the log for the execution.

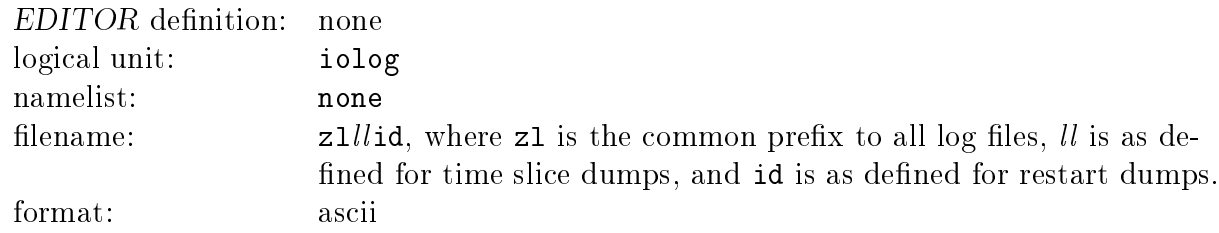

### 3.11 Userdump

USERDUMP is an EDITOR alias available for the user to include their own special type of  $I/O$ which may be desired in addition to those currently available. See  $\S5$  for details on how to add subroutines to the code.

| EDITOR definition: none |                                                                   |
|-------------------------|-------------------------------------------------------------------|
| logical unit:           | iousr                                                             |
| namelist:               | usrcon                                                            |
| filename:               | $zunnn$ id, where zu is the common prefix to all user dump files, |
|                         | <i>nnn</i> and id are as defined for restart dumps.               |
| format:                 |                                                                   |

<sup>&</sup>lt;sup>3</sup>The original post-processing program, RADIO, was designed to take line-of-sight integrations through an MHD datacube to compute the Stokes parameters, and thus mimic *radio* observations from telescopes su
h as the VLA, when
e the name.

#### 3.12 Re
ognised plotting variables

Table 3.1 below and continued on the following page lists the two-character variable representations corresponding to the double asterisks  $(**)$  used in  $\S 3.4$ ,  $\S 3.5$ ,  $\S 3.6$ , and  $\S 3.9$ abovel used for generating the filenames for pixel  $(P)$ , voxel  $(V)$ ,  $HDF(H)$ , and  $RADIO$ (R) dumps. These twohara
ter representations are identi
al to those used to spe
ify the variables to be dumped (see pixvar in namelist pixcon, voxvar in namelist voxcon, hdfvar in namelist hdfcon, and radvar in namelist radcon, Appendix 2) with the exception that variables specified by a single character (e.g., d) appear with a trailing underscore (e.g., d) in the dump file name. The third column indicates the  $I/O$  types in which the variable may be dumped.

| $***$          | Variable                  | Dumps          | $***$            | Variable                               | Dumps                               |
|----------------|---------------------------|----------------|------------------|----------------------------------------|-------------------------------------|
| $a_{-}$        | vector potential norm     | <b>PVH</b>     | ${\bf m}_-$      | Mach number                            | <b>PVH</b>                          |
| a1             | 1-vector potential        | <b>PVH</b>     | ma               | Alfvénic Mach number                   | <b>PVH</b>                          |
| a2             | 2-vector potential        | <b>PVH</b>     | mf               | fast magnetosonic number               | <b>PVH</b>                          |
| a3             | 3-vector potential        | <b>PVH</b>     | ms               | slow magnetosonic number               | <b>PVH</b>                          |
| an             | normal vector pot.        | ${\bf P}$      | p1               | 1st thermal pressure                   | $\mathcal{P}\mathcal{V}\mathcal{H}$ |
| ap             | poloidal vector pot.      | $\overline{P}$ | p2               | magnetic pressure                      | <b>PVH</b>                          |
| $b_{-}$        | magnetic field norm       | <b>PVH</b>     | p3               | 1st thermal $+$ magnetic pres.         | <b>PVH</b>                          |
| b <sub>1</sub> | 1-magnetic field          | <b>PVH</b>     | p <sub>4</sub>   | 2nd thermal pressure                   | <b>PVH</b>                          |
| b2             | 2-magnetic field          | <b>PVH</b>     | p <sub>5</sub>   | $1st + 2nd$ thermal pressures          | <b>PVH</b>                          |
| b3             | 3-magnetic field          | <b>PVH</b>     | p <sub>6</sub>   | 2nd thermal $+$ magnetic pres.         | $\mathcal{P}\mathcal{V}\mathcal{H}$ |
| bP             | $\phi$ -magnetic field    | $\mathbf P$    | p7               | $1st + 2nd + magnetic pres.$           | <b>PVH</b>                          |
| bR             | radial magnetic field     | $\mathbf P$    | pa               | pitch angle; $\tan^{-1}(B_1/B_{\phi})$ | ${\bf P}$                           |
| bn             | normal magnetic field     | $\mathbf P$    | pg               | pseudo-grav. potential                 | <b>PVH</b>                          |
| bp             | poloidal magnetic field   | $\overline{P}$ | s1               | 1-momentum                             | <b>PVH</b>                          |
| bt             | plasma beta = $2p/B^2$    | <b>PVH</b>     | s2               | 2-momentum                             | $\mathbf{P}\mathbf{V}\mathbf{H}$    |
| $d_{-}$        | density                   | <b>PVH</b>     | s3               | 3-momentum                             | <b>PVH</b>                          |
| e <sub>1</sub> | first internal energy     | <b>PVH</b>     | sd               | skew-density                           | ${\bf P}$                           |
| e2             | second internal energy    | <b>PVH</b>     | sn               | normal momentum                        | ${\bf P}$                           |
| et             | total energy density      | <b>PVH</b>     | sp               | poloidal momentum                      | $\mathbf{P}$                        |
| ${\tt fn}$     | normal flux function      | $\mathbf P$    | to               | all field arrays                       | H                                   |
| gp             | gravitational potential   | <b>PVH</b>     | u1               | 1st specific int. energy               | <b>PVH</b>                          |
| j_             | current density norm      | <b>PVH</b>     | u2               | 2nd specific int. energy               | <b>PVH</b>                          |
| j <sub>1</sub> | 1-current density         | <b>PVH</b>     | $\mathbf{V}_-$   | velocity norm (speed)                  | <b>PVH</b>                          |
| j2             | 2-current density         | <b>PVH</b>     | v1               | 1-velocity                             | <b>PVH</b>                          |
| j3             | 3-current density         | <b>PVH</b>     | v2               | 2-velocity                             | <b>PVH</b>                          |
| jn             | normal current density    | $\mathbf P$    | v3               | 3-velocity                             | <b>PVH</b>                          |
| jp             | poloidal current density  | $\mathbf{P}$   | ${\tt vn}$       | normal velocity                        | ${\bf P}$                           |
| k1             | first specific entropy    | <b>PVH</b>     | vp               | poloidal velocity                      | $\overline{P}$                      |
| k2             | second specific entropy   | <b>PVH</b>     | ${\tt V}{\tt V}$ | velocity divergence                    | <b>PVH</b>                          |
| ka             | averaged specific entropy | <b>PVH</b>     | W                | vorticity norm                         | <b>PVH</b>                          |

Table 3.1 Two Chara
ter Variable Representations

| $***$          | Variable                    | Dumps        | $***$   | Variable                             | Dumps |
|----------------|-----------------------------|--------------|---------|--------------------------------------|-------|
| w1             | 1-vorticity                 | <b>PVH</b>   | ΙV      | I with pol'n vectors                 | R     |
| W <sub>2</sub> | 2-vorticity                 | <b>PVH</b>   | $M_{-}$ | Mach Number                          | R     |
| wЗ             | 3-vorticity                 | <b>PVH</b>   | МA      | Alfvénic Mach number                 | R.    |
| wn             | normal vorticity            | Ρ            | МF      | fast magnetosonic Number             | R     |
| wp             | poloidal vorticity          | $\mathbf{P}$ | MS      | slow magnetosonic Number             | R     |
| $A_{-}$        | pol'n position angle        | R            | $P_{-}$ | polarised intensity                  | R     |
| AV             | A with pol'n vectors        | $_{\rm R}$   | PV      | P with pol'n vectors                 | R     |
| $B_{-}$        | magnetic field norm         | R            | SH      | scalar velocity shear                | R.    |
| BR.            | bremsstrahlung              | R            | U1      | 1st sp. int. energy $(\text{temp.})$ | R     |
| $D_{-}$        | density                     | R            | V.,     | pol'n vectors (black)                | R     |
| E1             | 1st internal energy (pres.) | R            | VR.     | pol'n vectors (white)                | R     |
| $F_{-}$        | fractional pol'n            | R            | VV      | velocity divergence                  | R     |
| FV             | F with pol'n vectors        | R            | W_      | vorticity norm                       | R     |
| Ι_             | total intensity             | R            |         |                                      |       |

Table 3.1, continued. Two Character Variable Representations

# 4 Interacting with *ZEUS-3D*

During an interactive execution (as opposed to batch), the user may probe ZEUS-3D for its status, hange input parameters, and submit instru
tions to reate a dump, stop, pause, resume, *etc.* This is done by typing a recognised three-character "interrupt message" followed by a carriage return. Once every "time step", ZEUS-3D "glances" at the terminal buffer (by virtue of the lone C routine checkin.c introduced in  $\S 2.3.1$ ). If an interrupt message has been entered, *ZEUS-3D* will carry out the instruction. If no interrupt message is found, execution proceeds without pause. Below is a list of the interrupt messages recognised by ZEUS-3D, along with a brief description of their function. Only the first three characters of ea
h ommand (those in typewriter font) need be entered. Note that there are several synonyms for a number of the ommands, whi
h are separated by ommas.

Controlling execution:

- $\bullet$  time, cycle, status, t, n, ? prints a time and cycle report, then resumes execution
- quit, abort, crash, break immediate emergency termination, no final dumps are made
- stop, end, exit, finish, terminate clean stop—all final dumps are made
- halt, pause, wait, interrupt halt execution and wait for a message from the crt or controller.
- restart, go restarts exe
ution after a halt
- tlimit, tfinish (followed by a real number) resets the physi
al (problem) time limit (when omputation will stop)
- nlimit, nfinish (followed by an integer) resets the cycle limit
- ttotal, tcpu (followed by an integer number of seconds) resets maximum cpu time to consume.
- tsave, treserve (followed by an integer number of seconds) resets the save time reserved for leanup and termination

Controlling data output:

dump

reates a restart dump at urrent time

 dtdmp (followed by a real time interval) resets the problem time interval between restart dumps
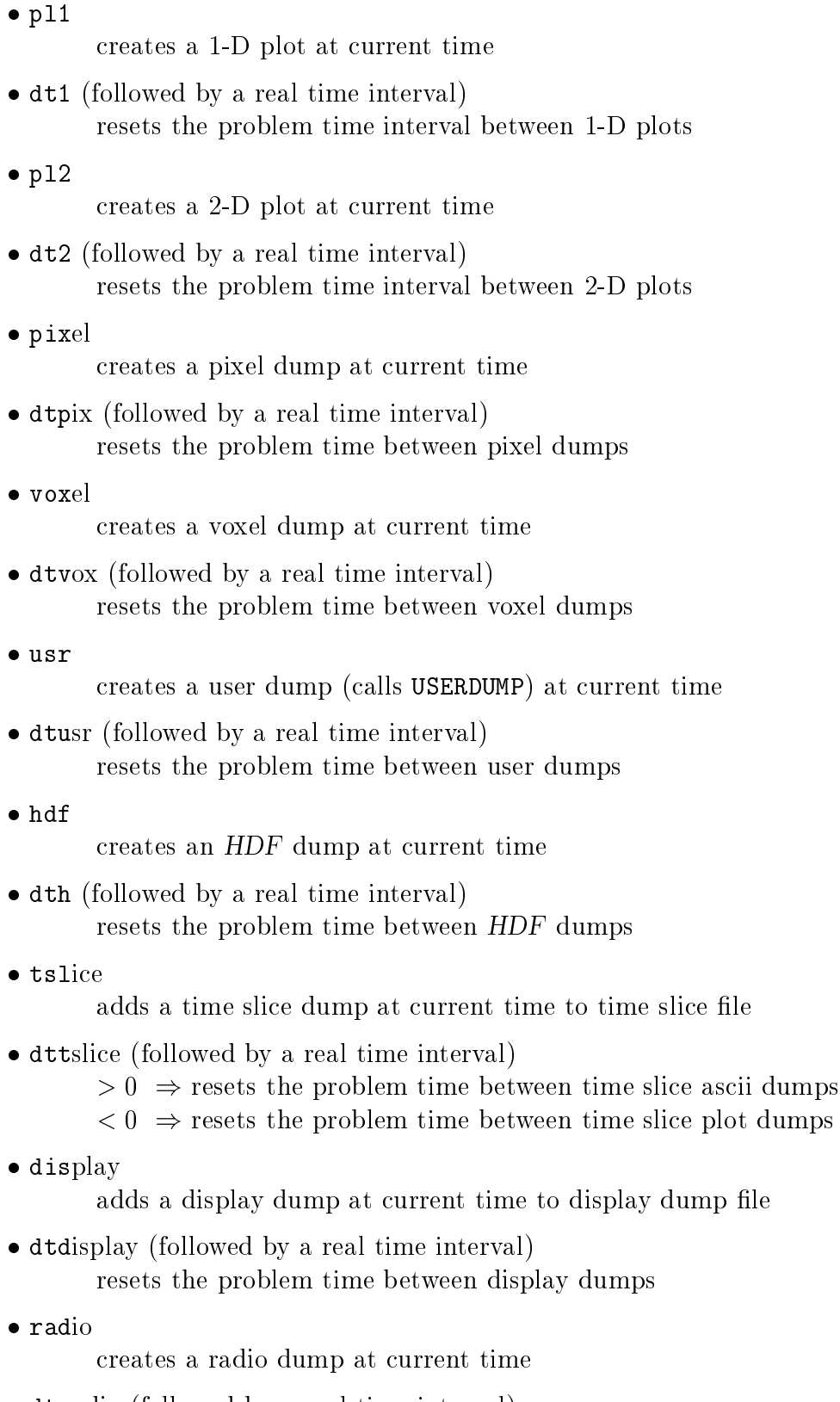

 dtradio (followed by a real time interval) resets the problem time between radio dumps

# 5 Adding source code to ZEUS-3D

#### 5.1 Adding an entire subroutine

Adding source code to the ZEUS-3D package is not as difficult as one might think, especially if all one wants to do is add new subroutines or repla
e existing ones. Below is the subroutine myprob which can be used as a template to create a problem generator. A soft copy of myprob may be found in the zeus directory of dzeus35.tar from www.ica.smu.ca/zeus3d. The style is that whi
h is used for all subroutines urrently in dzeus35.

```
*insert zeus3d.9999
*de
k myprob
=========================
\mathbf Cc \\\\\\\\\\ B E G I N S U B R O U T I N E ///////////

 ////////// M Y P R O B \\\\\\\\\\
\mathbf C\mathbf Csubroutine myprob
\mathbf C
 ab
d:zeus3d.myprob <------------------------ initialises my problem
\mathbf{c}
 september, 1990
\mathbf{c}\mathbf{c}
 written by: A Busy Code Developer

 modified 1: De
ember 1993, by ABCD, modified for two fluids

 modified 2: August 2007, by ABCD, modified for new magneti

c boundary conditions
\mathbf{c}
 PURPOSE: Initialises all the flow variables for my problem. More

 des
ription of my problem 
an go here.
\mathbf C\mathbf{c}LOCAL VARIABLES:
\mathbf{c}\sim\mathbf{c}*
all 
omvar
                     \mathbf{i}integer i , j , k
        real da , db , e1a , e1b , e2a
     \mathbf{1}1 , v2b , v2b , v2b , v2b , v2b , v2b , v2b , v2b , v2b , v2b , v2b , v2b , v2b , v2b , v2b , v2b , v2b , v2b , v2b , v2b , v2b , v2b , v2b , v2b , v2b , v2b , v2b , v2b , v2b , v2b , v2b , v2b , v2b , v2b , v2b , v2b ,
     \overline{2}2 , b1a , b1a , b1a , b1a , b1a , b1a , b1a , b1a , b1a , b1a , b1a , b1a , b1a , b1a , b1a , b1a , b1a , b1a , b1a , b1a , b1a , b1a , b1a , b1a , b1a , b1a , b1a , b1a , b1a , b1a , b1a , b1a , b1a , b1a , b1a , b1a ,
     3 , b2b , b3bb , b3bb , b3bb
*if def,MHD
     \overline{4}, q11 , q12 , q2 , q3
*endif MHD
\mathbf{c}
 The following arrays are never used, and are pla
ed here only to

 show how arrays 
an be de
lared and then equivalen
ed to "global
\mathbf{c}
 worker arrays" so that the size of the exe
utable is not in
reased.
\mathbf Creal
                       array1d (ijkx)
       real array2d (idim,jdim)
       real
                       array3d ( in, jn,
                                              kn)
\mathbf{C}equivalen
e ( array1d , wa1d )
                                               ∋
       equivalence ( array2d , wa2d
                                               \lambdaequivalence ( array3d , wa3d
                                               \lambda
```

```
\mathbf{c}C -\mathbf C
 Input parameters:
\mathbf c
 da , db array and boundary values for density

 e1a, e1b array and boundary values for first internal energy
\mathbf{c}e2a, e2b array and boundary values for second internal energy

 v1a, v1b array and boundary values for 1-velo
ity
c v2a, v2b array and boundary values for 2-velocity
c v3a, v3b array and boundary values for 3-velocity

 b1a, b1b array and boundary values for 1-magneti
 field

 b2a, b2b array and boundary values for 2-magneti
 field

 b3a, b3b array and boundary values for 3-magneti
 field
\mathbf{c}namelist / pgen /
    \mathbf{1}da , db , e1a , e1b , e2a
    2 , e2b , v1a , v1b , v2a , v2b
    3 , v3a , b1a , b1b , b2a , b2b
    4
                  , b3a , b3b
\mathbf{c}
 Set default values
\mathbf{c}da = 1.0db = 0.1e1a = 0.9e1b = 9.0e2a = 0.0e2b = 0.0v1a = 0.0v1b = 1.0v2a = 0.0v2b = 1.0v3a = 0.0v3b = 1.0b1a = 0.0b1b = 0.0b2a = 0.0b2b = 0.0b3a = 0.0b3b = 0.0\mathbf{c}
 Read namelist pgen.
\mathbf{C}read (ioin , pgen)
      write (iolog, pgen)
c Set field arrays. Metric factors in the magnetic field settings
  are necessary to preserve the solenoidal condition. Note that the
\mathcal{C}c first internal energy is initialised even if the total energy
c equation is being solved. If needed, routine TOTNRG is called by

 SETUP to initialise the total energy "et".
\mathbf Cdo 30 k=ksmnm2,kemxp3
        do 20 j=jsmnm2,jemxp3
          do 10 i=ismnm2, iemxp3
            d (i,j,k) = dav1(i,j,k) = v1a
```
 $v2(i, j, k) = v2a$ 

```
v3(i,j,k)
= v3a
*if -def,ISO
                    e1(i,j,k)
= e1a
*endif -ISO
*if def,TWOFLUID
                    e2(i,j,k)
= e2a
*endif TWOFLUID
*if def,MHD
                    b1(i,j,k)
= b1a
                    b2(i,j,k)
= b2a
* g2bi (i)
                    b3(i,j,k)
= b3a
* g31bi(i)
* g32bi(j)
*endif MHD
10
                 continue
30
          continue
*if -def,ISYM \mathbf Cc Set inflow boundary arrays.
\mathbf{c}*if def,MHD
           \blacksquare\blacksquarethe contract of the contract of the contract of the contract of the contract of the contract of the contract of
           the contract of the contract of the contract of the contract of the contract of the contract of the contract o
*endif MHD
          do 50 k=ksmnm2,kemxp3
             do 40 j=jsmnm2,jemxp3
                 ==== \\;
                 diib1 (j,k)
= db
                 diib2
                             (j,k) = db\sim v1b \sim v1b \sim v1b \sim v1b \sim v1b \sim v1b \sim v1b \sim v1b \sim v1b \sim v1b \sim v1b \sim v1b \sim v1b \sim v1b \sim v1b \sim v1b \sim v1b \sim v1b \sim v1b \sim v1b \sim v1b \sim v1b \sim v1b \sim v1b \sim 
                 . <u>- - - v</u> 1, - 1, - 1, - 2
                v1iib3
                            (j,k) = v1b\sim v2b \sim v2b \sim v2b \sim v2b \sim v2b \sim v2b \sim v2b \sim v2b \sim v2b \sim(j,k) = v2bv2iib2
                 v3iib1 (j,k)
= v2b
                 v3iib2 (j,k)
= v2b
*if -def,ISO
                 enius est enius est enius est enius est enius est enius est enius est enius est enius est enius est enius est
                 e1iib2 (j,k)
= e1b
*endif -ISO
*if def,TWOFLUID
                            (j, k) = e2be2iib1e2iib2 (j,k)
= e2b
*endif TWOFLUID
*if def,MHD
                 b2iib1 (j,k)
= b2b
                 b2iib2 (j,k)
= b2b
                 b3iib1 (j,k)
= b3b
                 b3iib2 (j,k)
= b3b
                 emf1iib1(j,k)
= q11
                 email \mathcal{L} is a set of \mathcal{L}\sim 100 \sim 100 \sim 100 \sim 110 \sim 110 \sim* dia 4 anis 4 anis 4 anis 4 anis 4 anis 5 anis 5 anis 5 anis 5 anis 6 anis 6 anis 6 anis 6 anis 6 anis 6 anis
*endif MHD
40 
ontinue
50
          continue
*endif -ISYM \mathbf C
```

```
write (iotty, 2010)
     write (iolog, 2010)
2010 format('MYPROB : Initialisation 
omplete.')
\mathbf Creturn
     end
\mathbf cc=\mathbf Cc \\\\\\\\\\ E N D S U B R O U T I N E ///////////
                 END

 ////////// M Y P R O B \\\\\\\\\\
\mathbf cc ==\mathbf{c}\mathbf{c}
```
There are many ingredients to this template which warrant discussion. In order of appearan
e, these are:

- 1. Ignoring for the moment the EDITOR statement \*insert zeus3d.9999, the first line of each subroutine must be an EDITOR \*deck (\*dk for short) statement. Without this statement, the pre
ompiler won't put the subroutine into a separate le, inhibiting the debugger should it be ne
essary. It is easiest, although not ne
essary, to give the de
k the same name as the subroutine.
- 2. Note that there is no parameter list in the subroutine statement. A parameter list is unnecessary since all variables that need to be used and/or set are accessible via the ommon blo
ks. In fa
t, using a parameter list would inhibit the in
lusion of a user-supplied subroutine using the present structure of the code.
- 3. All of the important variables declared in dzeus 35 are in common blocks, and can be included into a subroutine simply by inserting the EDITOR statement \*call comvar just before the local declarations are made. The EDITOR \*call (\*ca for short) statement is much like INCLUDE whereby a section of code known as a "common deck" (called comvar in this case) is inserted at the location of the \*call statement. Every variable of any possible interest is de
lared in omvar, in
luding many that the user would never need. (A description of the most widely used variables is given in App. C.) At the beginning of comvar is an "implicit none" statement, which requires that the attributes of all variables used in the subroutine be de
lared. Note that should the user inadvertently try to use a variable name already declared in comvar, the compiler will flag the repetition and abort compilation. While the "implicit none" does not require that all externals alled by the program unit be de
lared in an external statement, it is still good practise to do so. In fact, if undeclared externals appear inside a nested doloop construct, this may inhibit EDITOR's auto-tasking feature (parameter iutask; see  $\S$ 2.3).
- 4. Should one dimensional arrays be required to store data at ea
h grid point along one of the axes, it is best to de
lare the 1-D ve
tor with dimension (ijkx), as done in the template. The parameter i jkx is declared in comvar and is defined as the largest of

in, jn, and kn (the dimensions of the 3-D arrays), also de
lared in omvar. So that no additional memory is occupied by this local array, it can be equivalenced to one of the 26 1-D scratch arrays declared in comvar, as done in the template. The names of all the scratch arrays (1-D, 2-D, and 3-D) are given in  $\S C.4$  and their dimensions (e.g., idim and jdim) are defined in  $\S C.6$ .

- 5. The namelist pgen is reserved for the namelist in the Problem GENerator. Of ourse, any name other than **pgen** could be used, so long as it is not already used in the input de
k inzeus and the new name for the namelist is substituted for pgen in inzeus. Note how default values for the input parameters an be assigned before the namelist is read.
- 6. Loop 30 is a typical way the 3-D field variables ( $d =$  density,  $e_1 =$  first internal energy per unit volume, etc.) are assigned values. In this very simple case, the variables are assigned to the scalars read from the namelist pgen. Note that all energy variables  $(e,q, e1, e1$  is etc.) should be considered as energy per unit volume and not energy per unit mass . Appendix C has a list of all the variable names and their dimensions. The do-loop indices declared in comvar are all assigned values in the subroutine nmlsts which is called immediately before ther user's problem generator (PROBLEM) is called (see App. A) and so they can be used explicitly in any user-supplied subroutine called thereafter. Thus, the index for loop 30  $(k)$  ranges from ksmnm2 (k-start minimum minus 2) to kemxp3 (k-end maximum plus 3), whi
h in
ludes all boundary zones. This is particularly important for the magnetic field variables. Similarly for the indices of loops 20 (j) and 10 (i). Note the use of the EDITOR  $*$  if define, \*endif (\*if def, \*ei for short) structure which conditionally includes or excludes a segment of coding depending on whether, in this case, MHD was defined during precompilation. Similar conditionals can be based on the "truth" of any EDITOR definition, and on how aliases are set. For example, one could place an  $EDITOR *if$  alias PROBLEM. eq.myprob just after the subroutine statement, and the matching \*endif just before the return statement. In this way, the subroutine would be empty (nothing between the subroutine and return statements) unless the EDITOR alias PROBLEM were set to myprob. This would prevent it from being ompiled when it is not needed.
- 7. Loop 50 illustrates how inflow boundary values (to be applied only to those boundary zones where matter is flowing into the grid in a known fashion) can be set for supermagnetosonic flow. (See  $\S$ 1.5 and B.8 for variations required for submagnetosonic inflow conditions.) In this case, the "inner-i-boundary" (iib) values of the flow variables are being initialised. Alternatively, one could set the in-flow boundary values as input parameters using the namelists iib, oib, etc.  $(\S B.8, \S B.9, \text{ etc.})$ . Note the use of the EDITOR  $*$ **if** define,  $*$ endif construct to prevent this loop from being compiled in the event that ISYM is defined. If ISYM has been defined, the variables  $n$ iib, etc. are not declared in comvar. Variables that are conditionally declared (depending on which EDITOR definitions are set) are noted in App. C.
- 8. Finally, if desired, the user an write various messages to the terminal (logi
al unit iotty) or to the message log file (logical unit iolog). Both iotty and iolog are

de
lared in omvar and set by the subroutine mstart, and thus available in PROBLEM so long as this subroutine starts off with  $*\text{ca}$  comvar as exemplified in myprob.

9. New to Version 3.5: The routines bndyflgs and bndyall (whi
h set all boundary values after the 3-D arrays have been set) are now alled after PROBLEM in subroutine SETUP, and thus the user need not include these calls in their problem generator. Accordingly, calls to bndyflgs and bndyall have been omitted from the template myprob given above.

Once the subroutine is written, it should be placed in its entirety into a change deck called, for example, chguser and the line \*\*read chguser in the script file dzeus35.s should be "de-commented" by deleting one of the asterisks  $(\S 2.3)$ . Upon its first pass (the merge step), the prepro
essor will, in this ase, insert the user's subroutine into dzeus35 immediately after line 9,999 of the main program zeus3d (by virtue of the EDITOR statement \*insert zeus3d.9999 appearing at the top of the subroutine template). Since zeus3d doesn't have 9,999 lines, EDITOR will simply sti
k the subroutine after the last line of the main program. It doesn't matter where in dzeus35 the subroutine gets inserted so long as it isn't in the middle of an existing subroutine (de
k). Immediately after the main program is as good a place as any. Upon the second pass, the precompiler will find the user's subroutines and treat them as it would any other it encounters. Thus, if there are any EDITOR commands in the user's routines (such as  $*\text{call}$  comvar,  $*\text{if}$  define, MHD), they will be carried out and then expunged from the working opy of the sour
e ode. The user's subroutine will then be placed in its own file in the directory dzeus 3.5, and the name of the subroutine will be in
luded in the makele makezeus whi
h will then ompile the subroutine and link it with the rest of the object files and libraries. Provided the EDITOR alias PROBLEM has been set to myprob (or whatever it's called) in the macro file zeus35 mac, the user's problem generator will be called at the appropriate time during execution. Similarly, if the subroutine should be called at the location of any of the other available "plugs" in the code. set the appropriate alias (i.e. SPECIAL, SPECIALSRC, USERSOURCE, SPECIALTRN, USERDUMP, **PROBLEM, PROBLEMRESTART, or FINISH; see**  $\S 2.2.2$  **and the ZEUS-3D skeleton in App. A) in** zeus35.ma to the subroutine name.

## 5.2 Mi
rosurgery using EDITOR

For the truly adventurous, it is possible to alter individual lines of ode in dzeus35 without actually changing the original source code. In this way, the changes made can be kept separate from the ode, and thus not lost in the abyss of dzeus35. In addition, the user's changes could, in principle, be incorporated into the master code at a later date and become part of the next release. To do this, there are two things required: an EDITOR listing of the ode and a short tutorial on how to use EDITOR. For those who have worked with  $HISTORIAN$ , all this should seem very familiar. For those who haven't, take heart—the structure is very intuitive. The real problem will be ensuring that the changes made don't break something else in the ode. This is where the heada
hes will lie, and those who really want to change the code do so at their own peril!

To get an EDITOR listing of the code, run the script file number.s (a soft-copy of which may be found in the editor directory of dzeus35.tar from www.ica.smu.ca/zeus3d):

```
#============= SOURCE FILE TO CREATE A NUMBERED LISTING ===============#
\sharp#==================> Get files from home directory.
if(! -e xedit21) cp ../editor/xedit21.
#----------------------> Create the input deck for EDITOR, and execute.
rm -f inedit

at << EOF > inedit
 \$editpar inname='dzeus35'
          , ibanner=1, job=1, inumber=3, itable=1, ixclude=1 \setminus$
EOF
chmod 755 xedit21
./xedit21
```
by typing:

 $csh$   $-v$  number.s

This script file will fire up  $EDITOR$  in its numbering mode (job=1), and produce a listing with a table of contents, and various labels on each line. The numbered file will be called dzeus35.n, and an be viewed in a wide (132 hara
ter) window. Printed opy is not re
ommended; at 60 lines per page, there will be more than 1,500 pages of output! The third column to the right of the source listing is the number of lines since the most recent  $EDITOR *deck$  or  $*check$  statement. This is the column needed to perform microsurgery on the master file.

During preprocessing, *EDITOR* makes two major passes over the code. The first pass does the merging of the change deck chgzeus (which contains zeus 35 mac and possibly chguser) into the main code. *EDITOR* commands performed during this pass include:

- 1. \*insert *deckname.n*—inserts text immediately following the \*insert command into the source code directly after line n in deck (or cdeck: common deck) deckname. The value of  $n$  is determined from the third column to the right of the source code in the numbered listing, dzeus35.n.
- 2. \*delete  $\text{deckname}.n, m$ —deletes lines n through m in deck (or cdeck)  $\text{deckname}$ , and repla
es it with the text immediately following the \*delete ommand, if any. Note that m must be greater than n. If m is missing altogether, then  $m = n$  will be assumed.

That's it. An example:

```
*delete zeus3d.10,20
       a = bb = c*insert mstart.100
       d(i, j, k) = 1.0*i zeus3d.100
       c = d*d zeus3d.120
```
Note that  $*d$  and  $*$  are short forms for  $*d$  elete and  $*$  insert respectively. In addition, \*repla
e (\*rp for short) is a synonym for \*delete. In the example, lines 10 through 20 in the main program zeus3d are repla
ed with the two lines whi
h set a and b, a single line

setting  $d(i, j, k)$  is inserted after line 100 in subroutine mstart, a single line setting c is inserted after line 100 in zeus3d, and line 120 in zeus3d is simply deleted.

To aid the user in deciding what changes to make and where to make them, a flow chart showing the sequence of the major subroutine calls in ZEUS-3D is given in App. A. This will be particularly useful once faced with the task of comprehending the source code listing. dzeus35.n.

If EDITOR detects any merge syntax errors or conflicts during the merge, it will write the merged file as best as could be done given the error(s) detected into a file named dzeus35. m and insert an error message immediately after each offending line. A merge error will prevent the second pass of preprocessing (*i.e.*, precompilation) from being executed and the user will be told what character pattern to search for in the file dzeus35. m in order to find the generated error messages.

Should the merge step be successful, *EDITOR* goes through a second pass and performs all the pre
ompilation ommands. These in
lude:

- 1. \* if define, macro—the following source code is kept provided the macro is defined by a \*define statement somewhere in the file.
- 2. \*if  $\neg$  -define, macro—the following source code is kept provided the macro is not defined by a \*define statement somewhere in the file.
- 3. \*if def, not macro same as 2. Note that def is an acceptable short form for define.
- 4. \*if def,  $macro1$  and  $macro2$ —the following source code is kept provided both macros are defined by a \*def statement somewhere in the file.
- 5. \*if def,  $macro1$ . or.  $macro2$ —the following source code is kept provided either macro is defined by a \*def statement somewhere in the file.
- 6. \*if alias  $macro.$ eq.*phrase*—the following source code is kept provided the alias macro has been set to the character string *phrase* by an \*alias statement somewhere in the file.
- 7. \*if alias  $macro$ .ne.  $phrase$ —the following source code is kept provided the alias macro has not been set to the character string phrase by an \*alias statement somewhere in the file.
- 8. \*else—the following source code is kept if the truth value of the previous \*if is false.
- 9. \*endif—closes the previous \*if, \*else structure. All source code following the \*endif statement is not affected by the previous  $\ast$  if or  $\ast$ else statements. For every  $\ast$  if statement, there must be an \*endif statement which follows.
- 10. \*call *deckname*—includes the contents of the common deck *deckname* at the location of the \*
all statement.

These precompiler commands can be used to construct the changes to be inserted into dzeus 35 using the EDITOR \*delete and \*insert commands. All changes should be placed in the user's change deck, which in our example, has been called chguser. These changes are then incorporated into the code by "de-commenting" the line \*\*read chguser in the script file dzeus 35.s by deleting one of the asterisks  $(\S 2.3)$ .

Note that during both passes, the \*deck and \*cdeck statements are used as reference points, and are then expunged from the source code during the second pass. If any precompilation syntax errors are detected,  $EDITOR$  will write the precompiled file as best as could be done given the error(s) detected into a file named  $d$ zeus35.f and insert an error message immediately after each offending line. EDITOR will abort further processing and the user will be told what character pattern to search for in the file dzeus 35. f in order to find the generated error messages. On the other hand, if the precompilation pass is successful, EDITOR will make yet another pass through the ode to substitute namelist statements with subroutine calls, perform auto-tasking, update the files in the directory dzeus3.5, and create the makefile, makezeus. This makefile compiles only those subroutines affected by the changes made, links all the subroutines and libraries together, and creates the new executable xdzeus35.

A complete discussion of EDITOR's merge and precompilation features can be found in the EDITOR user manual edit21\_man.ps found in the directory manuals of dzeus35.tar from www.ica.smu.ca/zeus3d.

#### 5.3 Debugging in ZEUS-3D

It is the author's experience that virtually no change of significance can be introduced into the ode without tripping up some problems requiring the debugger. And while the vast majority of these bugs will eventually be tra
ed ba
k to the user's initialisation routine or other hange made by the user, it will often ne
essitate probing other parts of the ode to find these problems. To someone not knowing their way around  $ZEUS-3D$ , this will come as a daunting task indeed. Therefore, this section attempts to offer—in a generic way—some guidan
e in starting a debugging session.

On virtually all UNIX platforms, the debugger DBX is available which allows the user to fire up xdzeus35 (compiled with the  $-g$  option; see §2.3) within the debugging environment by typing:

#### dbx xdzeus35

at the UNIX prompt. From there the user can set "breakpoints", reassign variable values, and navigate pretty well anywhere within the ode probing variable values as one moves along. For the uninitiated, a very short three-page primer on using dbx, dprimer.ps, may be found in the directory manuals of dzeus35.tar from www.ica.smu.ca/zeus3d.

While not specific to this package, the following discussion assumes dbx to be the default debugging environment.

#### 1. Stop in your initialisation routine (PROBLEM)

The first task is to make sure all variables are set as you think they should be. Stop at the return statement of your initialisation routine, and probe all variable values, particularly those around the periphery of the grid where users often forget to initialise the flow variables. 90% of all bugs a user introduces into the code can be traced to flow variables (density, velocity, *etc.*) not being assigned properly or fully. Make sure, for example, that each array is set from 1:in, 1:jn, and 1:kn and not, for example, simply from is:ie, js:je, and ks:ke (see App. C for a review of the variable and parameter names and definitions). In addition, if any boundaries are set to "inflow"  $(nflo=10)$ , the user will need to set the inflow boundary arrays such as diib1, diib2, v1iib1, etc. (see the template routine myprob.f in  $§5.1$ ).

#### 2. Stop in srcstep

Stopping at the top of routine sr
step (where the sour
e terms are updated; see the dzeus35 "skeleton" in App. A for guidance on how to navigate through the code) will allow you to make ertain that on
e set in the initialisation routine, all variables have been passed to the beginning of the first MHD cycle correctly. If execution dies before reaching srcstep, it is possible there has been a problem in one of the graphi
s routines, and you should probe the variable values there.

If execution makes it correctly to the top of srcstep, one can advance through srcstep one call after the other, making sure that each of  $\texttt{stv1}$ ,  $\texttt{stv2}$ ,  $\texttt{stv3}$ , viscous, etc., is executing correctly.

#### 3. Stop in trnsprt

If srestep reveals no anomolies, one next ventures into trnsprt, which takes care of the transport terms (fluxes), the induction equation, and the transverse Lorentz forces. Navigating through this routine is complicated by the fact that the order in which the constituent routines (tranx1, tranx2, tranx3, cmoc1, cmoc2, and cmoc3) are executed depends on how many MHD cycles have been run through. This is an attempt to reduce any favoritism among the dire
tions in the dire
tional- and planar-split algorithms.

The variable controlling the order in which the constituent routines are called is the integer ix1x2x3 whi
h an take on any integral value between and in
luding 1 and 6. Knowing the value of ix1x2x3 will tell you whi
h segment of trnsprt (as well as mom1, mom2, and mom3 should you have to venture there) you have to go to.

With any luck, you will not have to venture into the cmoc\* routines, as these are long with many local variables, most of which are scalars. If the unfortunate has occured and you do need to know what values are being assigned to these lo
al variables, it may be more convenient to use the "vectorised" versions of the cmoc\* routines, namely cmoc1v, cmoc2v. and cmoc3v where all the local variables are at least defined as 1-D vectors, and thus can be probed at the end of the inner  $1-D$  sweep and not within. Swapping the "scalar" versions for the vectorised versions of cmoc\* is done most conveniently by going into the code dzeus35 itself, and replacing:

```
*dk 
mo
1
       subroutine cmoc1
*dk 
mo
1v
       subroutine cmoc1v
with, respectively:
```

```
*dk 
mo
1s
       subroutine cmoc1s
*dk cmoc1
       subroutine cmoc1
```
and *etc.* for cmoc2 and cmoc3. This, of course, will require the code to be compiled again (e.g., csh  $\neg$  dzeus 35.s). With these changes, the vectorised versions will now be called by trnsprt rather than the scalar versions. Alternately, you could just replace all the calls to cmoc1, etc., in trnsprt with cmoc1v, etc., where there are 18 such calls. Obviously, these hanges are meant to be temporary and should be reset on
e your debugging session is omplete.

#### 4. Double-debug sessions

For the really stubborn bugs, often I have to do a "double debug session" in which I have dzeus35 without the hanges ompiled and open in a debug session in one window on the left side of my s
reen, and the ode with the hanges opened up in a debug session in another window on the right side of my screen. From there, I undertake the tedious task of advancing through the code routine by routine, line by line until I find where the two versions diverge, and go from there.

#### $5.$  "Gotchas"

Depending on your installation,  $dbx$  is capable of a number of very annoying "gotchas" which an slow progress markedly. I mention a few below.

While any variable declared either globally or local to the subroutine should, in principle. be accessible  $(i.e.,$  their values probed) from within the subroutine, this is not always the case. In some installations, only variables actually set or modified by the subroutine may be probed and, if you really need to see these variable values, one either has to go to a routine where these values are modifed or, if that is insufficient, put a "dummy" assignment statement in the routine (e.g.,  $var = var + 0.0d0$ ), recompile, and restart the debug session.

In my own installation of dbx, local variables that are equivalenced in the subroutine to a globally declared variable are often inaccessible by the local variable name—one has to use the global variable name to probe values. This, like the first "gotcha", is a completely stupid design "feature", but you may be stuck with it. Sometimes using the global variable name is no big deal. However, in some situations such as in the cmoc\* routines where the local variable is not dimensioned the same as the global array [e.g., in cmoc1, local variable  $v2t(kn,jn)$  is equivalenced to  $wk2d(jn, kn)$  in 3-D, it isn't always so simple to determine the indi
es needed for the global array to retrieve the desired element of the lo
al array. In the example given, it is not a simple matter of just swapping the indices j and k when  $jn \neq kn$ . In these situations, it may be necessary to comment out the equivalence statements and recompile, hoping that this doesn't somehow affect the nature of the problems you are trying to un
over.

Finally, dbx will only report the first 15 decimal places of the variable (for double precision), and sometimes problems start to occur in the 16th decimal place or beyond. Even though values beyond the 15th or 16th significant figure are normally considered "noise". unlike real noise computer noise is always repeatable and thus can serve as a useful indicator of when deviation from the correct answer begins. In dbx, for example, one can probe these additional digits by subtra
ting the reported result from the variable itself. Thus, if  $v1(i, j, k)$  is reported as 3.14159265358979, you could type :

#### print v1(i,j,k)-3.14159265358979

which may, for example, then report:

#### $v1(i,j,k)-3.14159265358979 = 2.5430056384790e-16$

which can be compared to another session to make sure differences aren't creeping in at this extremely low but sometimes significant level. It is my experience that if dbx reports two number to be equal to 15 decimal places, they aren't always equal. However, if the noises are also equal then the variable values can safely be taken as identical.

These are only a few general guidelines to debugging within dzeus 35, and may cover 95% of the situations a typical user may encounter. If bugs or "undesired features" are found or strongly suspe
ted in the ode itself separate from hanges introdu
ed by the user, the user is encouraged to report these to the ZEUS forum accessible from http://ica.smu.ca/zeus3d with as much description as possible, including the mac file, the s file, and any change deck as may be appropriate. One of the developers or users of the ode may have a work-around and, if significant, an attempt will be made to address the problem by the next release.

# 6 Qui
k summary

This final section is intended to serve as a quick reference sheet for those who are already familiar with running ZEUS-3D.

- 1. Set the macros in the file zeus 35 mac  $(\S2.2 \text{ and App. A})$ .
- 2. Make the ne
essary hanges to the dzeus35.s s
ript le, in
luding the parameters in the change deck chgzeus  $(\S 2.3.3)$  and the input parameters in the input deck inzeus  $(\S 2.3.5 \text{ and App. B}).$
- 3. Put the desired source code changes, if any, into the file chguser  $(\S 5)$ , and "decomment" the line \*\*read chguser in the script file dzeus35.s by deleting one of the asterisks  $(\S2.3)$ .
- 4. Run the script file to create the ZEUS-3D executable by typing csh -v dzeus35.s
- 5. Fire up the exe
utable by either typing xdzeus35, or by submitting the job to the appropriate bat
h queue.

#### The ZEUS-3D skeleton  $\mathbf{A}$

Modules in upper case are *EDITOR* aliases, set in zeus35 mac. Modules in lower case are actual subroutines in the source code. An asterisk  $(*)$  in a subroutine name is a "wild-card" for 1, 2, and 3. Exemplary choices for the EDITOR aliases are given parenthetically, and are appropriate for the 1-D Brio and Wu MHD shock tube problem for which the sample files zeus35. mac  $(\S2.2)$  and dzeus35. s  $(\S2.3)$  were designed. Additional choices for the EDITOR module name aliases appearing in the skeleton below are listed on the next page.

 $(mstart)$  <----- greeting **START** | \_\_\_\_|\_\_\_\_  $\mathbf{I}$ | | | | mget setup <------ gridx\* addzx\* ------> alter | gridchk gsetx\* |\_\_\_\_\_\_\_\_| gsetx\* | nmlsts | defaults | defaults | defaults | defaults | defaults | defaults | defaults | defaults | defaults | PROBLEMRESTART coolinit nmlsts | (empty) DATAOUTPUT (dataio) PROBLEM (shkset) totnrg bndychk bndyflgs ------> bndyall totnrg  $\blacksquare$ EXTENDGRID (empty) opinit GRAVITY (empty)  $\qquad$   $\qquad$  NEWTIMESTEP (newdt) SPECIAL (empty) | SOURCE (sr
step) <---------------------------------- pres | SPECIALSRC (empty) lambda  $TRANSPORT$  (trnsprt) <--- tranx\* <---  $eflxx*$  (itote=1)  $stv*$  <----- bvalv\* | SPECIALTRN (empty) | bvald USERSOURCE  $\mathbf{I}$ bvale1 (itote=0) kinvis intnrg (itote=1) ARTIFICIALVISC bvale2 (viscous) bvaler pdv/pdvcool/pdvrad  $($ itote=0 $)$ cmoc\* <---- bvalstr\* DIFFUSION (empty)  $nhy = nhy + 1$  $\mathbf{I}$  $mom*$ prtime = prtime + dt  $\qquad$  | svalemf\* NEWTIMESTEP (newdt) | bxe\* (itote=1) NEWGRID | bvalv(\*+1)  $b$ valv $(*+2)$ | | | ct <------- bvalemfs intnrg (itote=0) totnrg (itote=1) | | DATAOUTPUT (dataio) <---- intchk viscous <--- bvalv\* plot1d bvale1 (itote=0) | | | plot2d bvale2 -no-| stop? | pixdmp voxdmp pdv <------- bvale1 | USERDUMP (empty) bvale2 yes hdfdmp tslice by pdvcool <--- by ale1 tslplot FINISH (empty) disdmp pdvrad <---- bvale1 radio byaler msave

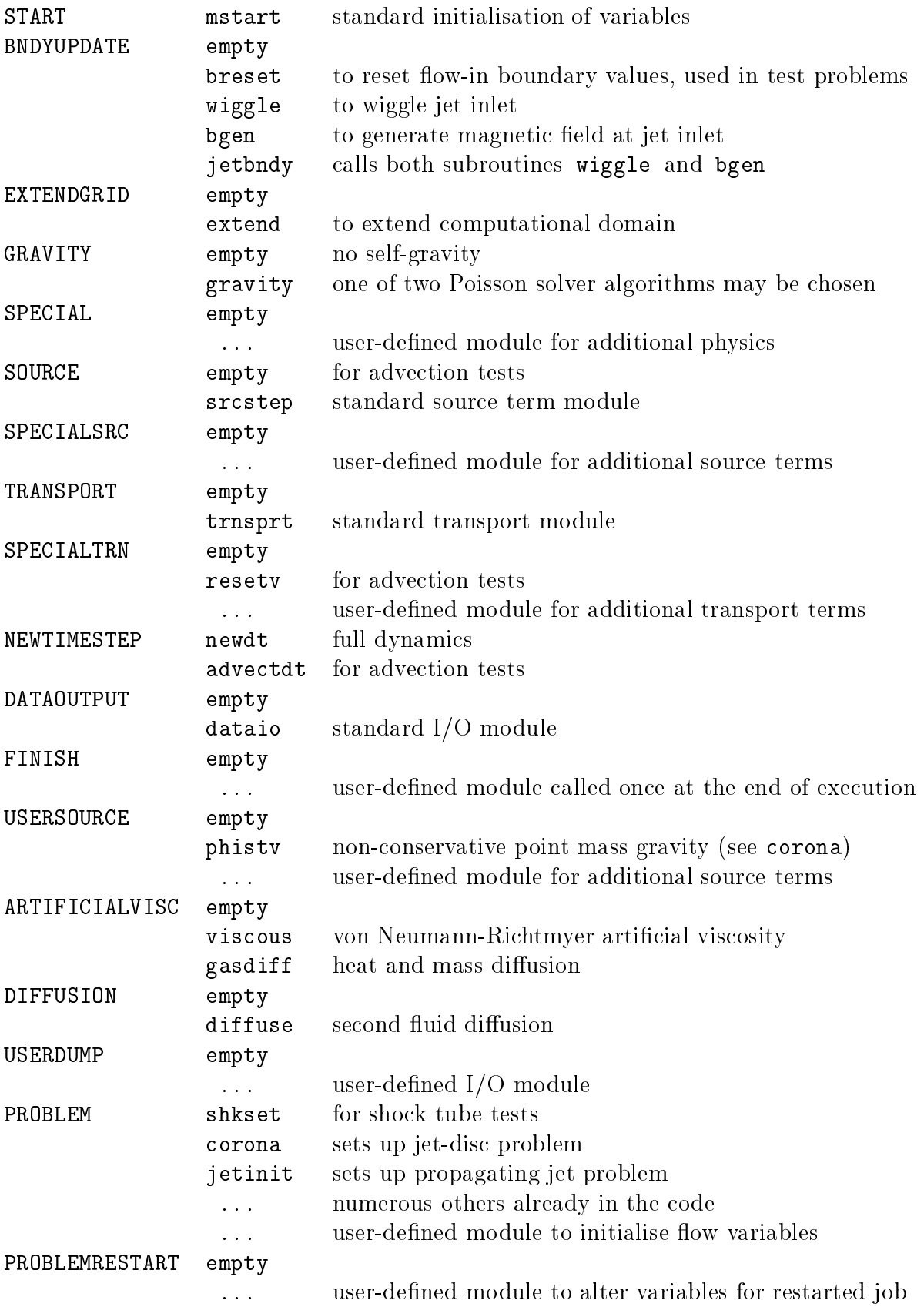

# B The namelists

There are some 500 namelist parameters to specify a unique initialisation. Take heart most defaults an be used for most appli
ations. As a start, use the input de
k given in the dzeus35.s template  $(\S2.3)$ , and then alter as needed.

On the next page begins a omplete atalogue of all the input parameters in dzeus35. The parameters are grouped together in "namelists" and discussion for each namelist is ontained within a segment headed by the name of the namelist and the subroutine in whi
h the namelist is called. For example, the first namelist is **iocon** (input/output control) and is called by the subroutine mstart. After each heading is a discussion of what the namelist controls, a list of all the parameters which are elements of the namelist, and finally the syntax used in dzeus35 to de
lare the namelist.

For the uninitiated, namelist is a non-standard feature of most FORTRAN77 compilers and a standard feature of FORTRAN90 which provides a convenient way to specify input data. Before FORTRAN90 was released in 1994, each platform had its own namelist with its own syntax, and this made it difficult to port ZEUS-3D even among different flavours of UNIX. Thus, a namelist emulator was built into  $EDITOR$  which, during one of its many passes through the ode, repla
es all namelist referen
es (in
luding reads and writes) with calls to subroutines in the dnamelist. a library. The following discussion, therefore, reflects the syntax for the EDITOR namelist, which differs somewhat from the FORTRAN90 version. If desired, *EDITOR* can be instructed not to replace the namelist syntax (inmlst=0), in which case your compiler's namelist would be invoked. This may cause syntax errors to be issued since standard FORTRAN namelists don't allow variables passed via a subroutine to be used as a namelist parameter, whereas the EDITOR namelist does.

In order to specify an input parameter, one merely needs to set it to the desired value as done in the input deck inzeus found in the sample script file dzeus 35.s ( $\S$ 2.3). The order in whi
h the variables appear in the namelist de
laration need not be adhered to in the input deck nor must all the variables be set. So long as the variable specified in the input deck is a member of the namelist, then namelist will set the variable as specified.

There are a few rules to bear in mind. The namelists (but not ne
essarily the namelist variables) in the input deck must be in the same order as they are encountered during exe
ution. If no parameters are to be set, an empty namelist (one with the namelist name between two \$ sentinels) must appear in the orre
t sequen
e. There is no problem with namelists appearing that are never read, but a read to a non-existent namelist will generate a namelist error message. In this catalogue, the order of the namelists is the same as the order in whi
h they appear in inzeus and in whi
h they are en
ountered in dzeus35.

The syntactic rules of setting the variables can be gleaned from the input deck inzeus ( $\S 2.3$ ). Column 1 is reserved for a 'c' to "comment out" a namelist line which is then echoed on the CRT when encountered in the input deck. Column 2 is reserved for the leading \$ sentinel. The specification of the namelist may start in column 3 and must terminate with a se
ond \$ sentinel. Until the se
ond \$ sentinel is found, all lines will be interpreted as part of the same namelist. All characters appearing after the 72nd column will be ignored, including the losing \$ sentinel, should it inadvertently be pla
ed there.

## $B.1$  IOCON-I/O CONtrol (subroutine MSTART)

This namelist sets the logical units to be used during execution. Typically, these parameters will not need to be set to anything other than their default values. These parameters are not written to the restart dump. Therefore, all non-default values for any of the parameters in this namelist must be set ea
h time the job is resumed.

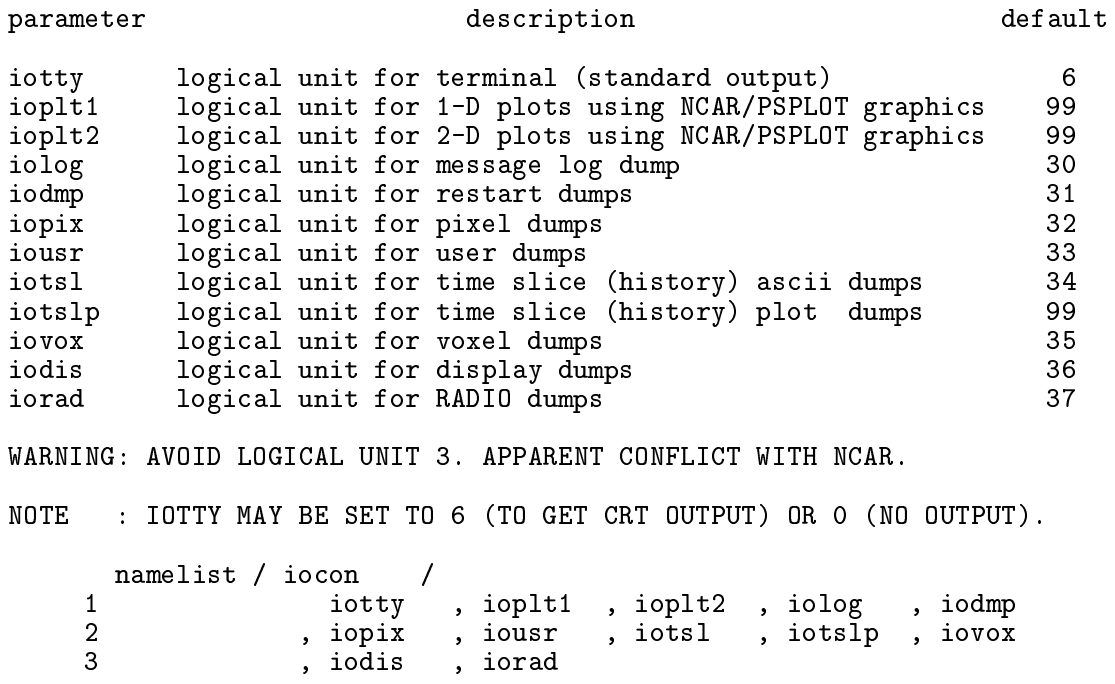

## B.2 RESCON—REStart dump CONtrol (subroutine MSTART)

This namelist determines if the job is to be started from initial conditions, or if it is to be restarted from a previous run. These parameters are *not* written to the restart dump. Therefore, all non-default values for any of the parameters in this namelist must be set ea
h time the job is resumed.

The default values are set for starting from initial conditions, which occurs when the third to fifth characters in resfile are 000. To restart a job, one can usually use the same input de
k as was used for the original run with resfile set to the desired restart dump name. In addition, parameters in the namelist p
on may have to be hanged.

The parameters \*getm?; \*=i,j,k, ?=n,x are designed so that only a portion of the restart dump may be read, and/or so that the data may be read into a larger grid. That is, it is not necessary for the field arrays in a restarted job to be dimensioned the same as those in the run whi
h generated the restart dump.

*Example 1*: For a straight restart without altering the grid or the *EDITOR* macros, leave the values of igetm, etc. to their defaults and make sure that the parameters in, etc. are set to the same values as in the run whi
h generated the restart dump.

*Example 2*: If the first run was on a 04<sup>-</sup> grid and the user wishes to read the inner eighth of

the data and position them at the centre of a 100° grid, and if the new portion of the grid is to be determined from the existing grid, then the following settings are ne
essary:

igetment  $\mathbf{1}$ , if  $\mathbf{1}$ , if  $\mathbf{1}$ , if  $\mathbf{1}$ , iadded  $\mathbf{1}$ igetma $\mathbf{1}$  is the 48, if  $\mathbf{1}$ iputmn = 35, jputmn = 35, kputmn = 35, kaddz = 1

The desired portion of the restart dump will be read and loaded into the 100° grid between  $i=35,66$ ,  $j=35,66$ ,  $k=35,66$ . In addition, the 1-grid  $x1a(35:66)$  (see  $\S$ C.1 for a discussion of the naming convention for the grid variables) will be filled by the values of  $x1a(17:48)$  in the restart dump. The code will detect that the grids  $x1a$ ,  $x2a$ ,  $x3a$  are now incomplete, and will call the appropriate modules to add zones to the  $x1-$ ,  $x2-$ , and  $x3-$ grids. If the user wishes,  $(*addz=1, *=i, j, k)$ , the new portion of the grid may be determined automatically from the existing grid. In this example,  $x1a(1:34)$  would be determined (*i.e.*, dx1min, x1rat, *etc.*, see namelist ggen1) from x1a(35:37). Similarly, x1a(67:100) would be determined from x1a(64:66). Alternatively, the user may opt to set the new portion of the grid manually. In this case, one should set \*addz=0 and proceed with setting the namelists ggen1, ggen2, ggen3. (See discussion in ggen1.) Note that if the user selects the manual option, it is imperative that the portion of the new grid that overlaps the old grid be, in fact, identical to the old grid. Next, all arrays will be padded with values at the edges of the portion read. Thus  $d(1:34,j,k)=d(35,j,k), d(67:100,j,k)=d(66,j,k)$  (where d is the density array see  $\S C.2$ , *etc.* Of course, the user is free to set the values of the padded portion of the arrays to whatever values they want by linking a user-supplied subroutine to the EDITOR macro PROBLEMRESTART  $(\S2.2.2)$ .

Finally, a job may be resumed from a restart dump with different *EDITOR* macros defined or not. Thus, if a job that began with magnetic fields is to be resumed without them, the user may recompile dzeus 35 *without* magnetic fields (MHD not defined) and then blindly read the restart dump which contains magnetic field arrays. There is enough information in the restart dump that the code can selectively read the non-magnetic part of the dump and resume the calculation as though there were never any magnetic fields. Of course, whether suddenly disappearing the magnetic fields is physically realistic is another matter!

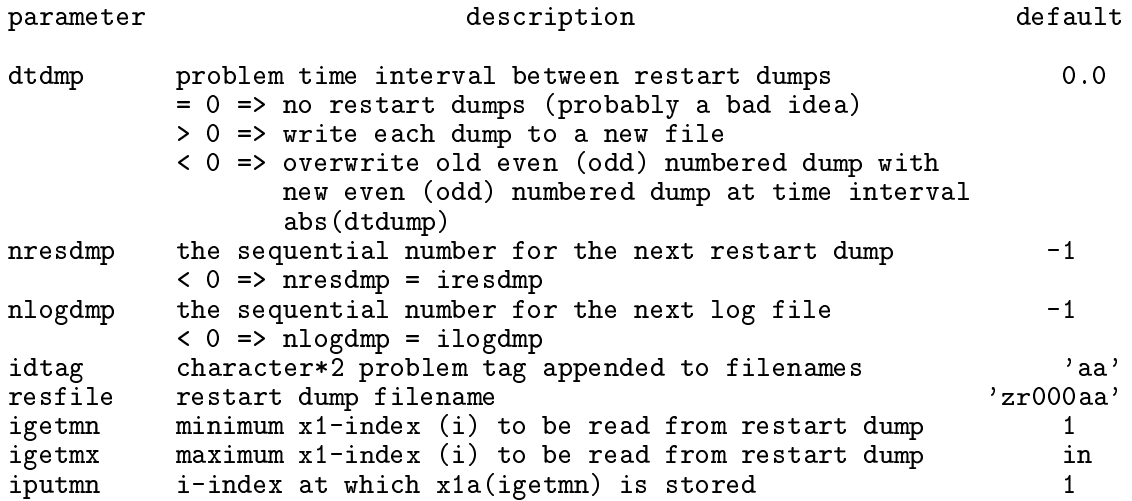

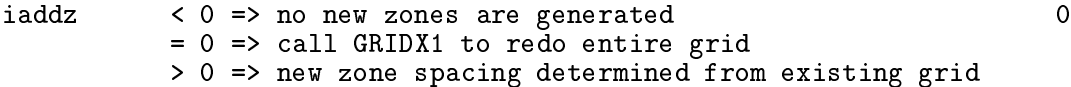

The variables (jgetmn, jgetmx, jputmn, jaddz) and (kgetmn, kgetmx, kputmn, kaddz) are analogous to (igetmn, igetmx, iputmn, iaddz) for the 2- and 3-directions respectively.

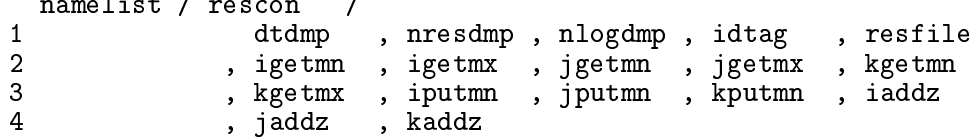

#### B.3 GGEN1—Grid GENerator for x1 (subroutine GRIDX1)

This namelist controls how the grid is determined in the 1-direction. All the parameters in this namelist, as well as those in namelists ggen2, ggen3, and those read by subroutine nmlsts are written to the restart dump. The stored values, therefore, will become the "default" values of the parameters for any run resumed from the restart dump.

The grid can be created all at once or in several blocks. Each block requires a separate read of this namelist specifying how that portion of the grid is to be computed. The parameter lgrid should be set to .true. (or equivalently .t. for the EDITOR namelist) only for the last block. (Note that the EDITOR namelist also allows  $\cdot$  f. as a short form for .false..)

There are two types of gridding. The first is "ratioed gridding" where the distance across a zone is a fixed multiple of the distance across the previous zone. If this multiple is 1, then the zones are uniform. If the multiple is 1.1, then each zone is  $10\%$  larger than the previous one. If the multiple is 0.9, then each zone is  $10\%$  smaller than the previous one. To determine a block of rational zones uniquely, one must specify the number of zones in the block  $(nb)$ . the minimum and maximum extent of the block in coordinate units (x1min, x1max), and EITHER the smallest zone size in the blo
k (dx1min) OR the ratio to use between zones (x1rat). Spe
ifying either dx1min or x1rat will allow the other to be omputed.

The second type of gridding is "scaled gridding" where the coordinate value is some fixed multiple of the previous coordinate value. For ratioed grids,  $dx(n) = mult * dx(n-1)$ . For scaled grids,  $x(n) = mult*x(n-1)$ . For example, scaled gridding would be appropriate for the r-direction in spherical polar coordinates if the zones were all to have the same *shape*. To determine a block of scaled zones uniquely, one must specify the number of zones in the block (nbl) and the minimum and maximum extent of the block in coordinate units (x1min, x1max). Neither dx1min nor x1rat are needed.

The grid can be scaled to physical units most conveniently by setting the multiplicative factor x1scale to the desired scaling value.

For restarted jobs, there is a third gridding option. Setting **igrid** to zero will cause the grid generator to skip over the nbl zones specified for this block. Thus, in the second example in the discussion for namelist rescon, one could set the new zones for the x1direction manually with three ggen1 namelist "cards". The first card would set zones (1:34) in whatever manner desired with the ondition that the last zone of the new grid ends where the first zone of the old grid begins. The second card would set igrid=0 and nbl=32. This would leave zones (35:66) alone since they were set when the restart dump was read. Finally, the third ard would set zones (67:100) in whatever manner desired with the ondition that the first zone of the new grid begins where the last zone of the old grid ends.

Other than remaining within the memory limits of the machine, there are two practical considerations when choosing the number of zones for each of the three dimensions. First, if at all possible, the greatest number of zones should be along the 1-dire
tion so that the vector length of the vectorised loop is as long as possible4. Second, if the code is to be multitasked, the number of zones (including the five boundary zones) in each direction should be an integral multiple of the number of parallel pro
essors available on the ma
hine. This will yield the best overall degree of parallelism.

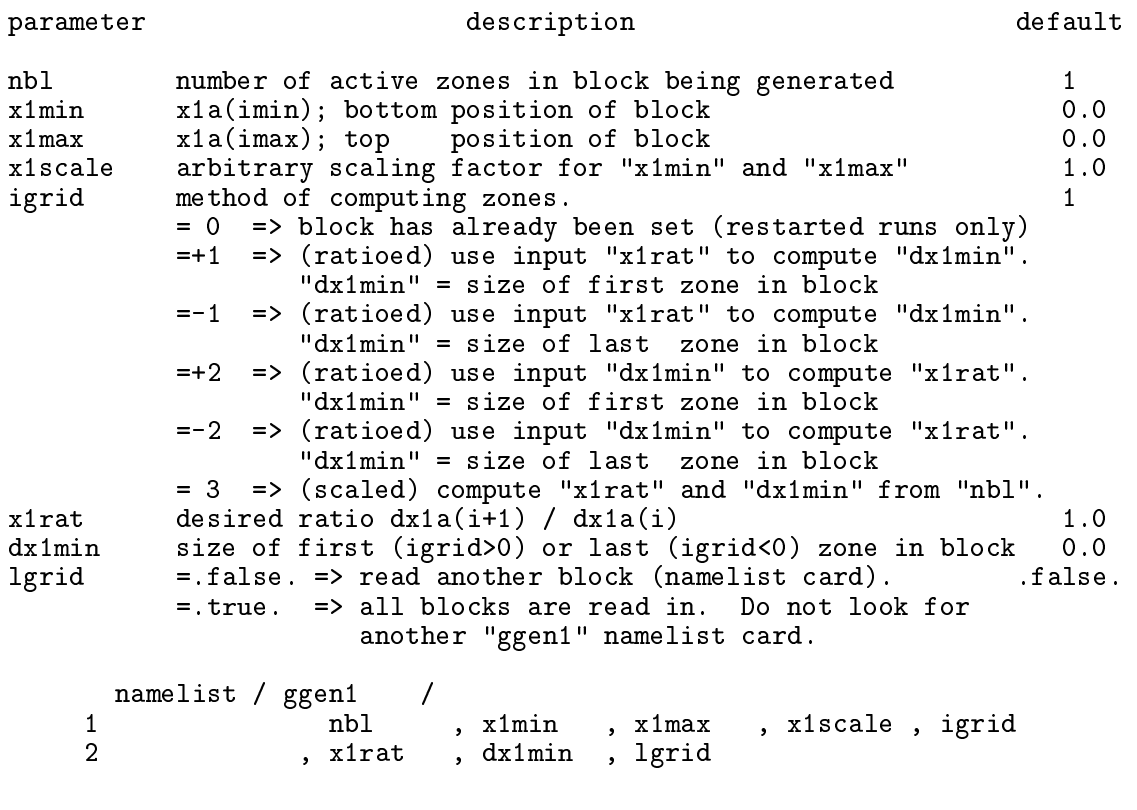

## B.4 GGEN2—Grid GENerator for x2 (subroutine GRIDX2)

See omments for GGEN1.

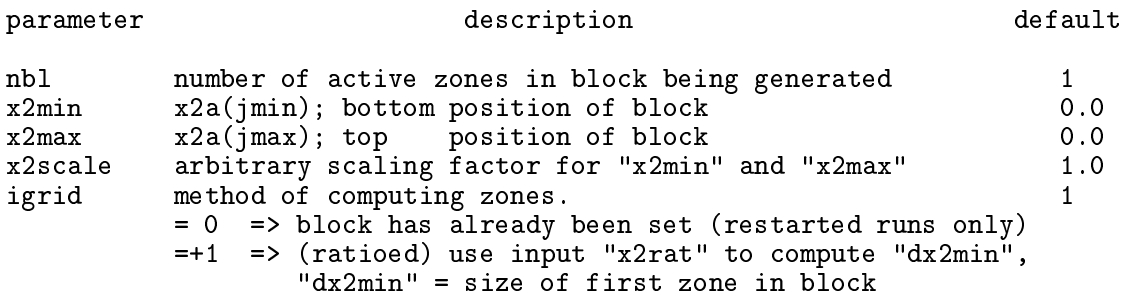

المتوافق والمتحدث والمرافية

<sup>4</sup>This is an issue only if one is using a vector machine.

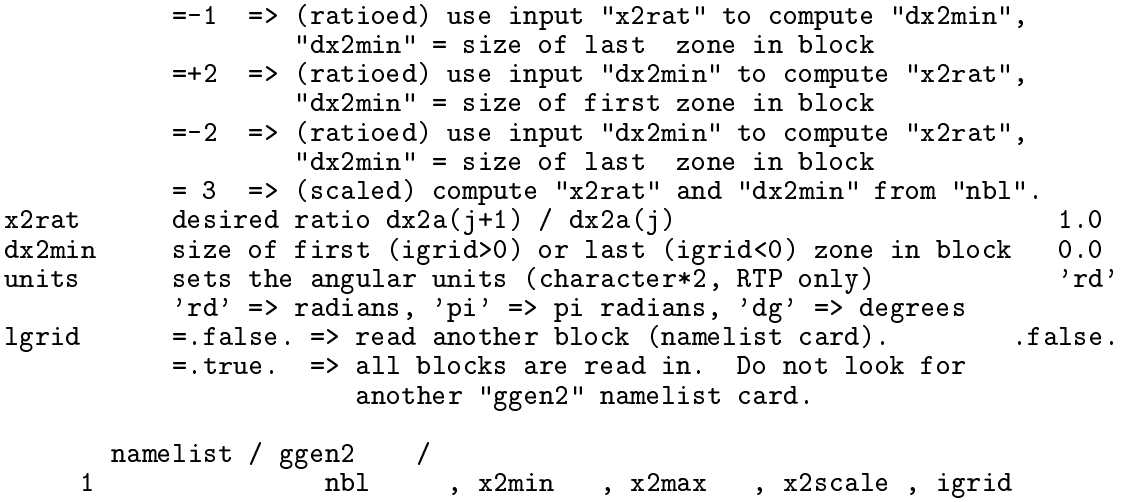

# B.5 GGEN3-Grid GENerator for x3 (subroutine GRIDX3)

2 , <u>march , marchie</u> , minita , later , l

See omments for GGEN1.

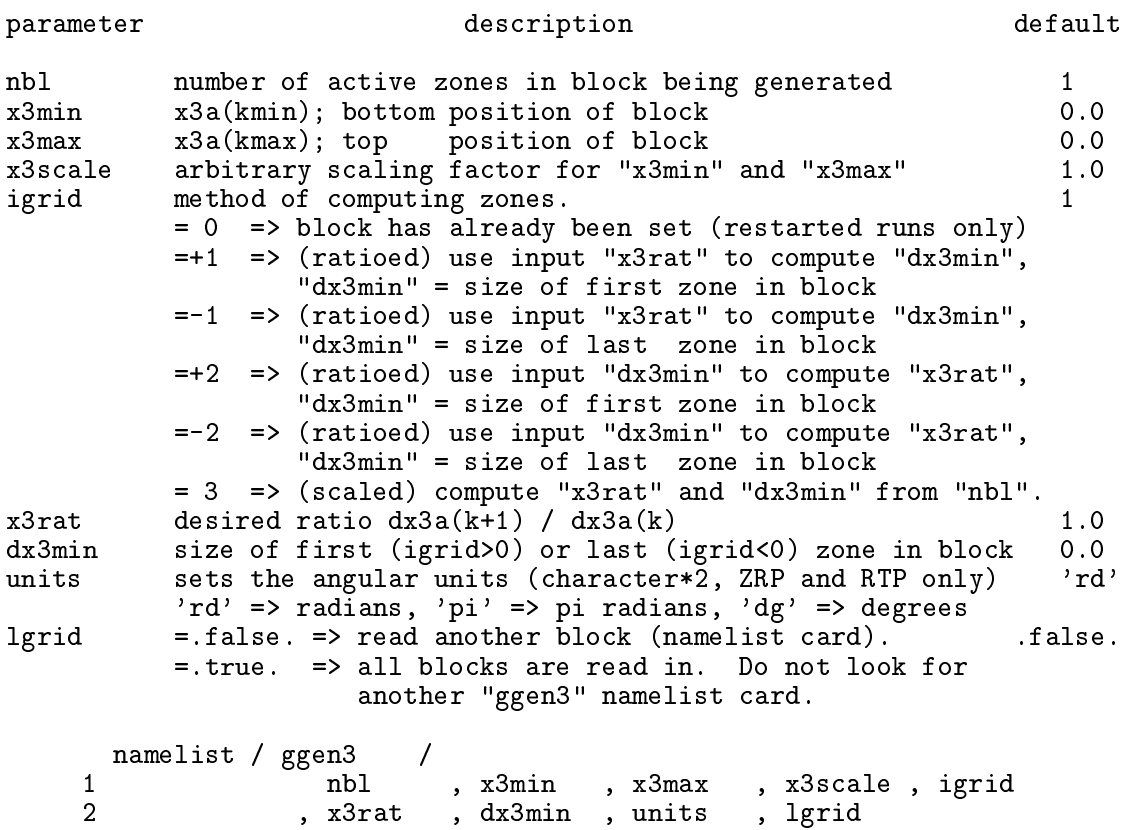

# B.6 PCON-Problem CONtrol (subroutine NMLSTS)

Determines the criteria for terminating the job.

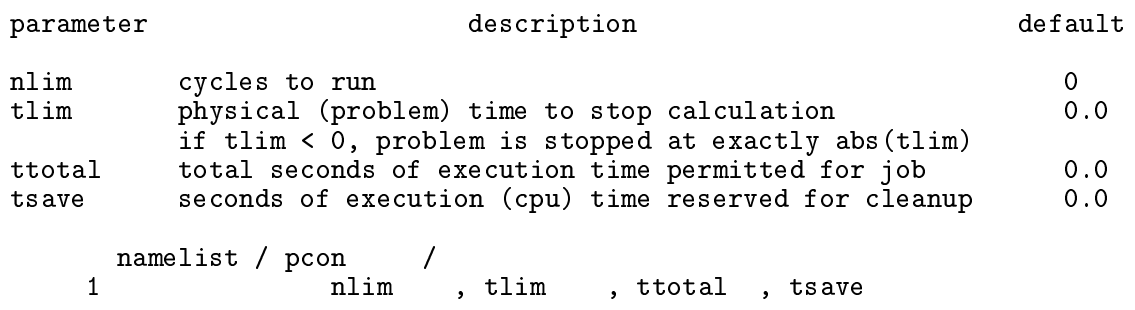

#### B.7 HYCON-HYdro CONtrol (NMLSTS)

Sets the parameters which control the hydrodynamics. One of the most important selectors in this namelist, itote, hooses between the internal (itote=0) and total (itote=1; default) energy equations. This is the first release of  $ZEUS-3D$  with a complete installation of the total energy equation and is *generally* found to give superior results. Pros and cons for choosing between the two energy equations include: Execution time is generally faster for the internal energy equation (by about  $20\%$ ), and pressures are guaranteed positive definite for ourno<0.5. However, the algorithm is not stri
tly onservative whi
h, among other things, causes it to converge on incorrect values (by as much as  $20\%$ ) in some 1-D shocktube tests. The total energy equation is onservative and somewhat more stable allowing a slightly larger Courant number  $(e.g., \text{ courno=0.75})$  than the internal energy equation in some applications. However, internal energies are not positive definite and where they be
ome negative, are reset to e1floor. In the opinion of this author, the requirement that a code be strictly conservative has been somewhat overblown in the literature. It is true that only onservative odes will onverge orre
tly on 1-D sho
k tube problems but, in the messy universe where the sum of me
hani
al and thermal energies is known not to be onserved, a stri
tly onservative ode may less important than the assuran
e of positivedefinite pressures. This version of the code gives the user both options.

All energy variables should be interpreted as energy per unit volume. In setting up a problem, the user should always initialise the internal energy density (variable e1 and boundary values eliib1, etc.; see  $C.2$  and  $C.3$ ) and not the total energy density, (et), regardless of (itote). Being a primitive variable, boundary conditions are always applied to the internal energy density. Note that if ISO is defined, itote is set to 0.

The steepest discontinuities this code can sustain are obtained with **iord=2**, **iords=3**. and  $\texttt{istp=2}$ , where the latter assures only *contact* discontinuities are steepened.  $\texttt{istp=1}$ will cause *any* discontinuity to be steepened and is intended for advection tests only. These settings maintain contacts in 2 or 3 zones and most shocks in  $qcon+1$  zones (although some slow shocks may be smeared out over as many as ten zones), but can also can cause the bases of discontinuities or rarefactions to undershoot slightly and even "ring" in some 1-D shock tube tests. More conservative settings are the defaults, for which the code runs  $20\%$ faster and maintains contacts in 5 to 7 zones, and most shocks to  $qcon12$  zones.

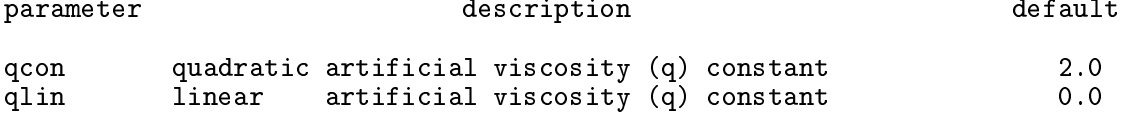

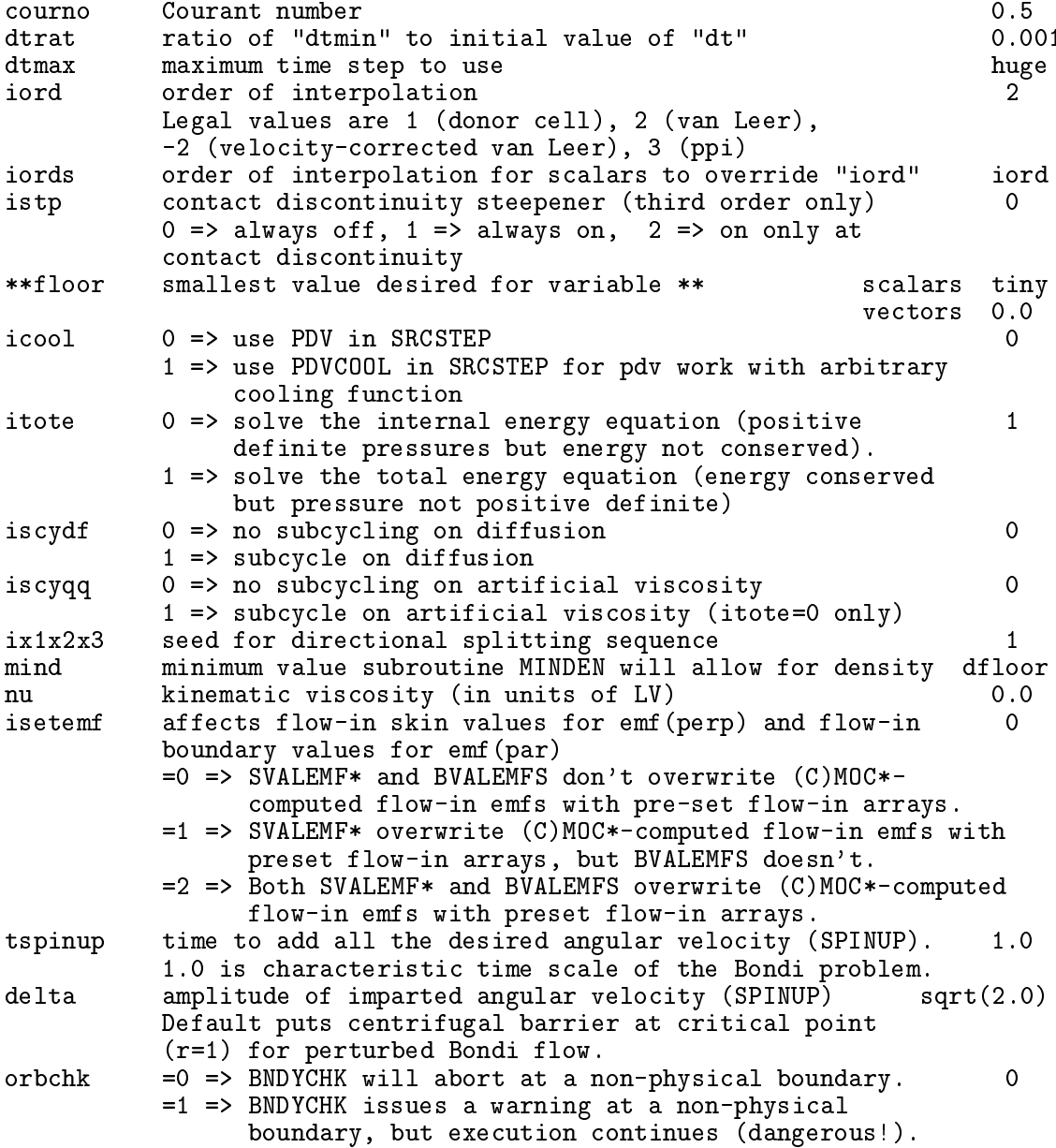

The routine SPINUP and the asso
iated namelist variables tspinup and delta were designed to perturb Bonding flow to form distinguished the flow to form an other than  $\mathcal{L}_\mathbf{p}$ appli
ations in whi
h a gradual spin-up of the grid is desired.

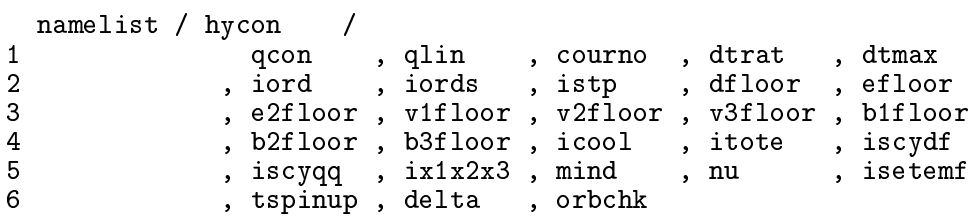

 $\mathbf{r}$ 

## B.8 IIB—Inner I Boundary control (NMLSTS)

This namelist specifies both the boundary type and the inflow values for the variables that can be set at the inner-i boundary. These variables are *not* declared if the *EDITOR* macro ISYM is set. Any one of ten MHD boundary conditions may be specified independently at every boundary zone by setting  $n$ ib $(j, k)$  to the desired value of btype, as follows:

```
btype = 1 (-1) => reflecting; grid singularity or symmetry axis
         2 (1) => reflecting; non-conducting boundary
      \blacksquare3 (5) => reflecting; conducting boundary
         4 (6) => reflecting; B continuous across boundary
      ==5 (4) \Rightarrow periodic
                => self-computing (for AMR)
      =6
      = 7 => outflow (not yet fun
tional)
      =8
                \Rightarrowselective inflow
      = 9 (2) => non-
hara
teristi
 outflow
      = 10 (3) \Rightarrow non-characteristic inflow
```
where the values of btype used in all previous versions of ZEUS-3D are given parenthetically.

The boundary values for the variables are used only in the event that a zone along the boundary is inflow (btype=8,10). Otherwise, the boundary value is determined from the flow variables on the active portion of the computational grid. The flow variables are d (density), e1 (first internal energy density), e2 (second internal energy density), er (radiation energy density), v1 (1-velocity), v2 (2-velocity), and v3 (3-velocity). In addition, skin values for the transverse  $emf$  components and boundary values for the transverse magnetic field omponents an be set (see extensive dis
ussion below).

The boundary type for the gravitational potential (gtype) is treated independently of the MHD boundaries, since the nature of the Poisson equation (elliptical) is different from that of the MHD equations (hyperbolic). Gravitational boundary type is specified by setting giib to the desired value of gtype, as follows:

```
gtype = 5 (4) => periodic
     = 9 (2) => six-term multipole expansion
     = 10 (3) => analyti
al (or preset) boundary values stored in gpiib. Time-
                  varying boundaries 
an be updated by a routine aliased to
                  BNDYUPDATE
```
where the values of gtype used in all previous versions of ZEUS-3D are given parenthetically. Any other value for gtype means the boundaries of  $\phi$  are never updated, which would be appropriate for onstant boundary values set as part of the initial onditions.

**NEW TO VERSION 3.5:** Magnetic boundary conditions have been completely revamped, and a new, stable algorithm has been implemented. To start, a distin
tion is now made between the *skin* (which can receive characteristic information directly from the boundary region and/or the active grid) and the *boundary*, which can only receive characteristic information from the boundary region within a given CFL-limited timestep. For example, at the inner-i boundary, the  $i=$  is face constitutes the "skin", while all zones—face- or zonecentred—at  $i=ism1$ , ism2 are in the boundary. Because of this distinction, magnetic "skin" values and "boundary" values are now treated differently in ZEUS-3D. Skin values are set in routines SVALEMF\* which are called by the (C)MOC\* routines where the distinction between the two "terms" in the *emf* s is needed to set some skin conditions. Boundary values are set by BVALEMFS called at the top of CT where all components of the *emf* s are needed to set the boundary onditions for ea
h.

The main problem with the algorithm used in version 3.4 was that skin values of the magnetic field were set directly when setting boundary conditions. This is folly, since resetting the magnetic flux through the face of a zone lying along the skin changes the net magnetic flux into the adjacent grid zone, introducing a magnetic monopole. This problem was particularly acute when setting inflow boundaries, and thus all inflow arrays such as bliibl which allowed the normal (to the boundary) magnetic field to be set directly both on the skin and inside the boundary have been purged from the ode.

In this version, the user must now completely initialise all magnetic field arrays (b1, b2, and b3) in their problem generator, including all boundaries. For inflow boundaries. skin values of the parallel field (e.g.,  $B_1$  at the *i*-skins) are maintained by user-set arrays emf2iib1 and emf3iib1 which lie along the inner *i*-skin. Typically, these components of the emf are set by physical boundary conditions on the skin (e.g.,  $v_2 = v_3 = 0$ ;  $B_2 = B_3 = 0 \Rightarrow$  $\varepsilon_2 \propto v_3B_1 - v_1B_3 = 0$ ;  $\varepsilon_3 \propto v_1B_2 - v_2B_1 = 0$ . Meanwhile, *boundary* values for the parallel field  $[e.g., b1(ism2.ism1)]$  are determined by the solenoidal condition and thus are allowed to "float", regardless of boundary conditions. Accordingly, there are no arrays emf2iib2. emf3iib2, etc.

As in previous versions of the code, inflow conditions on the *transverse* magnetic field components (e.g.,  $B_2$  and  $B_3$  at the *i*-boundaries) are controlled by the user-set arrays b2iib1, b2iib2, b3iib1, and b3iib2 at the inner-i boundary. Note that there are no skin values for the transverse omponents, only boundary values. Should onstant boundary values be desired, these are most conveniently set to the corresponding initial values of  $b2$ and b3. Should these omponents need to vary in time, the user must supply updated values of b2iib1, b2iib2, b3iib1, and b3iib2 at the urrent time and proper lo
ation at the beginning of each MHD cycle. For this, the EDITOR alias BNDYUPDATE can be aliased to a user-supplied routine that sets the boundary arrays as needed  $(\S2.2.2)$ .

Further, the concept of *selectively* setting inflow conditions depending on whether various hara
teristi
s arrive at the skin from the boundary or grid has been introdu
ed. For the emfs, selective inflow conditions is controlled by the parameter is extent, set in namelist hycon. In general, if one expects the skin to receive information only from the boundary region (as in *super-fast* inflow), is setemated should be set to 1 and the user should supply values for the transverse  $emfs$  based on boundary conditions alone. If flow across the boundary is  $sub-fast, sub-Alfvén,$  or even sub-slow, is extent probably should be set to 0 (in which case, the skin emfs will remain as computed by the  $(C)$ MOC\* routines), though there are circumstances where it still may be best to set is etemf differently  $(e.g., \text{ CORONA})$ . Regardless, care must be taken not to overspe
ify the boundary.

Selective inflow conditions are enabled using the new boundary type 8. This behaves just like boundary type 10 (inflow), except it allows designated variables to "float" at the boundary (take on the nearest grid value) rather than being set to the pre-determined boundary arrays (e.g., diib1 for density). To specify that a variable float, its boundary array should be set to the global parameter huge  $(\S C.6)$ , a nonsensical value that triggers logic in the boundary routines to set the variable according to its value in the nearest active grid zone

(very similar to reflecting boundary type 2, except  $v1$  is not set to zero at  $i=is$ ). An example of the use of selective inflow conditions may be found in the problem generator CORONA for the case where local parameter oork=2. This establishes the so-called *Krasnopolsky conditions*. first introduced into an NCSA version of ZEUS-3D by Krasnopolsky, *et al.* (1999, ApJ, 526, 631) to launch sub-Alfvénic (initially) astrophysical jets from an accretion disc maintained as a boundary ondition.

Additional discussion may be found in  $§1.5$ .

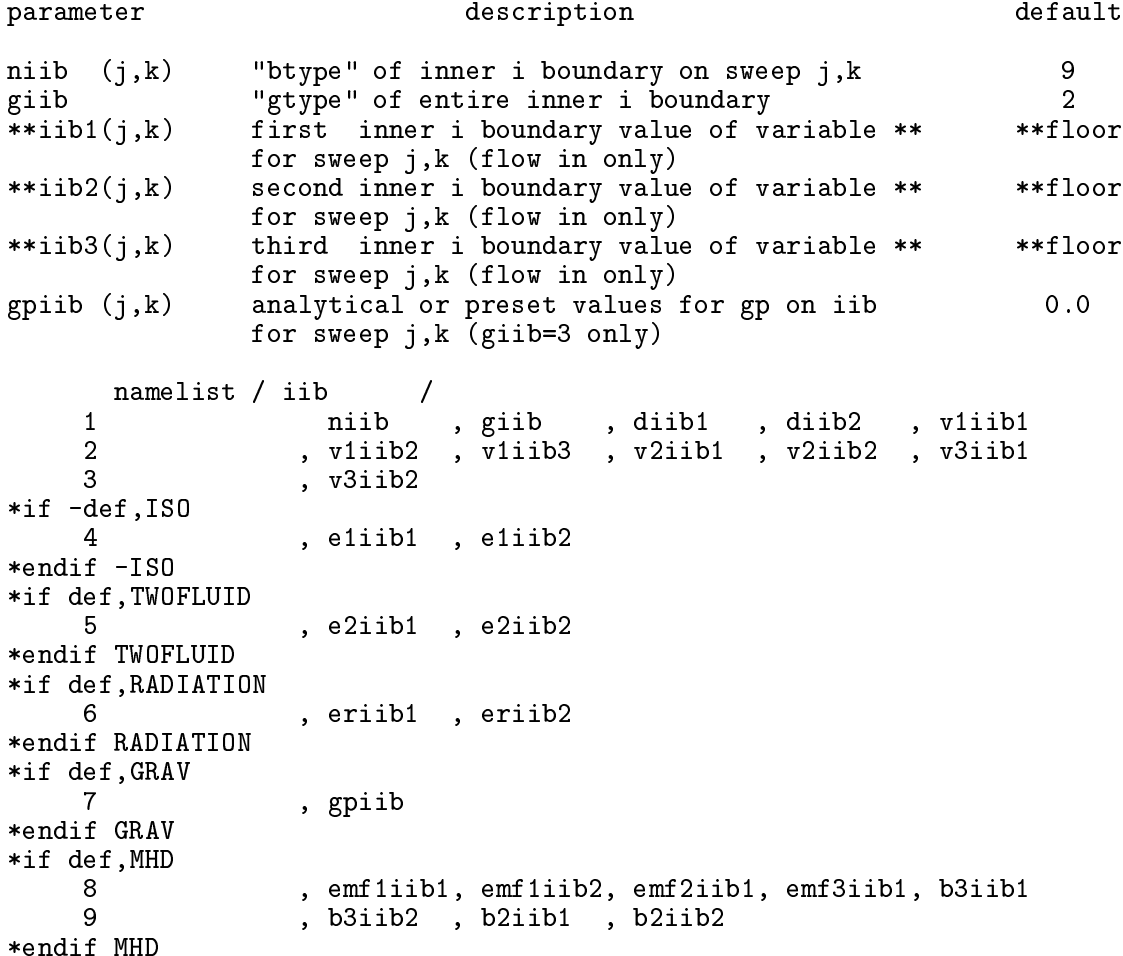

Only v1 has three boundary values that can be set (at  $i = j$  is  $j = m$ ). Since just the skin values of emf2 and emf3 can be set, there is no second or third boundary variable available. All remaining variables are zone-centred in the *i*-direction, and thus have two boundary values to set  $(at i = i \text{sm1}, is \text{m2}).$ 

## B.9 OIB-Outer I Boundary control (NMLSTS)

This namelist specifies both the boundary type and the in-flow values of all the flow variables for the outer-i boundary. These variables are *not* declared if the  $EDITOR$  macro ISYM is set. See omments for IIB.

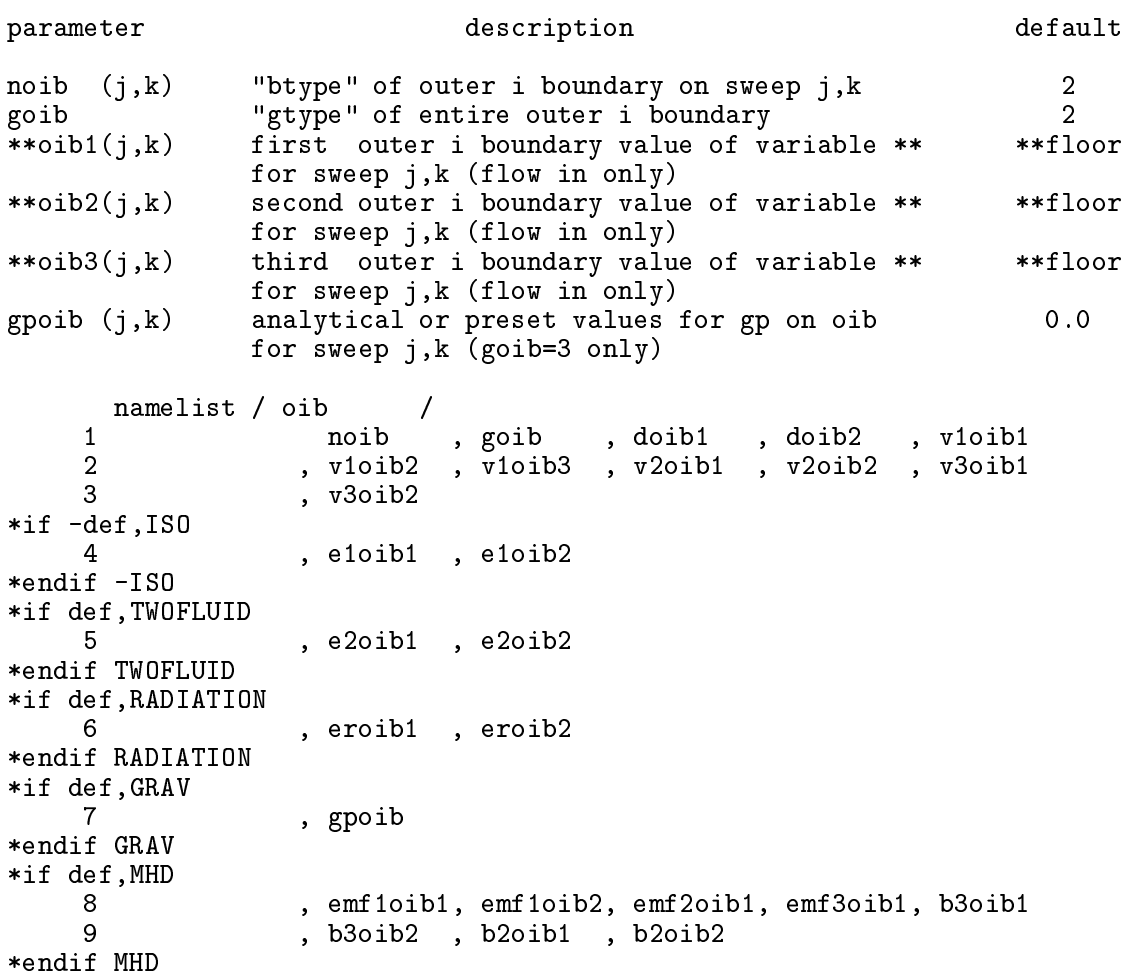

## B.10 IJB-Inner J Boundary control (NMLSTS)

This namelist specifies both the boundary type and the in-flow values of all the flow variables for the inner-j boundary. These variables are *not* declared if the EDITOR macro JSYM is set. See omments for IIB.

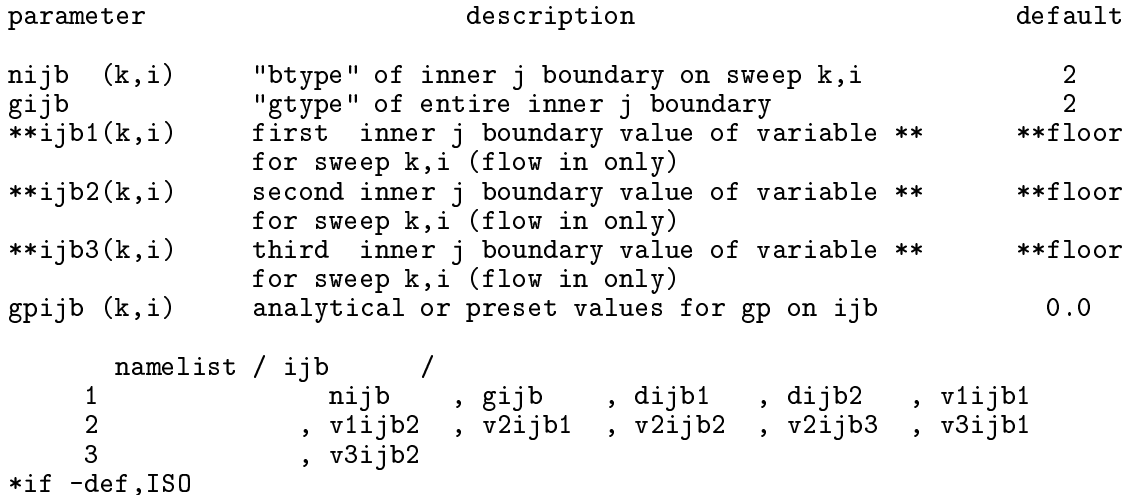

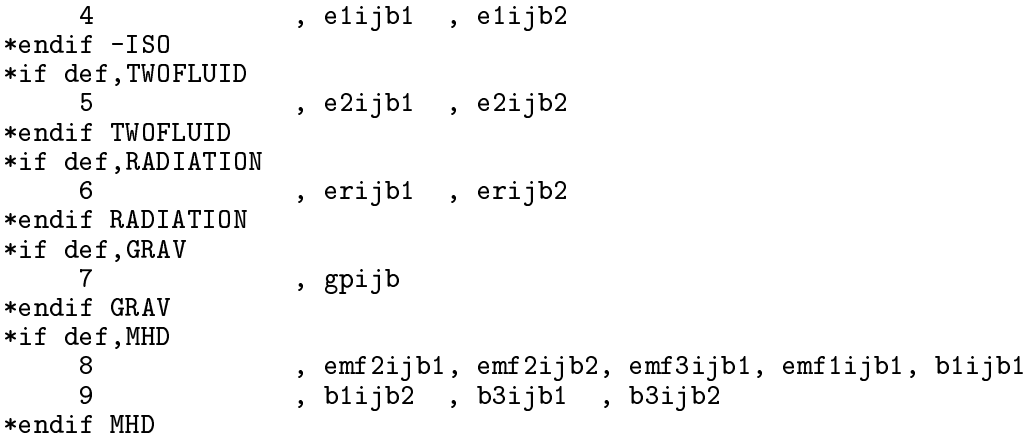

## B.11 0JB-0uter J Boundary control (NMLSTS)

This namelist specifies both the boundary type and the in-flow values of all the flow variables for the outer-j boundary. These variables are *not* declared if the EDITOR macro JSYM is set. See omments for IIB.

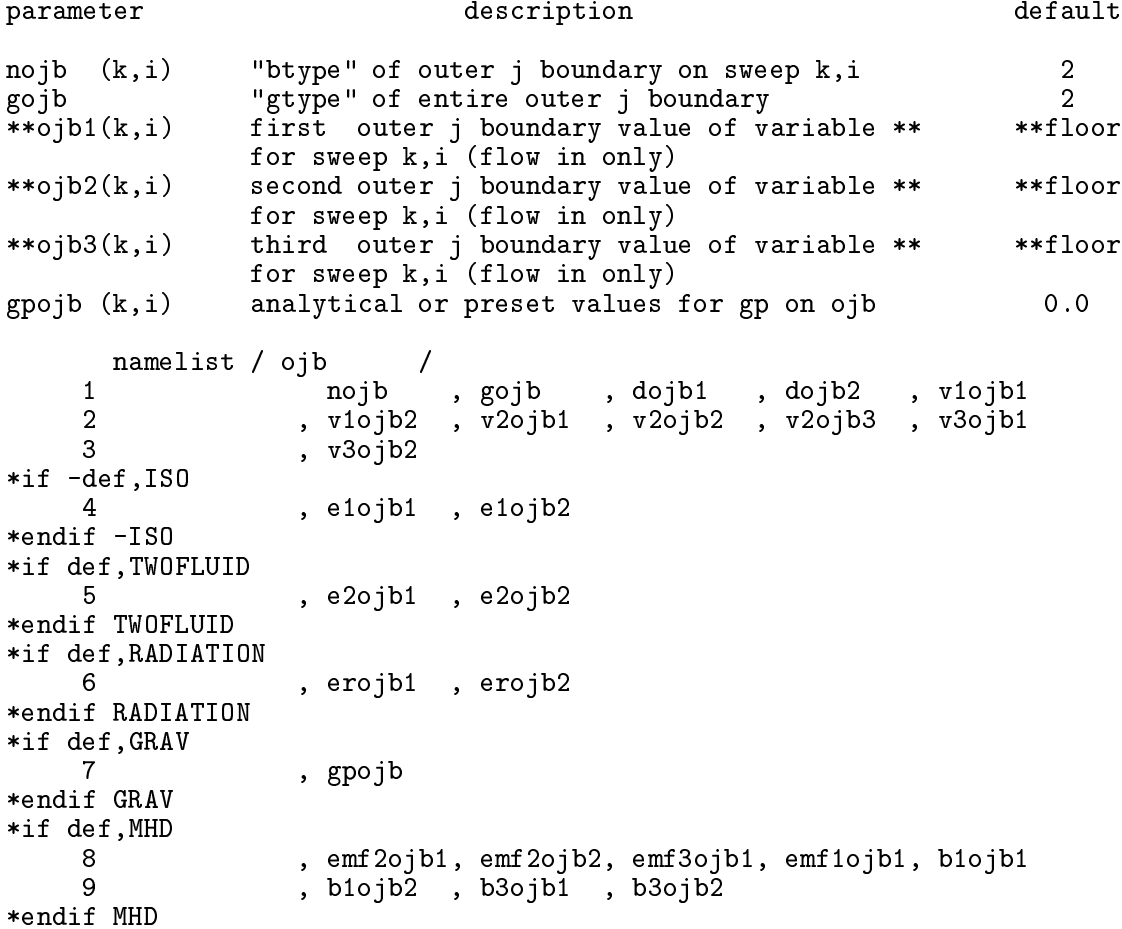

### B.12 IKB-Inner K Boundary control (NMLSTS)

This namelist specifies both the boundary type and the in-flow values of all the flow variables for the inner-k boundary. These variables are *not* declared if the  $EDITOR$  macro KSYM is set. See comments for IIB.

```
parameter des
ription default
                                                                  \overline{2}nikb (i,j) "btype" of inner k boundary on sweep i,j 2
gikb "gtype" of entire inner k boundary 2
                                                                  \overline{2}**ikb1(i,j) first inner k boundary value of variable **
                                                               **floor
               for sweep i,j (flow in only)
**ikb2(i,j) se
ond inner k boundary value of variable ** **floor
               for sweep i,j (flow in only)
**ikb3(i,j) third inner k boundary value of variable ** **floor
               for sweep i,j (flow in only)
gpikb (i,j) analyti
al or preset values for gp on ikb 0.0
      namelist / ikb /
                         \primenikb , gikb , dikb1 , dikb2 , v1ikb1
    \mathbf 1\overline{2}2 , v1ikb2 , v2ikb1 , v2ikb2 , v3ikb1 , v3ikb2
    3
                  , v3ikb3
*if -def,ISO
                  , e1ikb1, e1ikb2
    \overline{4}*endif -ISO
*if def,TWOFLUID
                  5 , e2ikb1 , e2ikb2
    -5
*endif TWOFLUID
*if def,RADIATION
    6
                  6 , erikb1 , erikb2
*endif RADIATION
*if def,GRAV
    -7
                  , gpikb
*endif GRAV
*if def,MHD
    8 , emf3ikb1, emf3ikb2, emf1ikb1, emf2ikb1, b2ikb1
    9
                  , b2ikb2 , b1ikb1 , b1ikb2
*endif MHD
```
## B.13 OKB—Outer K Boundary control (NMLSTS)

This namelist specifies both the boundary type and the in-flow values of all the flow variables for the outer-k boundary. These variables are *not* declared if the  $EDITOR$  macro KSYM is set. See comments for IIB.

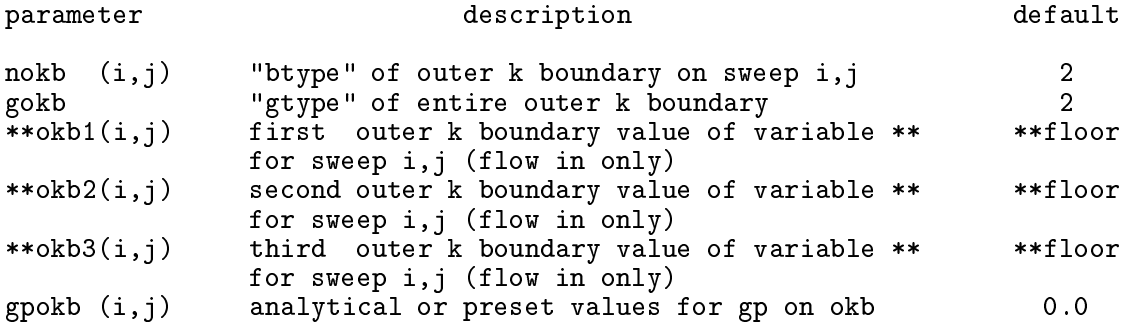

```
namelist / okb /
    \mathbf{1}nokb , gokb , dokb1 , dokb2 , v1okb1
    2 , v1okb2 , v2okb1 , v2okb2 , v3okb1 , v3okb2
    3 , v3okb3
*if -def,ISO
    4 , e1okb1 , e1okb2
*endif -ISO
*if def,TWOFLUID
    -5
                  e2okb1 , e2okb2
*endif TWOFLUID
*if def,RADIATION
                 , erokb1 , erokb2
    6
*endif RADIATION
*if def,GRAV
    \overline{7}, gpokb
*endif GRAV
*if def,MHD
    8 , emf3okb1, emf3okb2, emf1okb1, emf2okb1, b2okb1
    9
                 , b2okb2 , b1okb1 , b1okb2
*endif MHD
```
#### B.14 GRVCON-GRaVity CONtrol, (NMLSTS)

Gravitational self-potential is switched on by defining GRAV and aliasing GRAVITY to the desired gravity routine. If GRAVITY is aliased to gravity, the user must select the desired Poisson-solver by specifying a value for grvalg.

In addition, a point mass potential can be included by specifying a positive value for ptmass. Point mass potentials do not require defining GRAV, do not call the GRAVITY module, and are not included in the array gp. Their effect is explicitly added as velocity source terms in the routines stv1, stv2, and stv3. Thus, a point-mass potential may be used in conjunction with self-gravity or with self-gravity turned off.

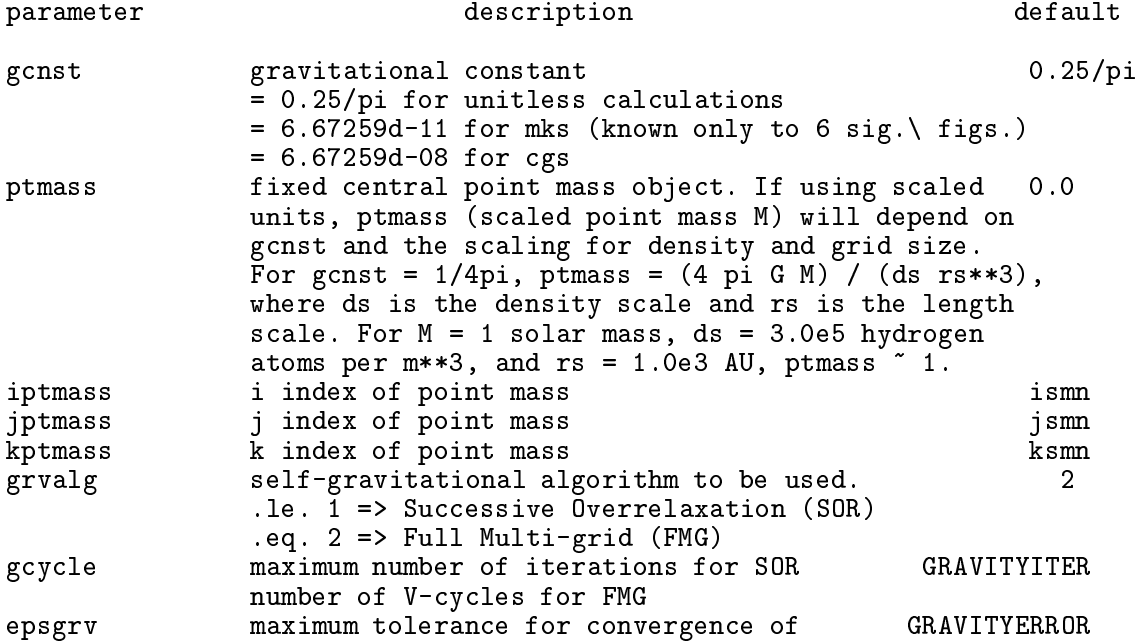

```
Poisson solvers
nrelax a full multigrid parameter 0
```

```
namelist / grvcon /
1 g
nst , ptmass , iptmass , jptmass , kptmass
2 , grvalg , gcycle , epsgrv , nrelax
```
#### B.15 EQOS—EQuation Of State control (NMLSTS)

This namelist specifies the parameters which control the equation of state. Using all the defaults is recommended, unless a different adiabatic constant (gamma) is required. Note that if an isothermal equation of state is desired, setting the  $EDITOR$  definition ISO in addition to setting  $niso = 1$  will allow execution to take advantage of the reduced computations ne
essary for isothermal systems. Parameters dimensioned with nmat allow for values to be set for both fluids if TWOFLUID is set, with the first element reserved for the first fluid (that which exists when TWOFLUID is not set), and the second element for the second (possibly diffusive) fluid enabled when **TWOFLUID** is set.

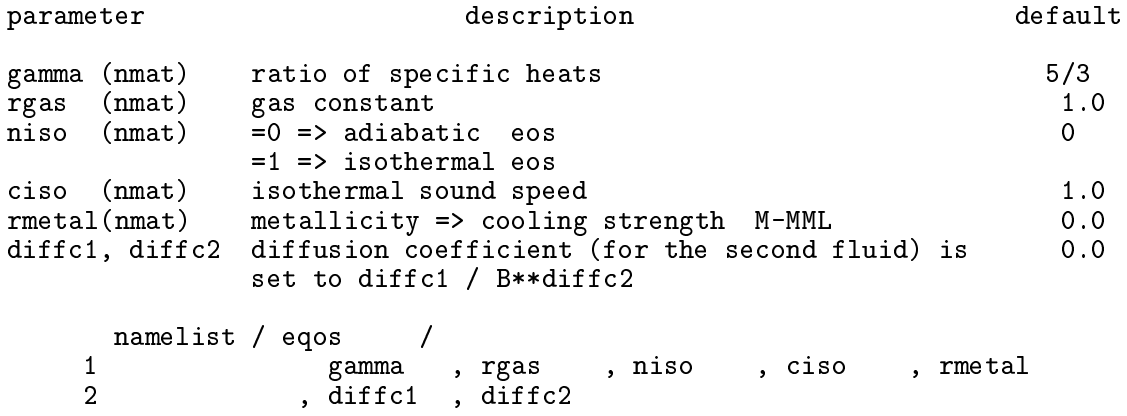

## B.16 GCON-Grid motion CONtrol (NMLSTS)

This namelist sets the parameters for grid motion, should a partial tracking of the flow be required. This feature has been dormant for years, and should this feature be desired, some ode development may be required.

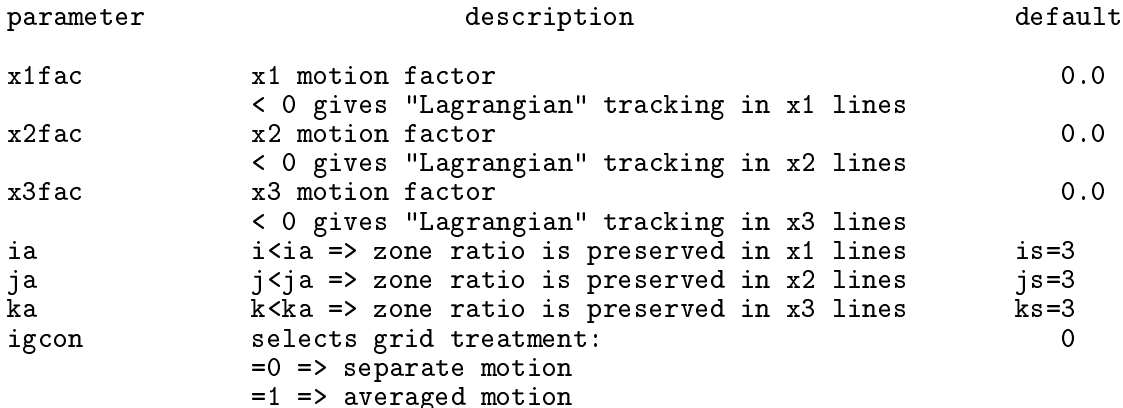

```
=2 => tra
king x1, x2, and x3 boundaries
          =3 => averaged boundary tra
king
          =4 => input grid boundary speeds
                vg1(ie) = x1fac * central sound speedvg2(ie) = x2fac * central sound speedvg3(ke) = x3fac * central sound speednamelist / gcon
                     \prime1 x1fac, x2fac, x3fac, ia , ja
\overline{2}, ka , igcon
```
#### B.17 EXTCON—grid EXTension CONtrol (NMLSTS)

This namelist ontrols the grid extension feature of the ode. This is useful only for problems in whi
h a sho
k separates quies
ent material (whi
h does not require updating) from material requiring omputations. As the sho
k propagates a
ross the grid, more zones are added to the computational domain until the entire domain has been included. Because quies
ent zones are not being updated, a substantial savings in omputation time ould be realised. Use this feature with aution. Improper use an be disastrous.

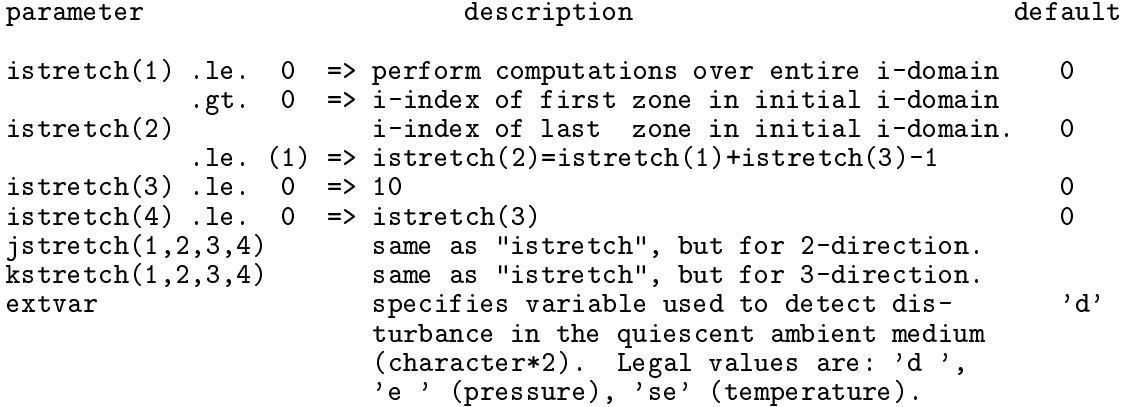

Note that **ism and iemx** are the user-imposed limits of the grid in the **i**-direction, while is and ie are the i-limits of the do-loops. With grid extension off, is  $=$  ism and ie  $=$  iemx. With grid extension on, is .ge. ismm and ie. le. iemx  $(\S C.1)$ . is is decremented by istretch(3) and/or ie is incremented by istretch(4) whenever the quiescent value of the specified variable (extvar) changes by 3% within 5 zones of the current domain boundary. Note that is will not be permitted to fall below ismn and ie will not be permitted to rise above iemx. Grid extension in the i-direction is turned off by keeping istretch(1) = 0 (its default value).

An entirely analogous discussion holds for the j- and k-directions.

```
namelist / extcon
                           \primeistretch, jstretch, kstretch, extvar
\mathbf{1}
```
#### $B.18$  PLT1CON-PLoT  $(1-D)$  CONtrol (NMLSTS)

This namelist ontrols the 1-D graphi
s. During a run, as many as nios 1-D sli
es may be specified for each variable plotted, where nios is a parameter set before compilation (default

value for  $nios = 20$ ). For every slice chosen, a file (in either metacode or postscript) is created with a plot generated for each variable specified. These plots may be arranged in the same frame or separate frames, and an have any re
tangular shape desired. All plots are of publication quality. Each 1-D slice (bounded by x1p1mn, x1p1mx, etc.) runs parallel to one of the axes of the computational grid. To specify the slice uniquely, two of iplt1, jplt1, and kplt1 must be set.

For 1-D runs such as shock-tube tests, the analytical solution may be overlaid by setting EDITOR macro RIEMANN and setting the namelist parameters ip1soln and xdiscp1. The Riemann solver (
ourtesy of Tom Jones) takes the end points of the 1-D run as the left and right states, and thus the run should stop before the boundaries are rea
hed.

N.B. For restarted runs in which the computation is resumed on a larger or smaller grid and where the default values for  $x1p1mn$ ,  $x1p1mx$ , etc. were used in the initial run, it will be necessary to set x1p1mn, x1p1mx, etc. in the input deck for the restarted run to the extrema of the new grid if the plots are to extend to the bounds of the new grid. Otherwise, the plots will be bound by the old grid.

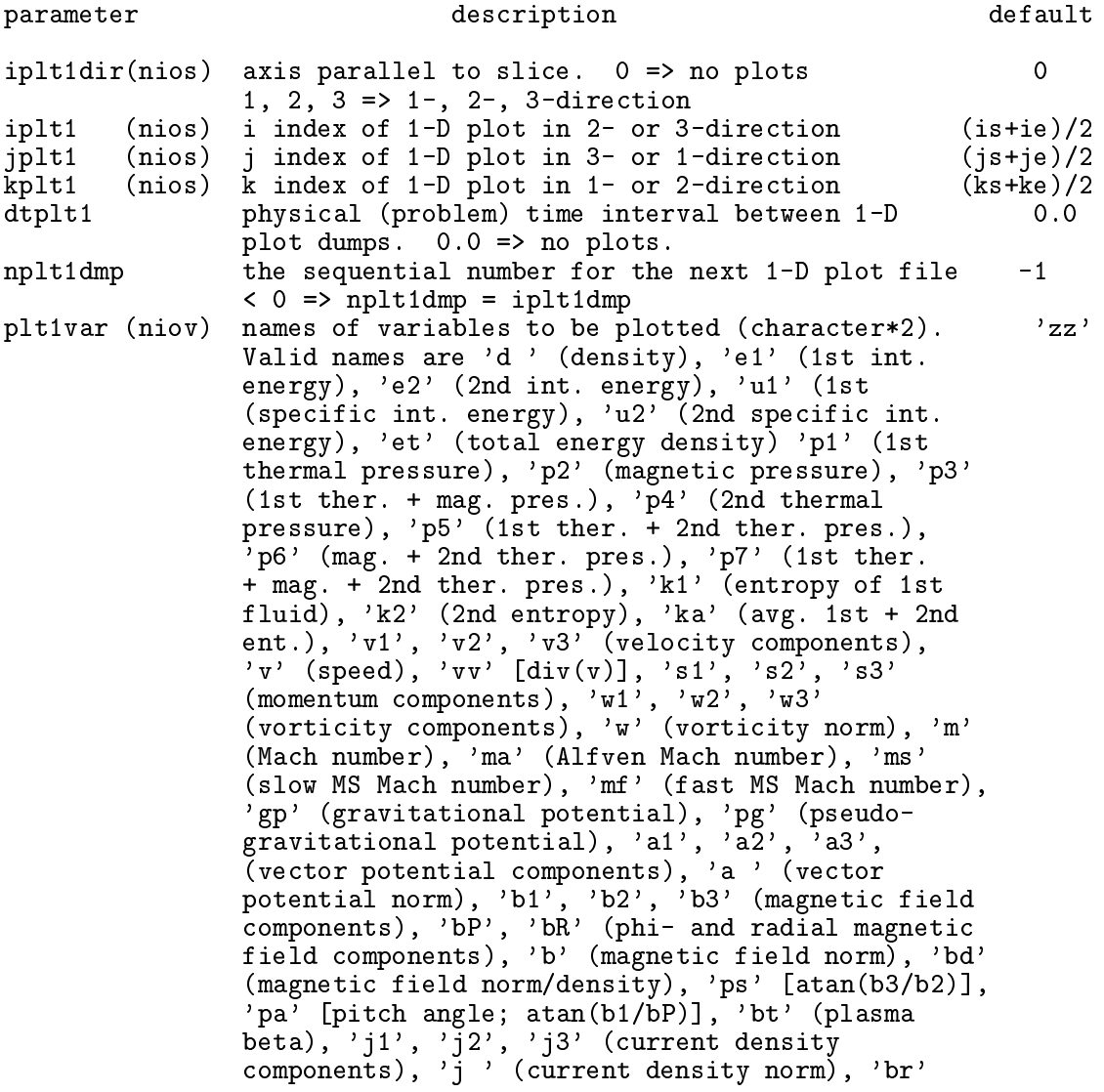

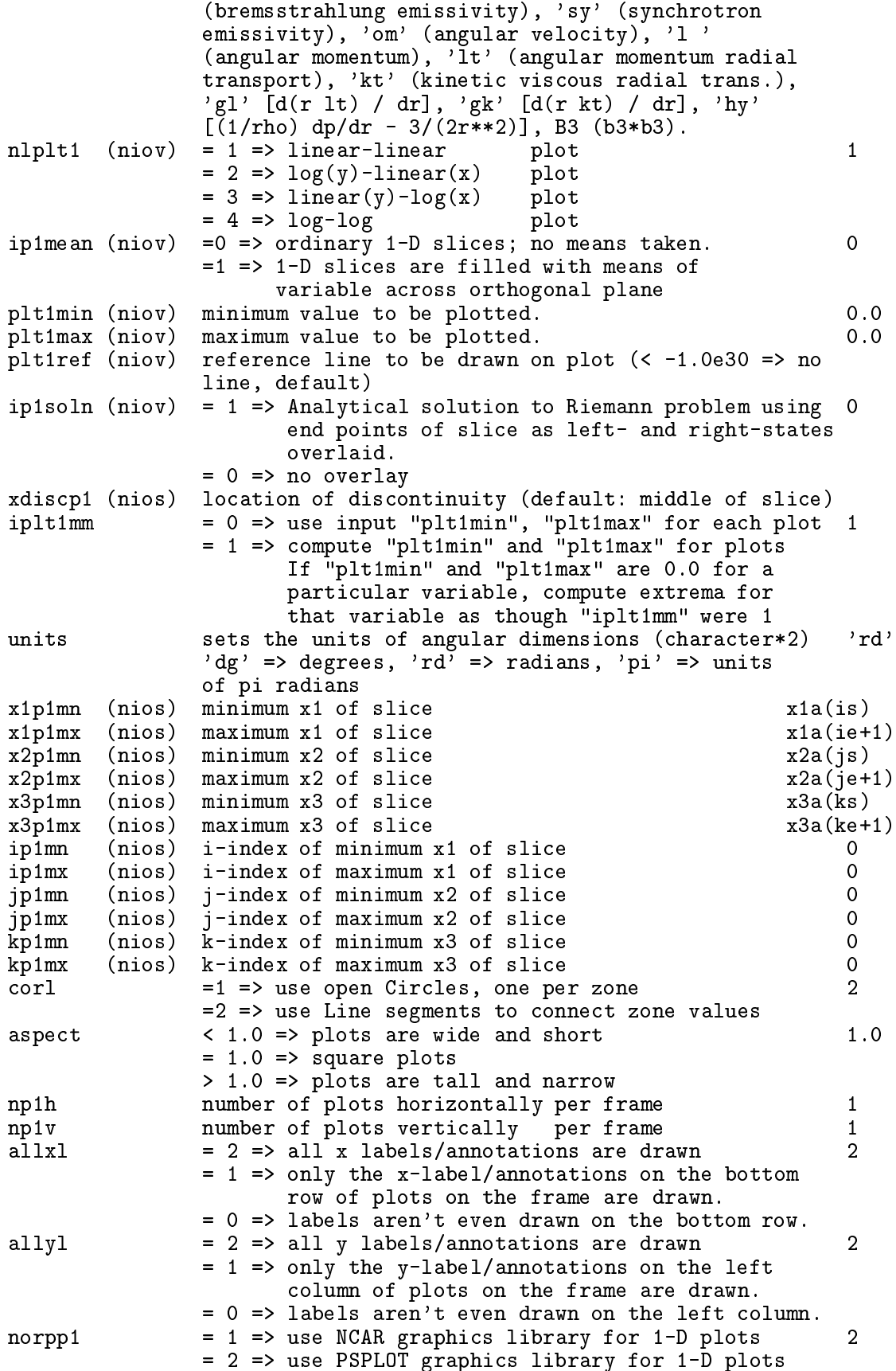

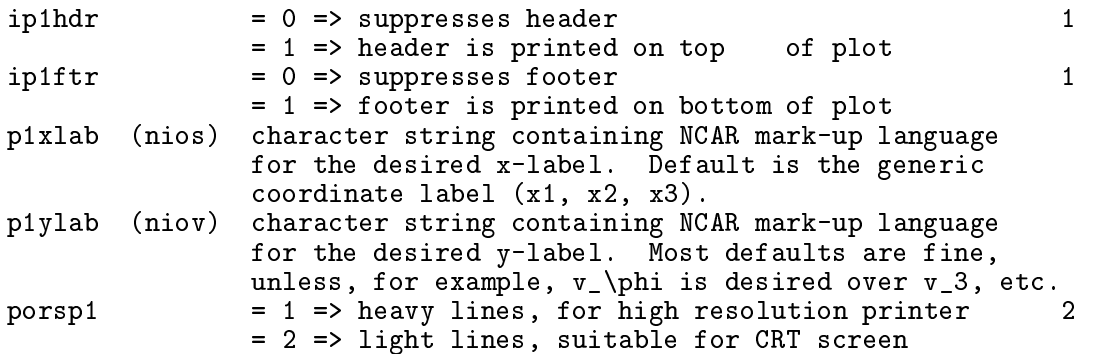

Note that two of  $\text{iplt1}, \text{iplt1}, \text{and } \text{kplt1}$  must be specified for each slice. If  $\text{ip1mn}, etc.$  is  $0, \texttt{x1p1mn}, \textit{etc.}$  is used instead.

If you are using NCAR graphics (norpp1=1), you will need to link all NCAR graphics libraries to your executable (see your system administrator if you do not know what or where these libraries are) as well as two userreated libraries, grfx03.a and psplot.a. If you are using PSPLOT (norpp1=2), then you will need to link *either*  $grfx03.a$ , psplot.a plus all the NCAR graphics libraries as if you were using NCAR, or grfx03.a, psplot.a, noncar.a. and no NCAR graphi
s libraries.

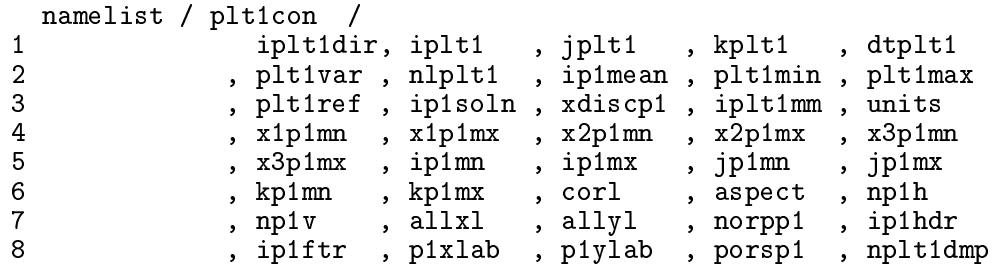

## $B.19$  PLT2CON-PLoT  $(2-D)$  CONtrol (NMLSTS)

This namelist controls the 2-D graphics. During a run, as many as nios 2-D slices may be specified for each variable plotted. For every slice chosen, a file (metacode or postscript) is created with a plot generated for each variable specified. The normal to each slice is parallel to one of the axes of the computational grid and is specified by **iplt2dir**. The extent of the slice is limited by  $x1p2mn$ ,  $x1p2mx$ , etc., while the index at the base of the normal to the sli
e is given by lplt2.

2-D graphi
s are in the form of ontours (s
alars and ve
tor omponents normal to the image plane), vectors (poloidal vector components), or both for combined plots. Colour contours may also be specified if using the *PSPLOT* option. Plots are of publication quality and come fully labelled, including a time stamp for easy identification. Unlike the 1-D plots, only one plot may be written to ea
h frame. However, the plot may be s
aled down (p2s
ale) if desired.

N.B. For restarted runs in which the computation is resumed on a larger or smaller grid. and where the default values for  $x1p2mn$ ,  $x1p2mx$ , *etc.* were used in the initial run, it will be necessary to set x1p2m, x1p2mx, etc. in the input deck for the restarted run to the extrema of the new grid if the plots are to extend to the bounds of the new grid. Otherwise, the plots will be bound by the old grid.
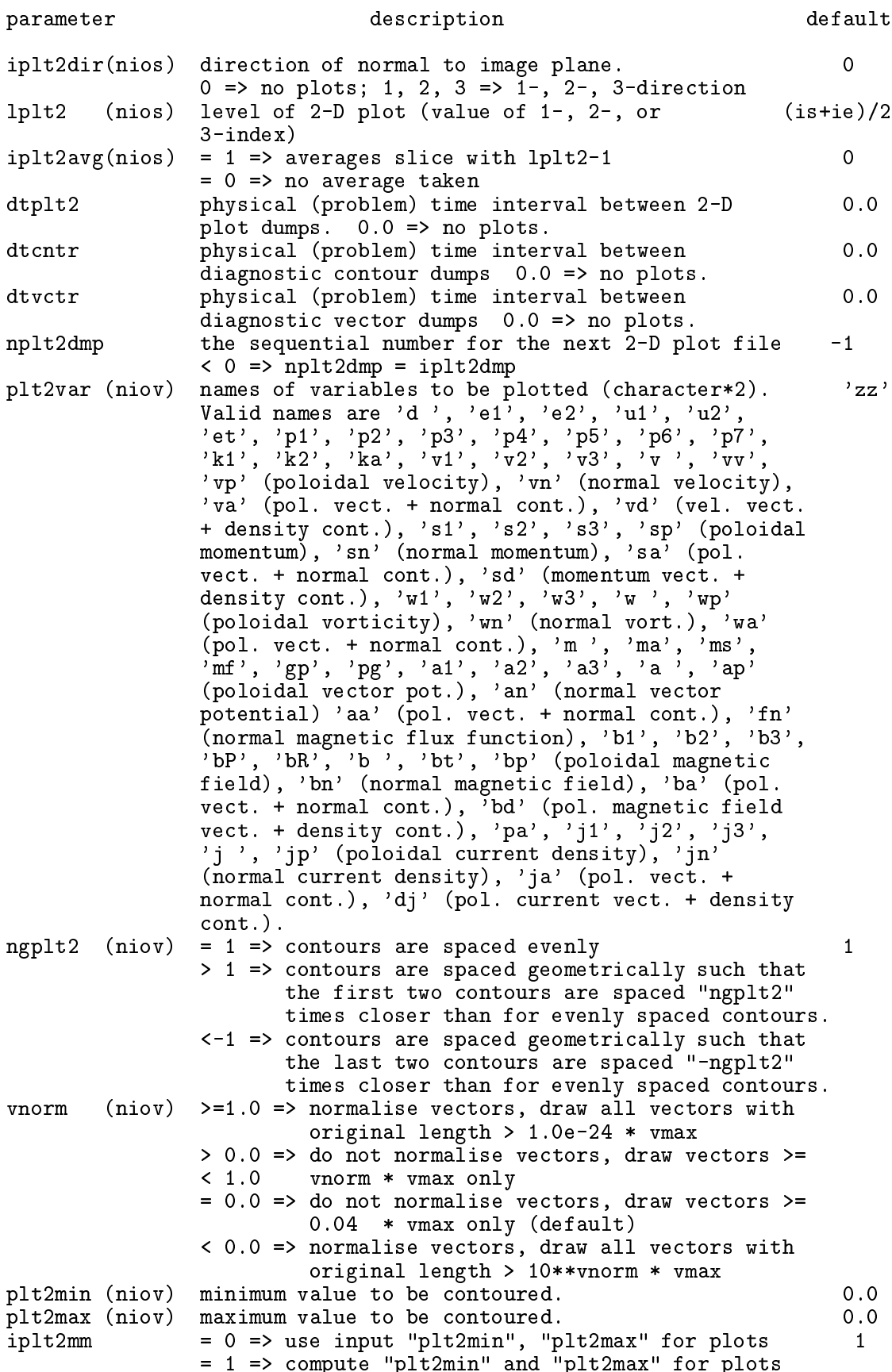

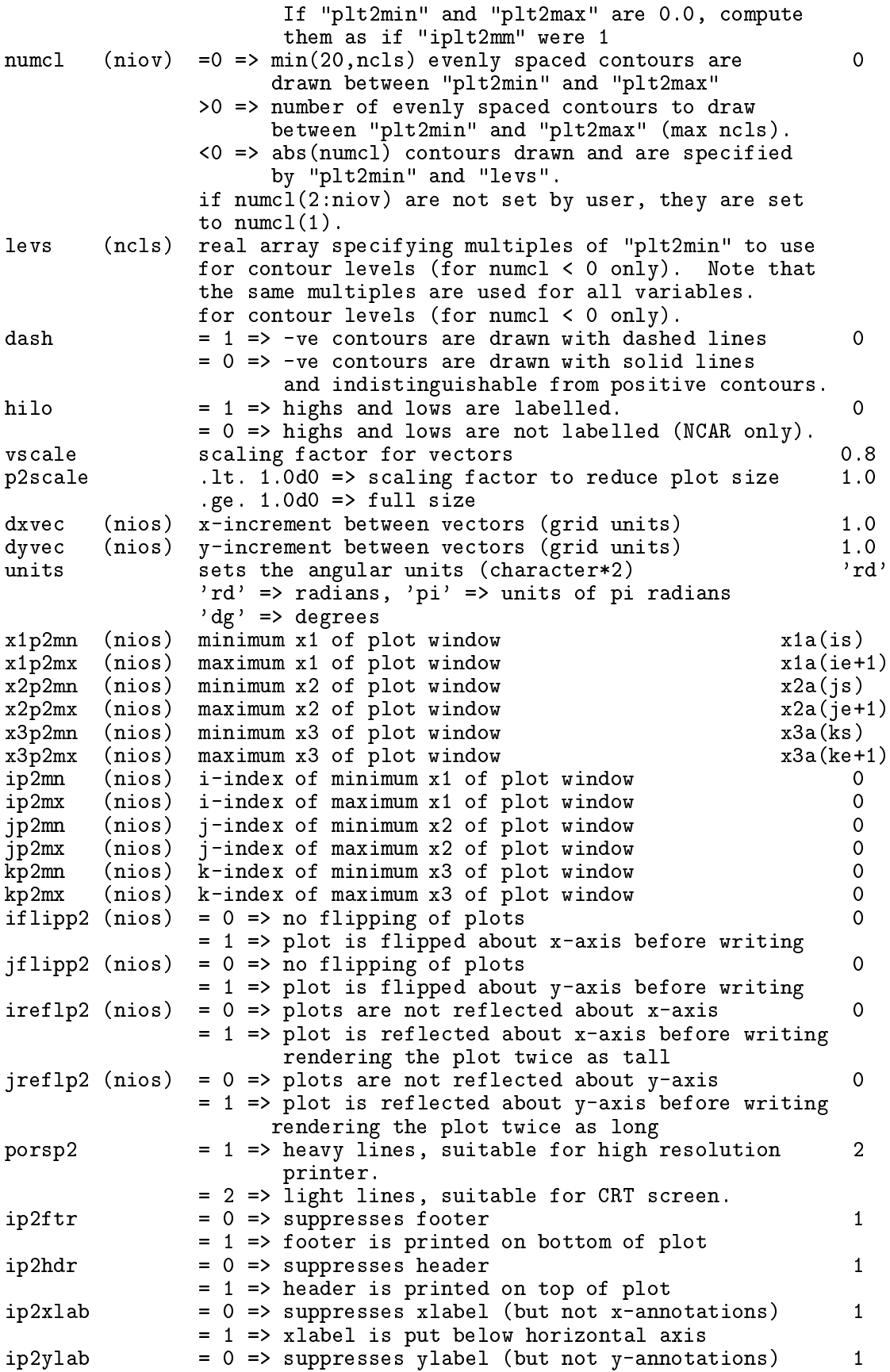

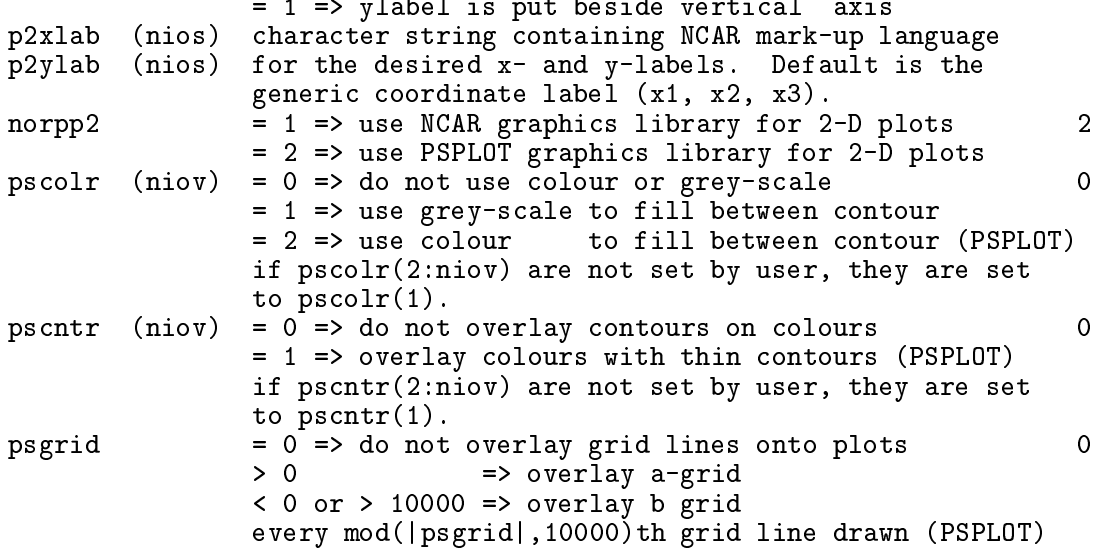

If ip2mn, etc. is 0, x1p2mn, etc. is used instead.

When using *PSPLOT*, setting **pscolr=0** will give contour plots with contour levels listed in the footer, just as for NCAR plots. For pscolr=1, contours are only included if pscntr=1, and a vertical colour bar to the right of the plot replaces the contour levels listed in the footer.

If you are using NCAR graphics (norpp2=1), you will need to link all NCAR graphics libraries to your executable (see your system administrator if you do not know what or where these libraries are) as well as two userreated libraries, grfx03.a and psplot.a. If you are using PSPLOT (norpp2=2), then you will need to link *either*  $grfx03.a$ , psplot.a plus all the NCAR graphics libraries as if you were using NCAR, or  $grfx03$ . a, psplot. a, noncar. a, and no NCAR graphi
s libraries.

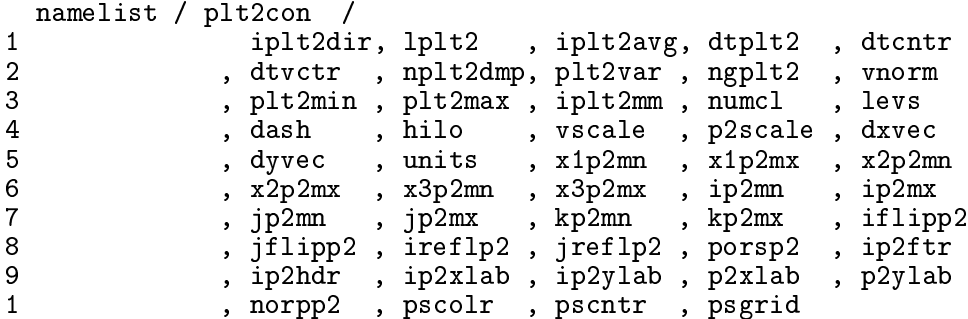

# B.20 PIXCON—PIXel graphics CONtrol (NMLSTS)

This namelist ontrols the pixel dumps. Pixel dumps are 2-D raster images of sli
es through the data volume, and are rebinned to a uniform, square Cartesian grid. During a run, as many as nios slices may be specified for each variable plotted. A single pixel dump is created for every variable and every slice specified. The extent of the pixel slice can be limited by setting x1pxmn, x1pxmx, etc. The normal to the pixel slice is parallel to one of the axes of the omputational grid and is spe
ied by ipixdir. The index at the base of the normal is given by lpix.

Pixel dumps are designed to provide a format for generating smooth qualitative temporal animations of the flow variables. Aim for about 500 dumps for each animation. They may be written in either raw format (rorhpix=1, one byte per datum) or HDF (rorhpix=2, four bytes per datum).

Raw format files are small, and so numerous images may be generated with a relatively small amount of disc space. However, the low dynamic range of the images (256) dictates that the data be bra
keted and perhaps even dumped logarithmi
ally in order to render the salient features visible. The data may be bracketed automatically (ipixm=1), in which case differences from one image to the next will be caused by both the evolution of the flow and the fluctuations of the extrema which are used to bracket the data. Alternatively, one may bra
ket the data manually (ipixmm=0) by setting values for pixmin and pixmax. This an be done by running the simulation until 10 to 20 pixel dumps have been generated for each variable with ipixmm set to 1. The extrema used to bracket the data are reported in the log file zlnnnid, and these can be used to set the extrema pixmin and pixmax. Now run the job from the beginning with ipixmm set to 0. If dumping the logarithm of a variable is desired, some experimentation may be needed in order to find the optimal value of nlpix (the dynamic range). However, the default value of 100 should be fine for most applications. Basically, the higher the absolute value for a positive (negative) nlpix, the more concentrated the colours will be at the low (high) end. Note that because of how the logarithm is taken, a variable need not be positive definite to use this feature.

HDF files are four times as big, and thus may cause disc and storage problems. However, be
ause these images are four bytes deep, bra
keting and onverting to log are not ne
essary. In fact, these files may be used quantitatively as well as qualitatively. For HDF, the parameters n
pix, ipixmm, pixmin, pixmax, and nlpix are all ignored.

Polar sli
es are binned to a Cartesian grid before they are written to dis
. If a polar grid includes very small zones near the origin, it may be best to request two pixel slices for each slice to be visualised. One slice would include the entire grid and mimic the resolution near the mid-radial regions  $(i.e.,$  oversample the outer grid, but undersample the inner grid). The second slice would include only the inner radial regions and would mimic the resolution of the inner grid.

The parameters which set the dimensions of the arrays for the pixel plots (nxpx, nypx) are independent of the parameters which set the dimensions of the flow variables  $(in, jn, kn)$ . Thus, in the ase of a non-uniform grid, pixel dumps may be written with enough pixels to preserve the highest resolution on the grid.

N.B. For restarted runs in which the computation is resumed on a larger or smaller grid, and where the default values for x1pxmn, x1pxmx, etc. were used in the initial run, it will be necessary to set x1pxmn, x1pxmx, etc. in the input deck for the restarted run to the extrema of the new grid if the dumps are to extend to the bounds of the new grid. Otherwise, the dumps will be bound by the old grid.

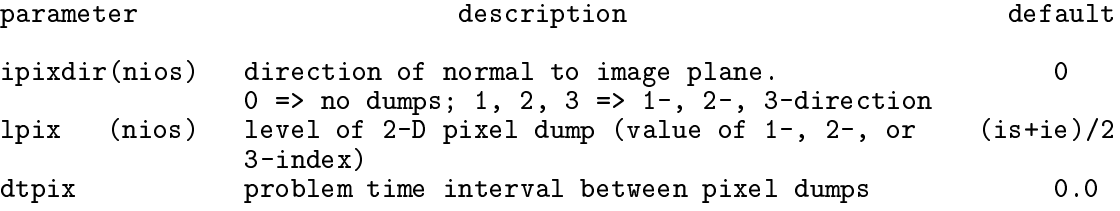

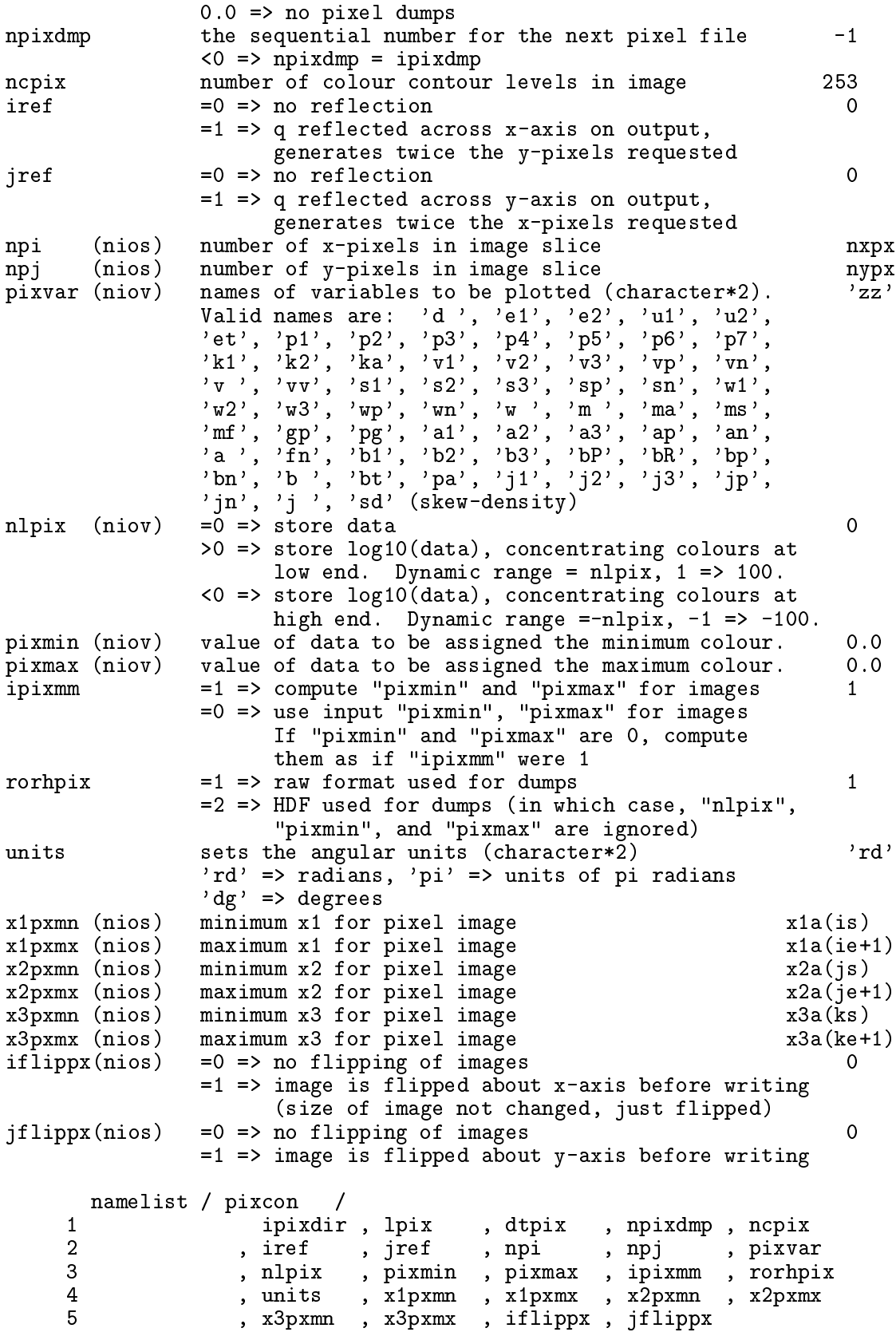

## B.21 VOXCON—VOXel graphics CONtrol (NMLSTS)

This namelist ontrols the voxel dumps of the 3-D data volume. These are the 3-D analogues of the 2-D pixel dumps, and are snapshots of the entire data volume. See omments in namelist pixcon above for discussion on raw format vs. HDF, bracketing, and dumping files logarithmi
ally.

Voxel dumps are currently available for Cartesian (XYZ) and cylindrical (ZRP) geometries only. Cylindrical data are rebinned to a Cartesian grid before they are written to disc (similar to polar pixel dumps). The dimensions of the voxel dumps are limited by the parameters in, jn, and kn. In parti
ular, the voxel dump may be no larger than in-1 - 2\*jn-1 -2\*kn-1. For a uniform Cartesian grid, there is no reason to specify a voxel dump larger than the flow variable array. However, for non-uniform gridding in either or both of the 2and 3-directions in XYZ coordinates, or in ZRP coordinates in general, the factor of 2 in both the j- and k-dimensions will allow the voxel dumps to represent better the regions in the omputational grid with the highest resolution. 250 voxel dumps with four million voxels (from a one million zone omputation) will require 1 Gbyte of dis spa
e.

N.B. For restarted runs in which the computation is resumed on a larger or smaller grid. and where the default values for x1vxmn, x1vxmx, etc. were used in the initial run, it will be necessary to set x1vxmn, x1vxmx, etc. in the input deck for the restarted run to the extrema of the new grid if the dumps are to extend to the bounds of the new grid. Otherwise, the dumps will be bound by the old grid.

N.B. This feature has been dormant for at least a decade, and should be used with aution.

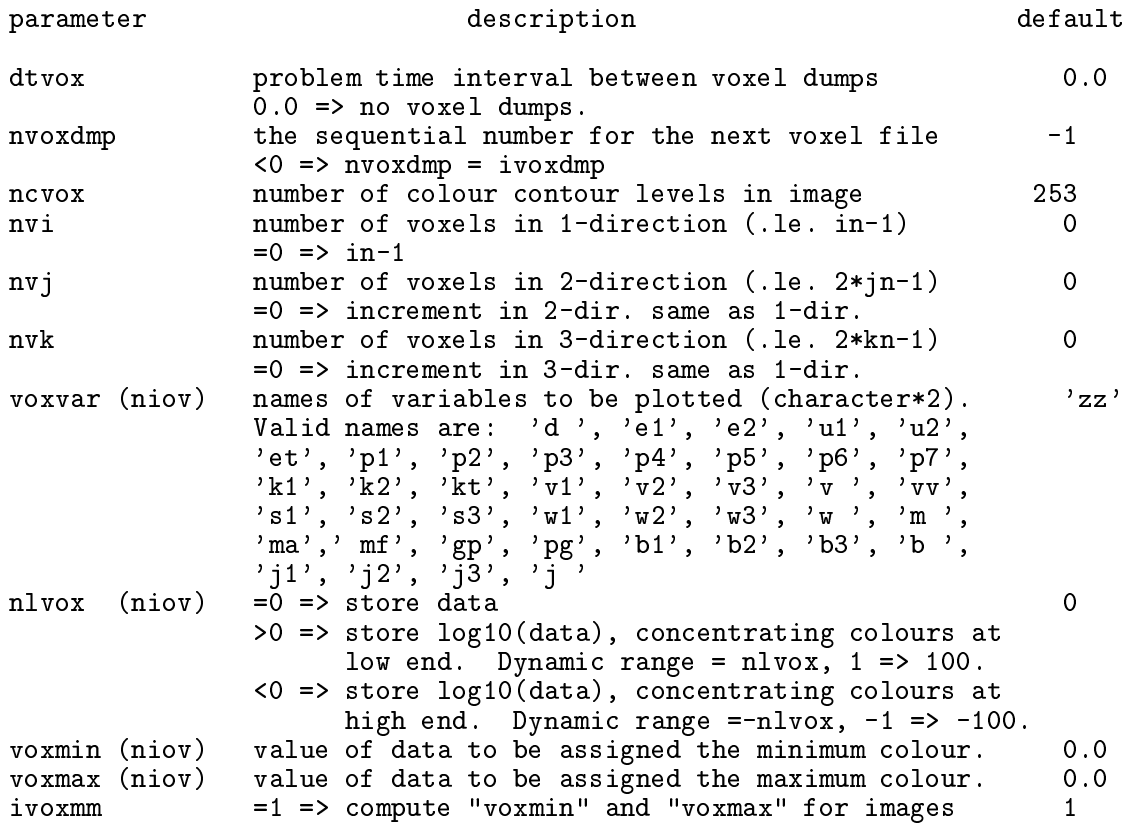

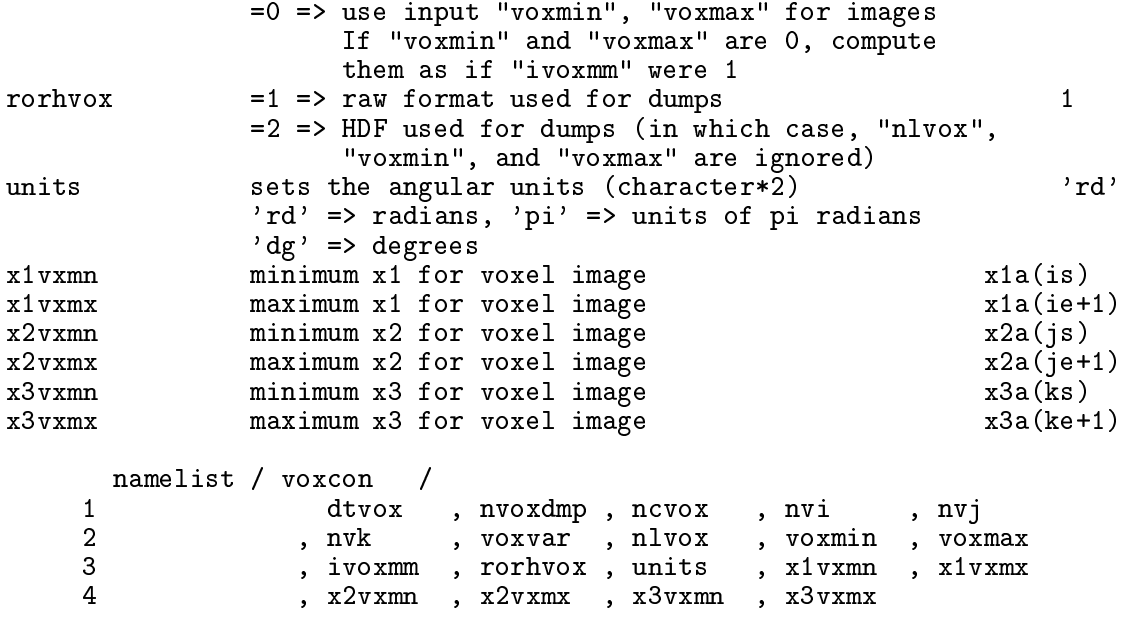

# B.22 USRCON-USeR dump CONtrol (NMLSTS)

This namelist is reserved for a user-supplied I/O subroutine aliased to USERDUMP (see App. A to see where USERDUMP is alled). Additional namelist parameters may be added as needed.

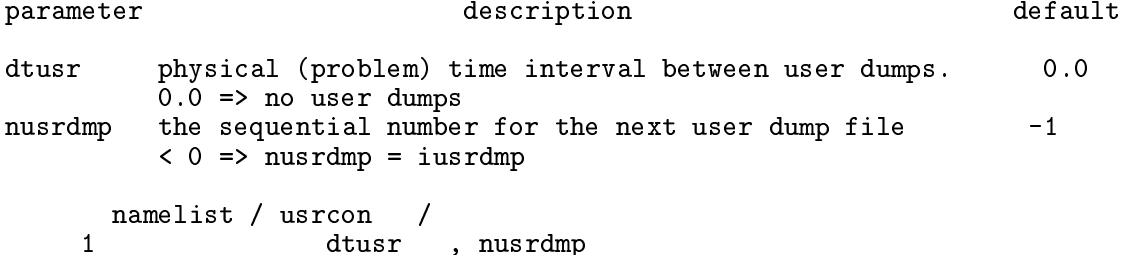

## B.23 HDFCON-HDF dump CONtrol (NMLSTS)

This namelist controls the HDF (Hierarchical Data Format) dumps. HDF is a format for data files developed at the NCSA. This format is fairly widely used, appearing in various commercial applications such as IDL. HDF dumps are 4 bytes deep, and contain the grid oordinates along with other useful information about the data.

In order to use HDF, it is necessary to link all the HDF libraries to your executable. If you don't know what or where these libraries are on your system, ask your system administrator who may have to download the (free) HDF libraries from the NCSA website (www.ncsa.uiuc.edu).

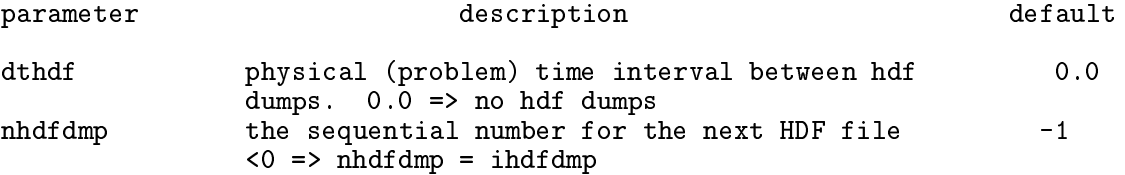

hdfvar(niov) names of variables to be dumped (character\*2).  $2z'$ Valid names are 'to' ("total" dump =>  $v1$ ,  $v2$ , same file), 'd'', 'e1', 'e2', 'u1', 'u2', 'et', 'p1', 'p2', 'p3', 'p4', 'p5', 'p6', 'p7', 'k1', 'k2', 'ka', 'v1', 'v2', 'v3', 'v ', 'vv', 's1', 's2', 's3', 'w1', 'w2', 'w3', 'w ', 'm ', 'ma', 'ms', 'mf', 'gp', 'pg', 'b1', 'b2', 'b3', 'b ', 'i1', 'i2', 'i3', 'i ' namelist / hdfcon 1 dthdf , nhdfdmp , hdfvar

# B.24 TSLCON—Time SLice (history) dump CONtrol (NMLSTS)

This namelist ontrols the time sli
e data dumps. Various s
alars, su
h as total mass, angular momenta, energy, extrema of variables, *etc.* are periodically written to an ascii file and/or a plot (NCAR or PSPLOT graphics). See  $\S$ B.18 for what libraries are needed for NCAR and PSPLOT graphics respectively.

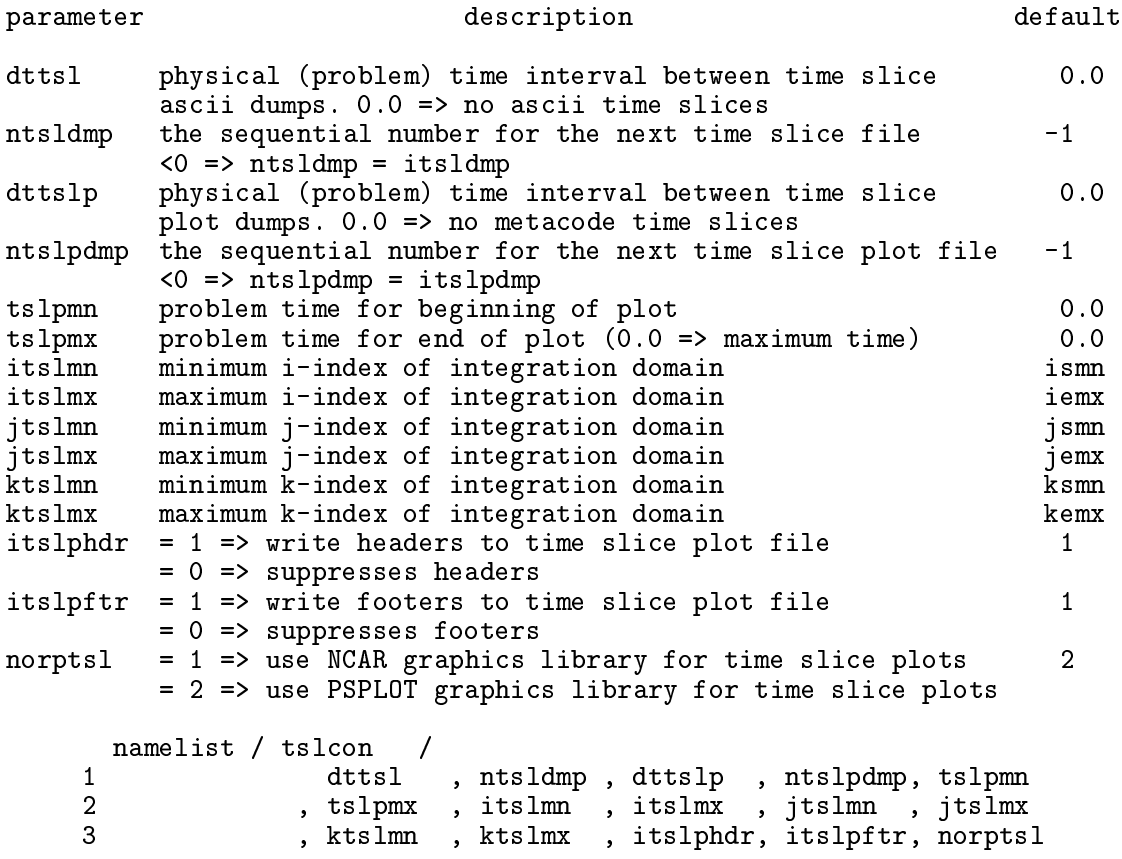

# B.25 DISCON-DISplay dump CONtrol (NMLSTS)

This namelist ontrols the display dumps of 2-D sli
es. During a run, as many as nios sli
es may be spe
ied for ea
h variable displayed. All display dumps generated during a run are dumped to the same ascii data file. The extent of the display slice can be limited by setting

 $\sqrt{4.4}$ 

idismn, idismx, etc. The normal to the display slice is parallel to one of the axes of the computational grid and is specified by **idisdir**. The index at the base of the normal is given by ldis.

The display format allows the user to view a small portion of the data quantitatively in a matrix format. The maximum amount of data that can be visualised at once from each specified variable and slice is 38 by 38. The data are scaled and converted to integers with a dynamic range anywhere from 100 to 10°, depending on the amount of data being displayed. The data are arranged in a 2-D matrix and labelled with the grid indices and the scaling factor used to scale the data. (The functionality is similar to that of the task PRTIM in AIPS.)

N.B. For restarted runs in which the computation is resumed on a larger or smaller grid. and where the default values for idism, idismx, etc. were used in the initial run, it will be necessary to set idism, idism, etc. in the input deck for the restarted run to the extrema of the new grid if the dumps are to extend to the bounds of the new grid. Otherwise, the dumps will be bound by the old grid.

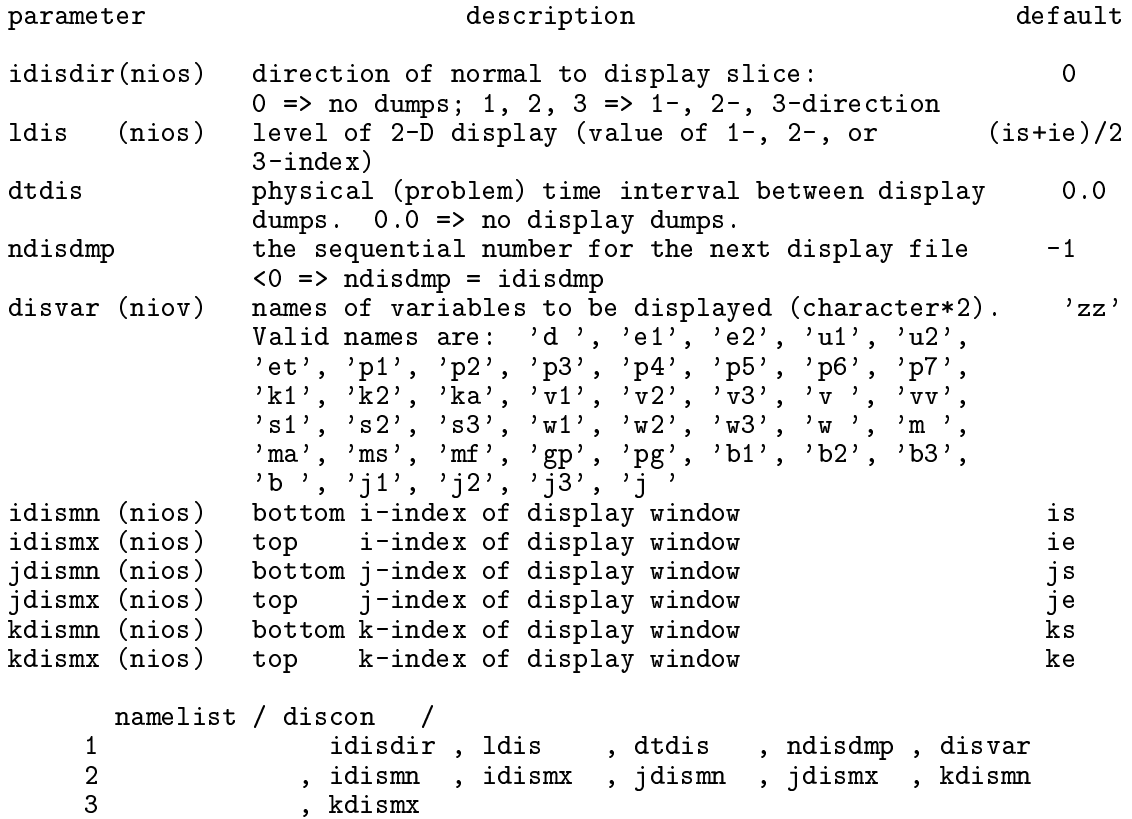

# B.26 RADCON—RADio dump CONtrol (NMLSTS)

This namelist controls the RADIO dumps, which are 2-D pixel dumps of quantities integrated along the lines of sight through the data volume at arbitrary viewing angles (theta and phi). The volume integrated can be limited by setting x1rdmn, x1rdmx, *etc.* RADIO dumps are currently available for Cartesian (XYZ) and cylindrical (ZRP) geometries, with the latter not

fully debugged. See discussion in  $\S$ B.20 regarding raw format vs. HDF, bracketing images, and dumping images logarithmi
ally.

There are two types of integrated quantities: flow variables and emissivities. Many of the parameters listed below are for ontrolling the latter. For example, the Stokes parameters on
e integrated an be onvolved with a beam, polarisation ve
tors may be plotted dire
tly (rather than raster images), polarisation ve
tors may be superposed on total intensity raster images, and so on.

The "masks" (\*lower, \*upper, dmask\*, and bmask) are useful in limiting which portion of the grid is in
luded in the integration of the non-emissivity s
alars. For example, if there is a onta
t dis
ontinuity (CD) en
losing the region of interest, then there will be a jump in the density (d) along this interfa
e. Thus, if d, for example, jumps from about 0.1 to about 1.0 across the CD, setting dmask\*=1.0, and dupper=0.5 would allow only the low density region (be it interior or exterior to the CD) to contribute to the line-of-sight integration of variable  $*$ . Alternatively, if the magnetic field is found only in the material of interest, setting bmask  $=1.0$  would allow only material with magnetic field to be included in the integration of variable \*. Finally, the variables \*lower and \*upper allow ea
h variable to be masked by its own distribution. These can be set in addition to the density and/or magnetic field masks (dmask\*, bmask\*). For example, if only the compressive portions of the flow are to be integrated, then setting **xupper=0.0** will mean that only negative values of  $\nabla \cdot \mathbf{v}$  will be in
luded in the integration. All values ex
luded by the various masks will be given zero weight. In all cases, the default is no mask.

Reversing the palette (n1rad<0) is useful for raster images in which radmin<0 and radmax<0 (e.g., negative velocity divergences). In these cases, it may be desirable to have the "maximum" colour correspond to the minimum pixel value (which has the greatest absolute value).

Note that the parameters which set the dimensions of the arrays for the RADIO pixel plots (nxrd,nyrd) are independent of the parameters which set the dimensions of the flow variables (in,jn,kn) and of the regular pixel sli
es (nxpx,nypx).

N.B. For restarted runs in which the computation is resumed on a larger or smaller grid. and where the default values for x1rdmn, x1rdmx, etc. were used in the initial run, it will be necessary to set x1rdmn, x1rdmx, etc. in the input deck for the restarted run to the extrema of the new grid if the dumps are to extend to the bounds of the new grid. Otherwise, the dumps will be bound by the old grid.

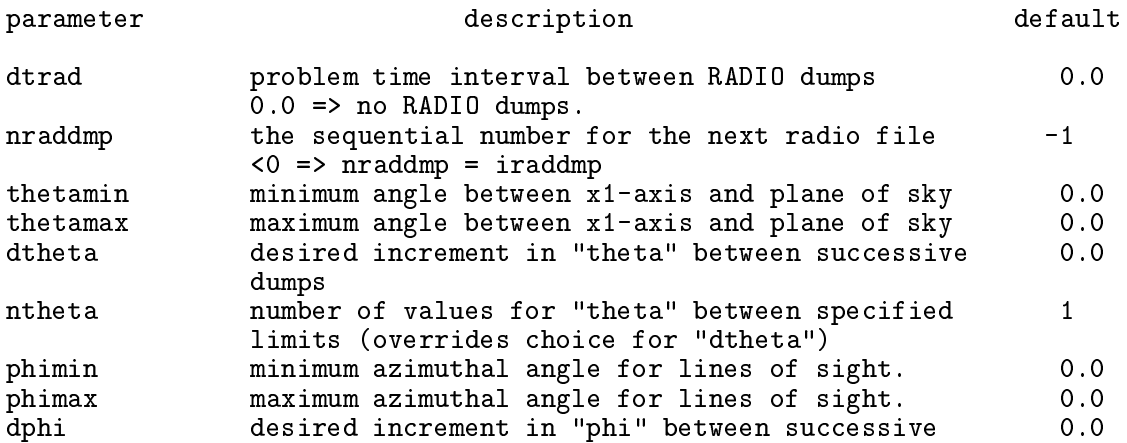

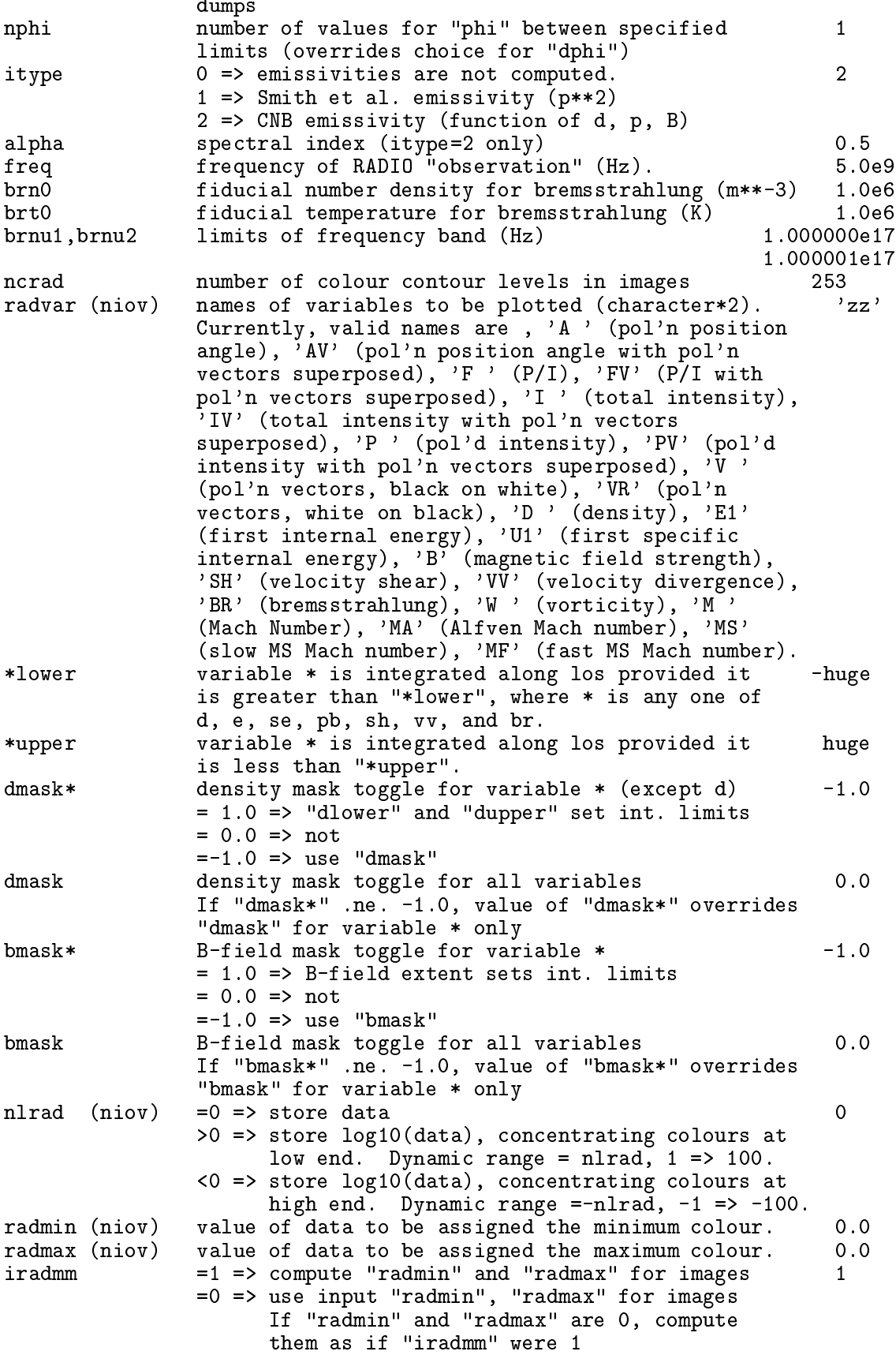

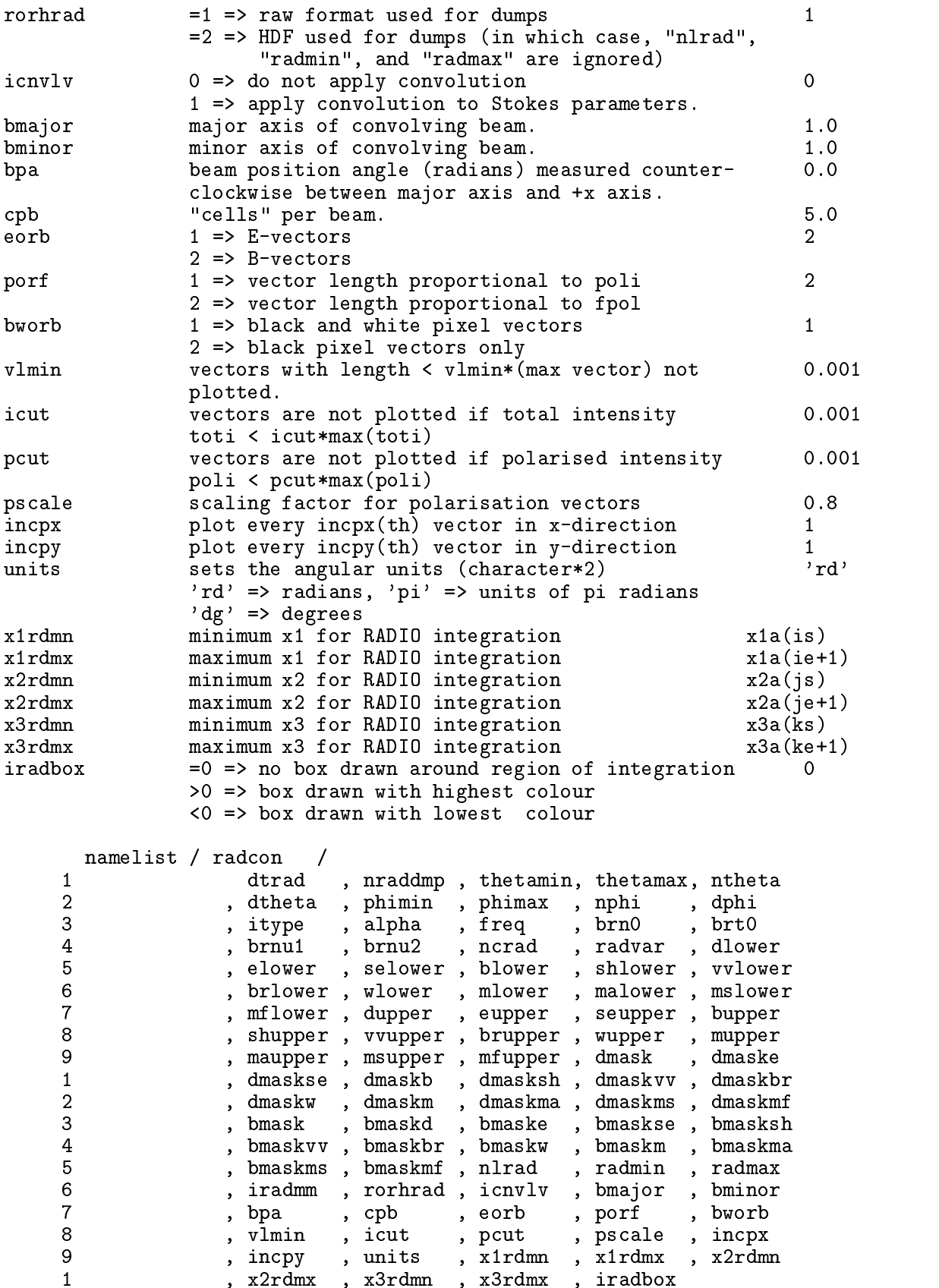

## B.27 PGEN—Problem GENerator (subroutine aliased to PROBLEM)

This namelist is reserved for the problem generator, which sets the flow variables to the desired initial onditions. Thus the parameters whi
h appear in this namelist depend on which problem is being studied. The desired problem is specified by setting the EDITOR alias PROBLEM in the file zeus35 mac to the name of the problem generating subroutine. This subroutine should initialise the active zones of all field variables as well as any inflow boundary arrays. The routines bndyflgs and bndyall are alled after PROBLEM, and thus need not be called in the user's problem generator  $(\S 5.1)$ .

Below is a description of the problem generator to shkset, which is used for the 1-D Bric and Wu problem and consistent with the sample of  $d$ zeus35.s given in  $\S 2.3$ . In general, the user will be writing their own problem generator and may, if they wish, all their namelist pgen as well. Note that it does not matter that more than one subroutine uses pgen as the name of its namelist, so long as only one problem generating subroutine is alled (as is typi
al). If the user wishes to use one of the problem generators already in the dzeus35 ode, ea
h of their namelists are des
ribed in the omments of the problem generating routine in exactly the same format as that for shkset which follows.

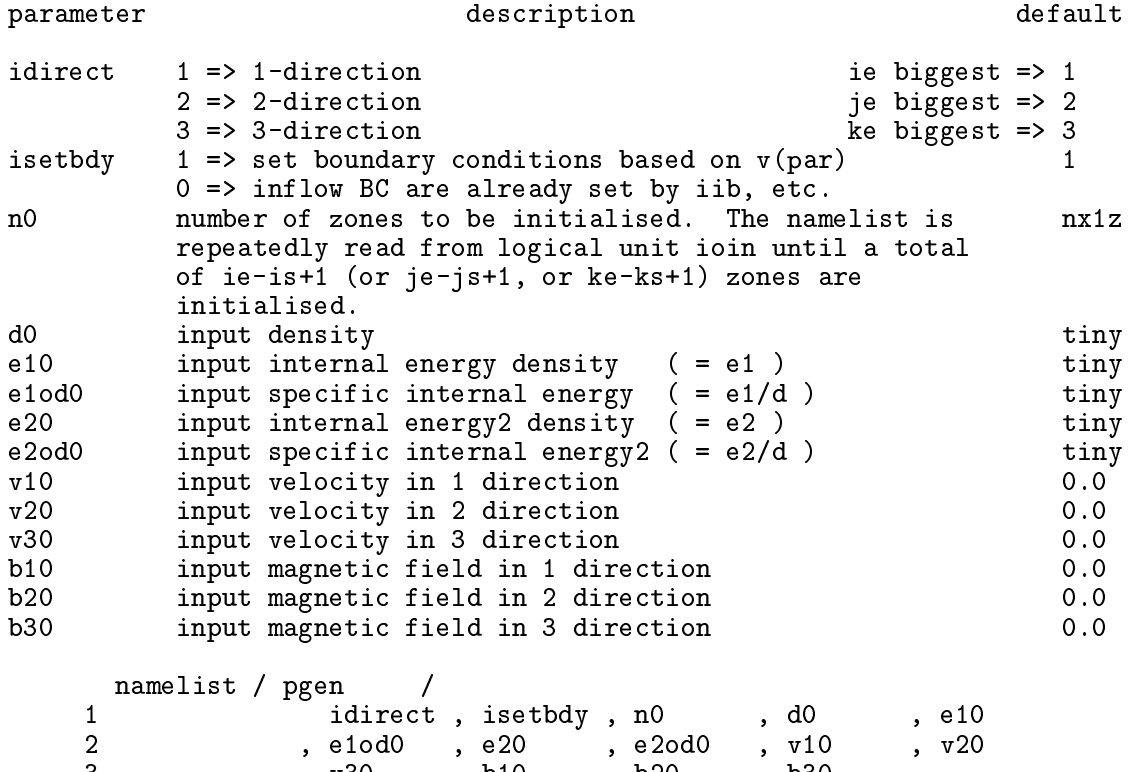

3 , b20 , b20 , b300 , b300 , b300

# C The ZEUS-3D variables

This Appendix ontains a glossary of the variables used in dzeus35, and is meant to aid the user in writing subroutines and making changes to the source code itself. It is by no means omplete, but should ontain the variables needed for most purposes. All these variables are declared in the common deck comvar. Thus, adding the EDITOR command \*call comvar before the local declarations makes all these variables accessible from within the subroutine.

The user should be aware of the index convention used. A 3-D array, such as the density, is denoted  $d(i, j, k)$ , where i is the index for the x1 coordinate, j is the index for the x2 oordinate, and k is the index for the x3 oordinate. The oordinates x1, x2, and x3 are intentionally generic, since an attempt has been made to write the code in a covariant fashion. In Cartesian, cylindrical, and spherical polar coordinates,  $(x1, x2, x3)$  corresponds to  $(x,y,z)$ ,  $(z,r,\phi)$  [not  $(r,\phi,z)$ ], and  $(\rho,\theta,\phi)$  respectively. In FORTRAN, the index which changes the fastest is the first one. Thus, in triple do-loops which manipulate the 3-D arrays, it is best to have the outer loop run on k, the middle loop run on j, and the inner loop run on *i*. If one of the directions is divided into more zones than the other two, then it is best that this direction be the 1-direction (with index i) since it is the inner loop which vectorises on vector machines. In Cartesian coordinates, this can always be arranged. The indices strictly follow a right-hand rule. Thus, the array  $n$ ijb $(k, i)$  is a 2-D array which has k as its first index and i as its second (and not i as the first index and k as the second which would follow a left-hand rule). In the tables in this appendix, arrays are given with their indexing to remind the user of the ZEUS-3D onvention.

The user should also be aware of the gridding. The omputational domain is divided into in by in by kn zones. In each direction, five of these zones are "ghost" or "boundary" zones, while the remaining zones are "active" zones in which the equations of MHD are solved. In Cartesian geometry, these zones are re
tangular boxes. In general, the gridding need not be uniform, so the ratio of the dimensions of each zone need not be constant across the grid. There are eight locations one can associate uniquely with each zone. Each of these locations can be tagged with the indices  $(i, j, k)$ . These locations are: the centre of each box, the entre of three of the six fa
es, the entre of three of the twelve edges, and one of the eight orners. In ZEUS-3D, there are two grids whi
h are referred to as the half-grid (or the a-grid) and the full grid (or the b-grid). By convention, the  $(i, j, k)$ th point on the a-grid is half a grid spacing closer in each dimension to the origin than the  $(i, j, k)$ th point on the b-grid. Points on the b-grid  $(x1b(i), x2b(j), x3b(k))$  correspond to zone centres while points on the a-grid  $(x1a(i), x2a(j), x3a(k))$  correspond to zone corners.

Edges and faces have mixed grid coordinates. The centre of the 1-face has coordinates  $(x1a(i), x2b(j), x3b(k))$ , the centre of the 2-face has coordinates  $(x1b(i), x2a(j),$  $x3b(k)$ , and the centre of the 3-face has coordinates  $(x1b(i), x2b(j), x3a(k))$ . The centre of the 1-edge has coordinates  $(x1b(i), x2a(j), x3a(k))$ , the centre of the 2-edge has coordinates  $(x1a(i), x2b(j), x3a(k))$ , and the centre of the 3-edge has coordinates  $(x1a(i), x2b(j), x3a(k))$  $x2a(i),x3b(k)$ .

Part of the strength of ZEUS-3D is its use of a "staggered" grid. On such a grid, not all variables are located at the same place. Scalars (density and internal energy) are zonecentred quantities while the components of the flow vectors (velocity and magnetic field) are face-centred quantities penetrating the face upon which they are centred. Vectors derived

from ve
tor quantities su
h as the urrent density (<sup>r</sup> - B) and the indu
ed ele
tri eld (v-B) have edgeentred omponents parallel to the edges while s
alars derived from ve
tor quantities such as  $\nabla \cdot \mathbf{v}$  are zone-centred. Thus, the two grids play equally important roles, and the user needs to be areful about whi
h grid should be used and where the variables are lo
ated while making any hanges to the ode.

# C.1 Grid variables

Limits for do-loops are tabulated below.

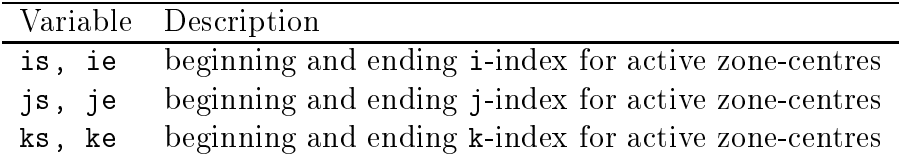

Corresponding to each variable (is, ie, etc.) are the limiting variables (ismn, iemx, etc.) which indicate the extreme values possible for the do-loop indices should the grid extending option be used  $(\S B.17)$ . In addition, the variables ism2, ism1, isp1, isp2, and isp3 exist which are set to  $is-2$ ,  $is-1$ ,  $is+1$ ,  $is+2$ , and  $is+3$  respectively. If the computation is symmetric in the *i*-direction, ism2, ism1, isp1, isp2, and isp3 are simply set to is. Similar variables exist for ie, js, je, ks, and ke.

In order to make the grid covariant, metric factors have been introduced which carry all the dependen
e of the geometry. In general, the metri appears in the expression for a differential in volume,  $dV = g_1 dx_1 g_2 dx_2 g_3 dx_3$ . In Cartesian coordinates,  $g_1 = g_2 = g_3 = 1$ . In cylindrical coordinates,  $g_1 = g_2 = 1$ ,  $g_3 = x_2$ . In spherical polar coordinates,  $g_1 = 1$ ,  $g_2 = x_1, g_3 = x_1 \sin x_2$ . Note that if one is limited to XYZ, ZRP, and RTP coordinates, there is no need for  $g_1$  and  $g_3$  can be split into two variables, one dependent just on  $x_1$ , the other just on  $x_2$ . In this way,  $g_3$  can be represented by two 1-D arrays  $(g_{31}$  and  $g_{32})$  rather than one 2-D array. Thus, three 1-D metric factors are used in ZEUS-3D.

The most ommonly used a-grid variables are tabulated below.

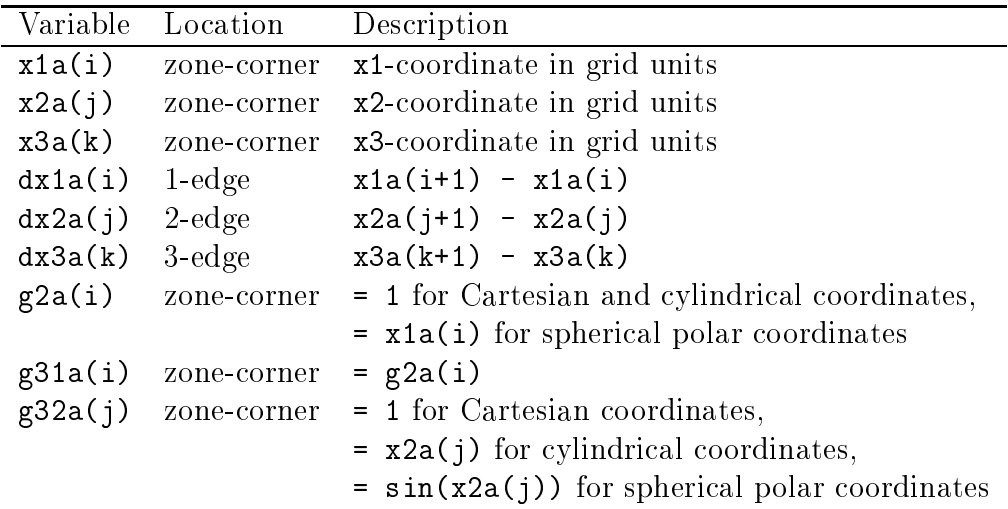

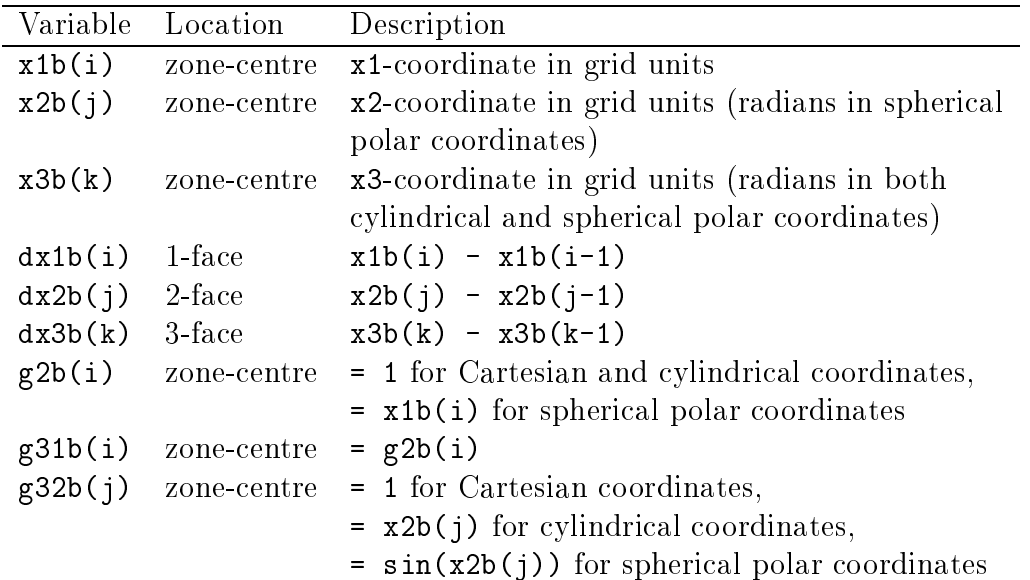

The most ommonly used b-grid variables are tabulated below.

Every grid variable has a corresponding inverse variable, denoted by appending an "i" to the variable name. Thus,  $dx1ai=1/dx1a$ ,  $x2bi=1/x2b$ , etc. Evidently, there are numerous grid variables. However, only the a-grid variables x1a, x2a, and x3a are written to the restart dump. All others are reomputed when a job be resumed.

Note that  $x1a(i) \leq x1b(i)$ . The exact relationship between the two grids is:

 $x1b(i) = x1a(i) + 0.5 * dx1a(i)$ 

with similar expressions applying for the 2- and 3-directions.

# C.2 Field variables (3-D arrays)

The main field variables and their locations are as follows:

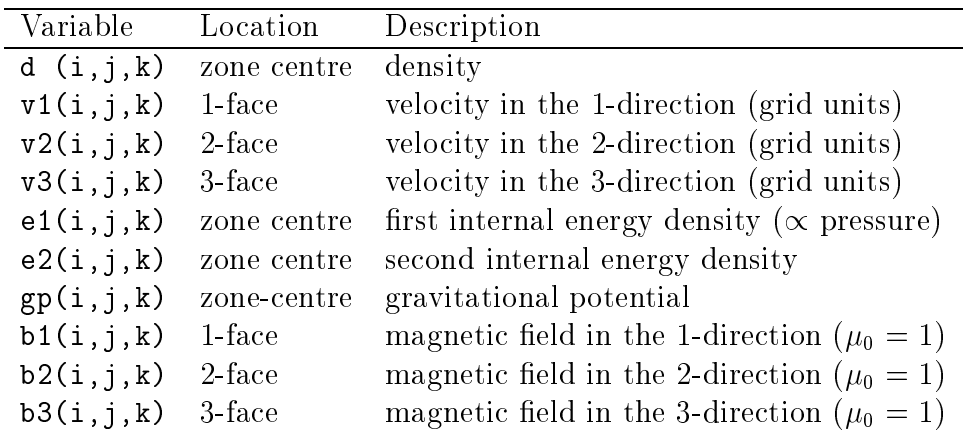

There is very little internal scaling of variables in *ZEUS-3D* that the user must consider. Density, energy, and velocity all may be scaled according to the user's needs simply by setting the initial onditions as appropriate. For example, the user may wish to set the density and the sound speed at infinity to 1. This, along with some canonical length scale will set the time scale for the calculation. The only scaling implicit to ZEUS-3D is the permeability of free space (47  $\times$  10  $^+$  in mks, 47 in cgs) is set to 1. Thus, the total pressure (thermal plus magnetic) is given by  $p_{\text{tot}} = p_{\text{th}} + D$  /2. Having set the scale of the hydrodynamical variables, the user should set the magnetic fields with this additional scaling in mind.

If the EDITOR macro ISO is defined, the first internal energy, e1, is not declared. The second internal energy (e2), the gravitational potential  $(pp)$ , and the magnetic field components ( $b1$ ,  $b2$ ,  $b3$ ) are declared only if the *EDITOR* macros TWOFLUID, GRAV, and MHD are defined respectively. If PSGRAV is defined, an additional "pseudo-gravitational potential" array  $[psgp(i, j, k)]$  distinct from gp becomes available.

## C.3 Boundary variables (2-D arrays)

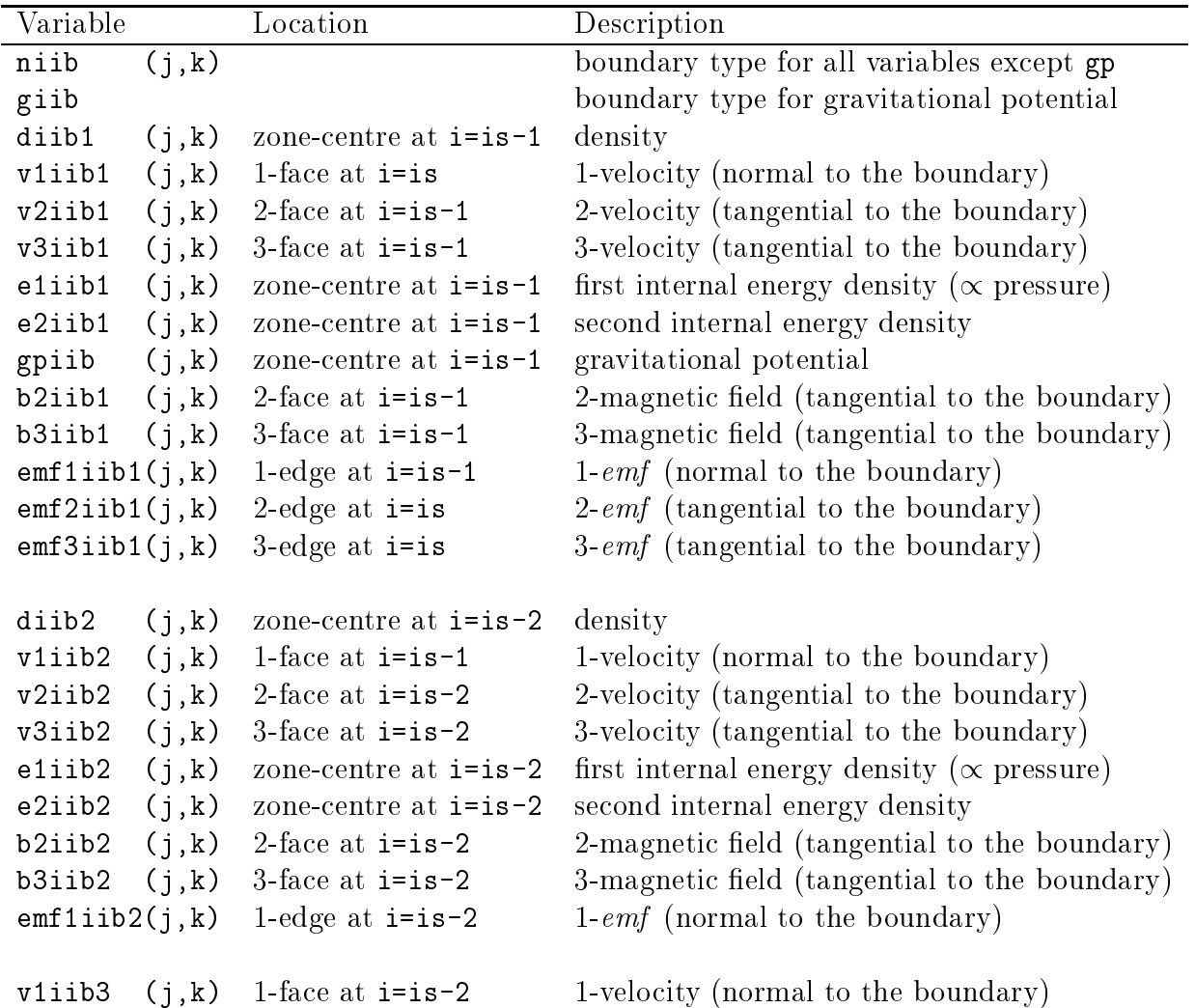

Table for the first, second, and third inner- $i$  boundaries follow:

Note there is no se
ond gravitational potential boundary array. Analogous boundary variables exist at the outer-i boundary (oib), inner-j boundary (ijb), outer-j boundary (ojb),

inner-k boundary (ikb), and outer-k boundary (okb). Note that the i-boundary variables use indices  $(j, k)$  and are declared so long as the EDITOR macro ISYM is not defined. Similarly, the j-boundary variables use indices  $(k, i)$  and are declared so long as JSYM is not defined while the k-boundary variables use indices  $(i, j)$  and are declared so long as KSYM is not defined. All internal energy boundary variables (eliib1, etc.) are not declared if ISO is defined. The boundary variables for the second internal energy ( $e2$ ib1, etc.), gravity (gpiib, etc.), and the magnetic field components (b2iib1, etc.) are declared only if TWOFLUID, GRAV, and MHD are defined respectively. Note that boundary variables are used only for regions of the boundary specified as inflow  $[n$ iib $(j, k)$ =8 or 10, and/or giib=3. For boundary type 8 (selective inflow), grid values are used where boundary variables are set to huge. For the gravitational potential, the boundary variable, gpiib=3, is set to known analytical or asymptotic values. For all other boundary types, the boundary values of the flow variables are determined from the values in the neighbouring active zones  $(\S B.8)$ .

#### $C.4$ Scratch variables

There are a multitude of scratch arrays available which can be used to minimise the additional memory required by the user's subroutines. These should be used wherever possible, espe
ially for 3-D arrays. There are 26 1-D arrays dimensioned (ijkx) and named wa1d through wz1d. There are 15 2-D arrays dimensioned (idim, jdim) and named wa2d through wo2d plus an additional six "transpose" arrays dimensioned (jdim,idim) and named wa2dt through wf2dt. See  $\S$ C.6 for the definition of the parameters idim and jdim. Finally, there are eight 3-D arrays dimensioned  $(in,in,kn)$  and named wa3d through wh3d.

## C.5 Sundry variables (an abbreviated list)

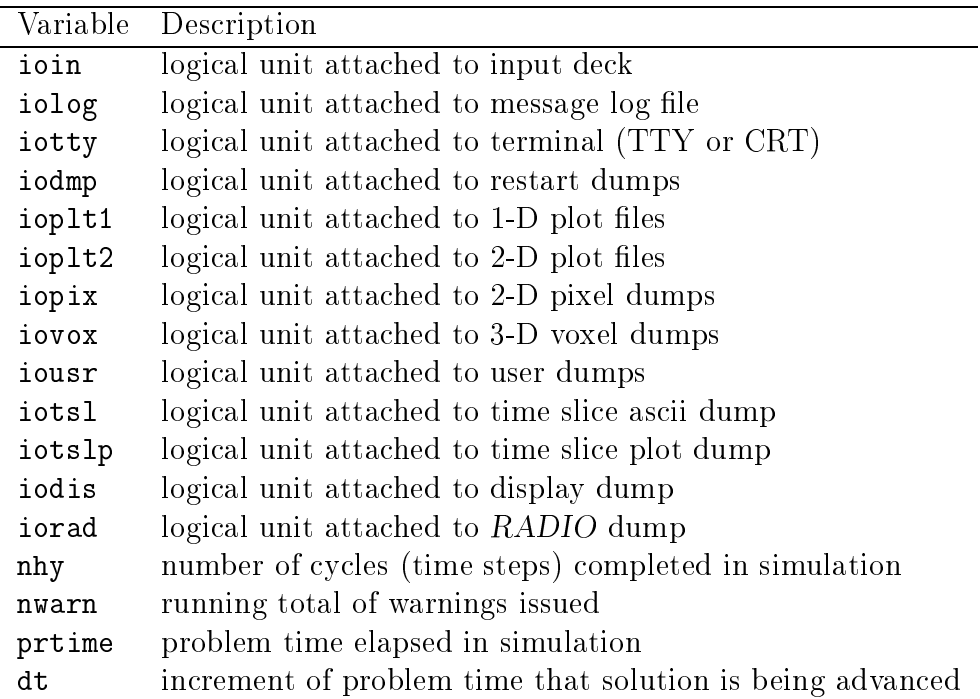

In addition, all of the namelist variables (except for namelist pgen) are declared in comvar.

# C.6 Parameters

Primary parameters (those which the user can set) include:

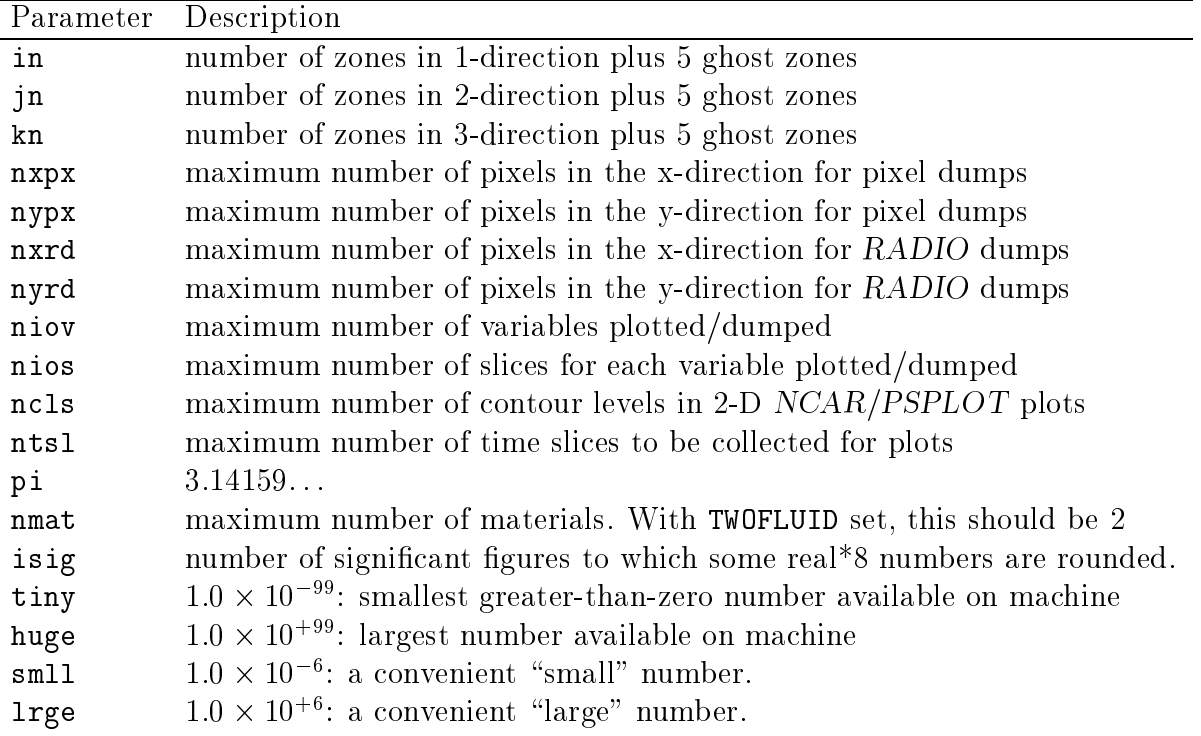

The parameter nios is used by the following I/O formats: 1-D NCAR/PSPLOT plots, 2-D NCAR/PSPLOT plots, pixel dumps, and display dumps. The parameter niov is used by all these I/O formats, plus: voxel dumps, HDF dumps, and RADIO dumps. They are both currently set to 20 in the common deck par, and can be altered as needed.

Secondary parameters (those which are computed from the primary parameters and the user does not set but should still be aware of ):

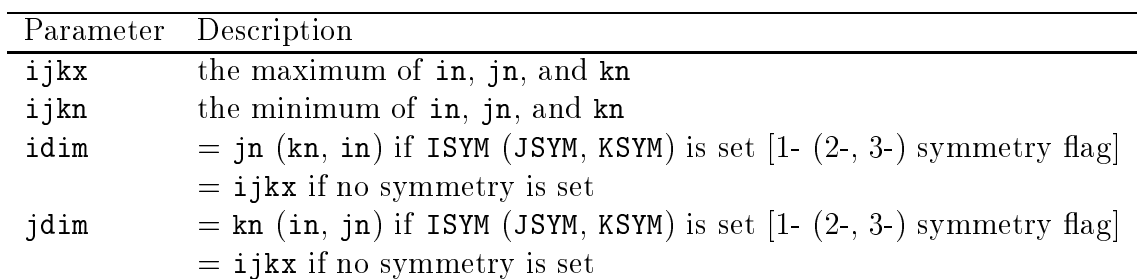